# 2550 Intro to cybersecurity L6: Authorization

abhi shelat

Thanks Christo for slides!

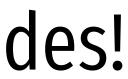

### Authentication:

### Authorization

### After Authenticating a subject, what next?

### Access Control

- Policy specifying how entities can interact with resources
  - i.e., Who can access what?
  - Requires authentication and authorization
- Access control primitives

Principal User of a system

**Subject** Entity that acts on behalf of principals Software program Files Sockets **Object** Resource acted upon by subjects Devices **OS APIs** 

## Access Control Check

• Given an access request from a subject, on behalf of a principal, for an object, return an access control decision based on the policy

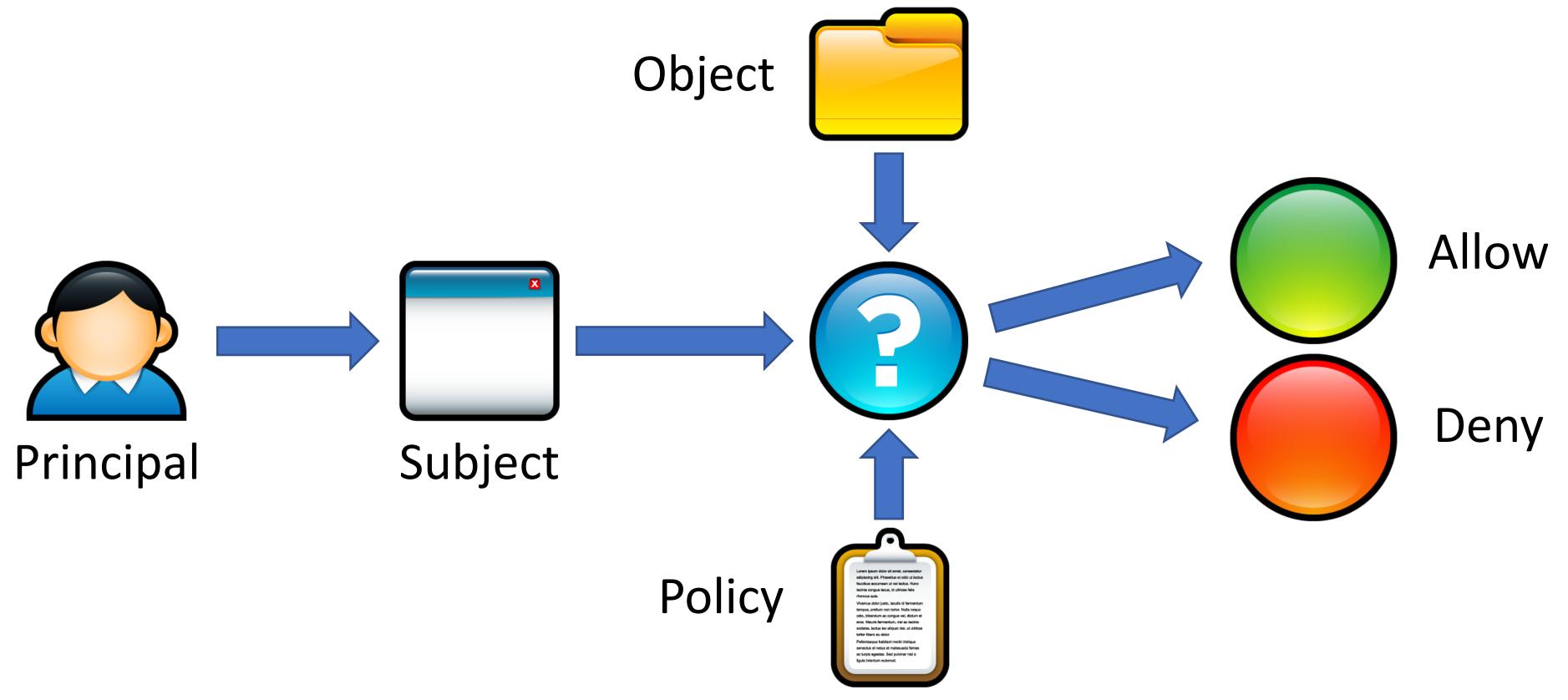

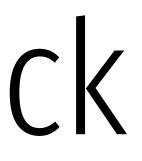

## Access Control Models

- Discretionary Access Control (DAC)
  - The kind of access control you are familiar with
  - Access rights propagate and may be changed at subject's discretion

iliar with nanged at subject's discretion

## Access Control Models

- Discretionary Access Control (DAC)
  - The kind of access control you are familiar with
  - Access rights propagate and may be changed at subject's discretion
- Mandatory Access Control (MAC)
  - Access of subjects to objects is based on a system-wide policy
  - Denies users full control over resources they create

iliar with nanged at subject's discretion

on a system-wide policy es they create

## Discretionary Access Control

**Access Control Matrices** 

Access Control Lists

Unix Access Control

## Discretionary Access Control

According to Trusted Computer System Evaluation Criteria (TCSEC)

know of users and/or groups to which they belong. other subject."

- "A means of restricting access to objects based on the identity and need-to-
- Controls are discretionary in the sense that a subject with a certain access permission is capable of passing that permission (directly or indirectly) to any

### Access Control Matrices

- Introduced by Lampson in 1971
- Static description of protection state
- Abstract model of concrete systems

### Given subjects $s_i \in S$ , objects $o_i \in O$ , rights {Read, Write, eXecute},

|                | <b>O</b> <sub>1</sub> | <b>O</b> <sub>2</sub> | <b>O</b> 3 |
|----------------|-----------------------|-----------------------|------------|
| S1             | RW                    | RX                    |            |
| S <sub>2</sub> | R                     | RWX                   | RW         |
| <b>S</b> 3     |                       | RWX                   |            |

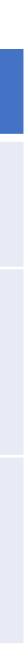

## Access Control List (ACL)

- Each object has an associated list of subject  $\rightarrow$  operation pairs
- Authorization verified for each request by checking list of tuples
- Used pervasively in filesystems and networks
  - "Users a, b, and c and read file x."
  - "Hosts a and b can listen on port x."

|                | <b>O</b> 1 | <b>O</b> <sub>2</sub> | <b>O</b> 3 |
|----------------|------------|-----------------------|------------|
| <b>S</b> 1     | RW         | RX                    |            |
| S <sub>2</sub> | R          | RWX                   | RW         |
| <b>S</b> 3     |            | RWX                   |            |

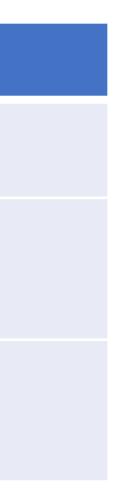

## Access Control List (ACL)

- Each object has an associated list of subject  $\rightarrow$  operation pairs
- Authorization verified for each request by checking list of tuples
- Used pervasively in filesystems and networks
  - "Users a, b, and c and read file x."
  - "Hosts a and b can listen on port x."

|                | ACL for o <sub>2</sub> |                       |            |  |  |
|----------------|------------------------|-----------------------|------------|--|--|
|                |                        |                       |            |  |  |
|                | <b>O</b> 1             | <b>O</b> <sub>2</sub> | <b>O</b> 3 |  |  |
| <b>S</b> 1     | RW                     | RX                    |            |  |  |
| S <sub>2</sub> | R                      | RWX                   | RW         |  |  |
| <b>S</b> 3     |                        | RWX                   |            |  |  |

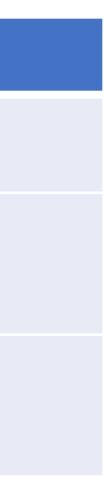

### Windows ACLS

|                | D:\Music | D:\Images | D:\Documents |
|----------------|----------|-----------|--------------|
| System         | RWX      | RWX       | RWX          |
| Administrators | RW       | RW        | RW           |
| Users:Bob      | RWX      | RW        |              |
| Users:Alice    |          | RW        | R            |

### Windows ACLS

|                | D:\Music | D:\Image |
|----------------|----------|----------|
| System         | RWX      | RWX      |
| Administrators | RW       | RW       |
| Users:Bob      | RWX      | RW       |
| Users:Alice    |          | RW       |

|    | PDF          | Documents Properties                                                   |
|----|--------------|------------------------------------------------------------------------|
|    |              | General Sharing Security Previous Versions Customize                   |
|    |              | Object name: D:\Documents<br>Group or user names:                      |
|    |              | & SYSTEM                                                               |
|    |              | Account Unknown(S-1-5-21-1206375286-251249764-221                      |
|    | D:\Documents | Administrators (TaylorGibb-PC\Administrators)                          |
| 25 |              | Ileare (TaulorGibb_PC\Ileare)                                          |
|    |              | To change permissions, click Edit.                                     |
|    | RWX          | Permissions for Account<br>Unknown(S-1-5-21-1206375286-2 Allow Deny    |
|    |              | Full control                                                           |
|    |              | Modify                                                                 |
|    |              | Read & execute 🗸                                                       |
|    |              | List folder contents 🗸                                                 |
|    | RW           | Read 🗸                                                                 |
|    |              | Write                                                                  |
|    |              | For special permissions or advanced settings, Advanced click Advanced. |
|    |              | Learn about access control and permissions                             |
|    |              | OK Cancel Ap                                                           |
|    |              | C                                                                      |
|    | R            |                                                                        |
|    |              |                                                                        |
|    |              |                                                                        |

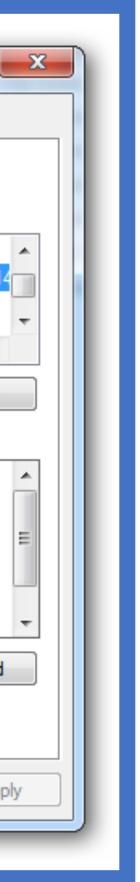

## ACL Review

### The Good

- Very flexible
  - Can express any possible access control matrix
  - Any principal can be configured to have any rights on any object

### The Bad

## ACL Review

### The Good

- Very flexible
  - Can express any possible access control matrix
  - Any principal can be configured to have any rights on any object

### The Bad

- Complicated to manage
  - Every object can have wildly different policies
  - Infinite permutations of subjects, objects, and rights

## Unix-style Permissions

- Based around the concept of owners and groups
  - All objects have an owner and a group
  - Permissions assigned to owner, group, and everyone else
- Authorization verified for each request by mapping the subject to owner, group, or other and checking the associated permissions

### Abhi~\$ ls -1

| drwxrwxrwx | 0 | abhi | abhi | 512 | Jan | 29 | 22:46 | my_ | _dir |
|------------|---|------|------|-----|-----|----|-------|-----|------|
| -rw-rw-rw- | 1 | abhi | abhi | 17  | Jan | 29 | 22:46 | my_ | file |

- -rwxrwxrwx 1 abhi faculty 313 Jan 29 22:47 my program.py
- 896 Jan 29 22:47 sensitive data.csv -rw----- 1 root root

### $d \rightarrow Directory$

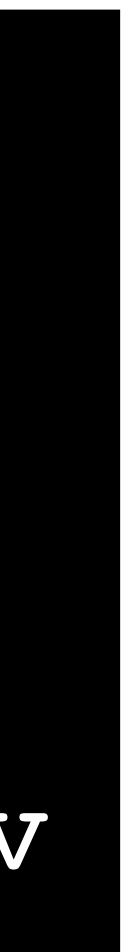

### Abhi~\$ ls -l

drwxrwxrwx 0 abhi abhi 5

- -rw-rw-rw- 1 abhi abhi
- -rwxrwxrwx 1 abhi faculty 313 Jan 29 22:47 my\_program.py
- -rw----- 1 root root 896 Jan 29 22:47 sensitive\_data.csv

Owner

| 12 | Jan | 29 | 22:46 | my_dir  |
|----|-----|----|-------|---------|
| 17 | Jan | 29 | 22:46 | my_file |

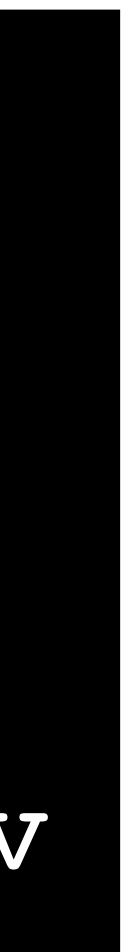

### Abhi~\$ ls -1

drwxrwxrwx 0 abhi abhi

- -rw-rw-rw- 1 abhi abhi
- 313 Jan 29 22:47 my program.py -rwxrwxrwx 1 abhi faculty
- 896 Jan 29 22:47 sensitive data.csv -rw----- 1 root root

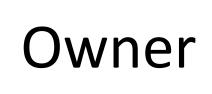

### $d \rightarrow Directory$

owner

| 12 | Jan | 29 | 22:46 | my_dir  |
|----|-----|----|-------|---------|
| 17 | Jan | 29 | 22:46 | my_file |

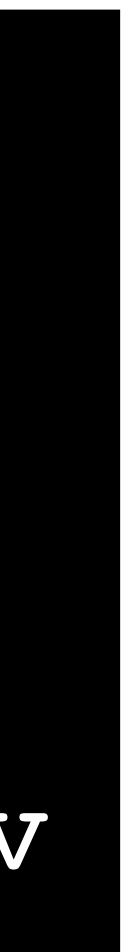

### Abhi~\$ ls -1

drwxrwxrwx 0 abhi abhi

- -rw-rw-rw- 1 abhi abhi
- 313 Jan 29 22:47 my program.py -rwxrwxrwx 1 abhi faculty
- 896 Jan 29 22:47 sensitive data.csv -rw----- 1 root root

Owner Group

 $d \rightarrow Directory$ 

owner

| 12 | Jan | 29 | 22:46 | my_dir  |
|----|-----|----|-------|---------|
| 17 | Jan | 29 | 22:46 | my_file |

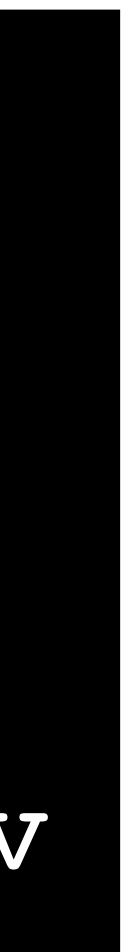

### Abhi~\$ ls -1

drwxrwxrwx 0 abhi abhi 5

- -rw-rw-rw- 1 abhi abhi
- 313 Jan 29 22:47 my program.py -rwxrwxrwx 1 abhi faculty
- 896 Jan 29 22:47 sensitive data.csv -rw----- 1 root root

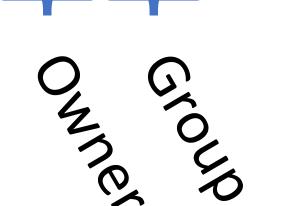

Owner Group

 $d \rightarrow Directory$ 

| 12 | Jan | 29 | 22:46 | my_dir  |
|----|-----|----|-------|---------|
| 17 | Jan | 29 | 22:46 | my_file |

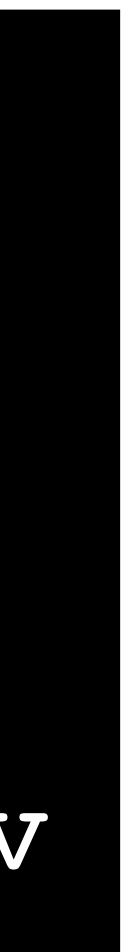

### Abhi~\$ ls -1

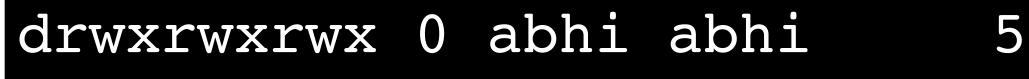

- -rw-rw-rw- 1 abhi abhi
- 313 Jan 29 22:47 my program.py -rwxrwxrwx 1 abhi faculty
- 896 Jan 29 22:47 sensitive data.csv -rw----- 1 root root

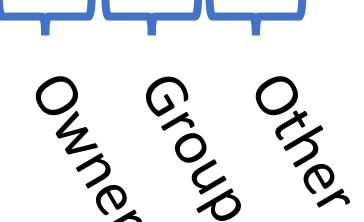

Owner Group

 $d \rightarrow Directory$ 

| 12 | Jan | 29 | 22:46 | my_dir  |
|----|-----|----|-------|---------|
| 17 | Jan | 29 | 22:46 | my_file |

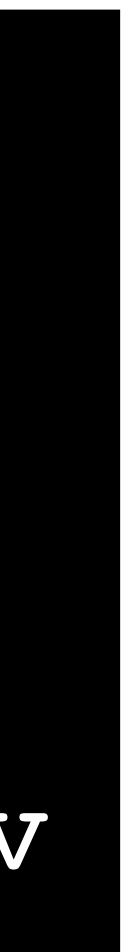

### Directory

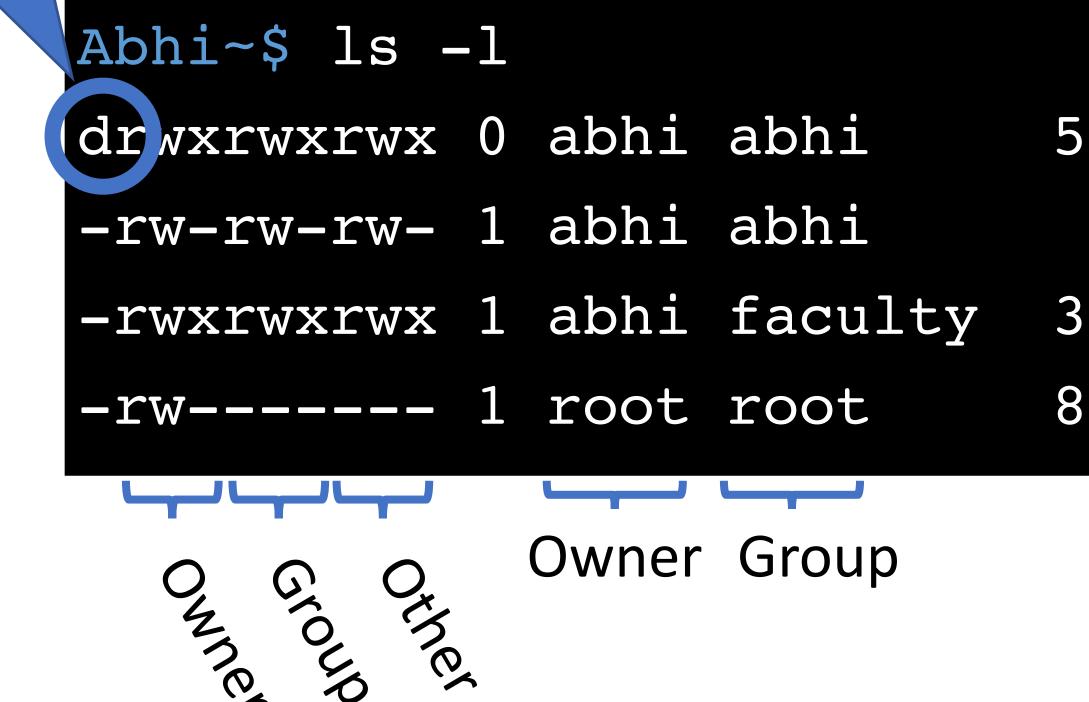

### $d \rightarrow Directory$

| 12 | Jan | 29 | 22:46 | my_dir  |
|----|-----|----|-------|---------|
| 17 | Jan | 29 | 22:46 | my_file |

- 313 Jan 29 22:47 my program.py
- 896 Jan 29 22:47 sensitive data.csv

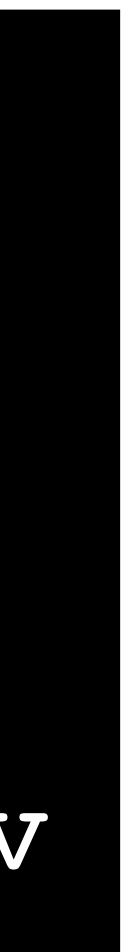

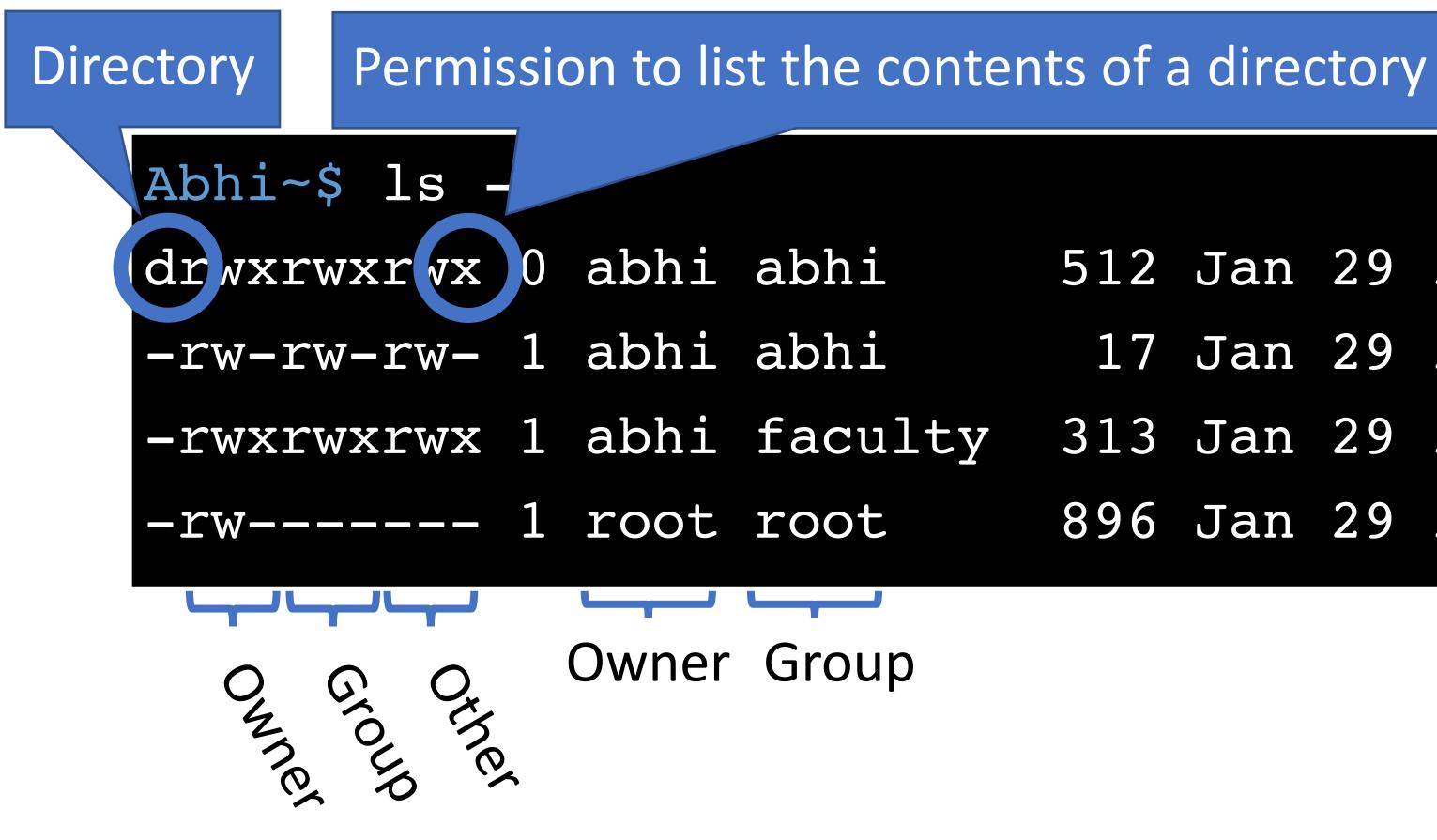

### Directory $d \rightarrow$

- 512 Jan 29 22:46 my dir
  - 17 Jan 29 22:46 my file
- 313 Jan 29 22:47 my program.py
- 896 Jan 29 22:47 sensitive data.csv

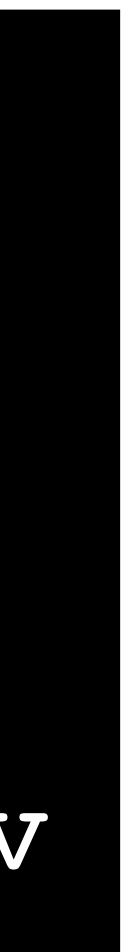

## Setting Permissions

add permissions  $+ \rightarrow$ remove  $\rightarrow$ permissions

(omitted)  $\rightarrow$  user, group, and other  $a \rightarrow$  user, group, and other  $u \rightarrow$ user  $g \rightarrow$ group  $o \rightarrow other$ 

### chmod [who]<+/->permissions> <file1> [file2] ...

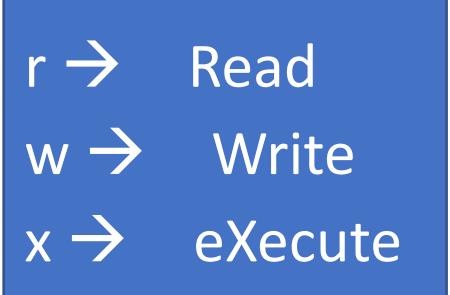

| abhi@DESKT( | )P: | <b>3∼</b> \$ | ls  | -1  |       |
|-------------|-----|--------------|-----|-----|-------|
| drwxrwxrwx  | 0   | abł          | ni  | abł | li    |
| -rw-rw-rw-  | 1   | abł          | ni  | abł | li    |
| -rwxrwxrwx  | 1   | abł          | ni  | fac | culty |
| abhi@DESKT( | )P: | <b>;∼\$</b>  | chr | nod | ugo-r |
| abhi@DESKT( | )P: | <b>;∼\$</b>  | chr | nod | go-rw |
| abhi@DESKT( | )P: | <b>;∼\$</b>  | chr | nod | u-rw  |
| abhi@DESKTC | )P: | <b>;∼\$</b>  | chr | nod | +x my |
| abhi@DESKT( | )P: | <b>;∼\$</b>  | ls  | -1  |       |
| d           | 0   | abł          | ni  | abł | li    |
| -rwxrwxrwx  | 1   | abł          | li  | abł | li    |
| X           | 1   | abł          | li  | fac | culty |
|             |     |              |     |     |       |
|             |     |              |     |     |       |

```
512 Jan 29 22:46 my dir
```

- 17 Jan 29 22:46 my file
- 313 Jan 29 22:47 my program.py
- rwx my\_dir
- wx my\_program.py
- my\_program.py
- y\_file
  - 512 Jan 29 22:46 my dir
  - 17 Jan 29 22:46 my\_file
  - 313 Jan 29 22:47 my program.py

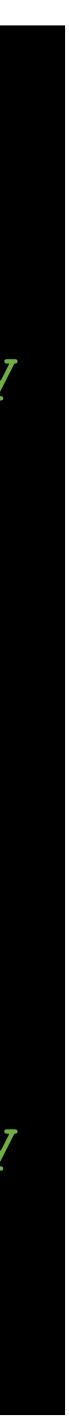

## Alternate Form of Setting Permissions

- #s correspond to owner, group, and other • Each value encodes read, write, and execute permissions
- - 1  $\rightarrow$ execute
  - 2  $\rightarrow$  write
  - 4  $\rightarrow$  read

chmod ### <file1> [file2] ...

## Alternate Form of Setting Permissions

- #s correspond to owner, group, and other • Each value encodes read, write, and execute permissions
  - 1  $\rightarrow$  execute
  - 2  $\rightarrow$  write
  - 4  $\rightarrow$  read
- What if you want to set something as read, write, and execute?

chmod ### <file1> [file2] ...

## Alternate Form of Setting Permissions

- #s correspond to owner, group, and other • Each value encodes read, write, and execute permissions
  - 1  $\rightarrow$  execute
  - 2  $\rightarrow$  write
  - 4  $\rightarrow$  read
- What if you want to set something as read, write, and execute?
  - 1 + 2 + 4 = 7

chmod ### <file1> [file2] ...

| abhi@DESKT( | )P : | <b>:~</b> \$ | ls  | -1  |       |   |
|-------------|------|--------------|-----|-----|-------|---|
| drwxrwxrwx  | 0    | abł          | ni  | abł | ni    |   |
| -rw-rw-rw-  | 1    | abł          | ni  | abł | ni    |   |
| -rwxrwxrwx  | 1    | abł          | ni  | fac | culty | Y |
| abhi@DESKT( | )P : | <b>;~</b> \$ | chr | nod | 000   | n |
| abhi@DESKT( | )P : | <b>:</b> ~\$ | chr | nod | 100   | n |
| abhi@DESKT( | )P : | <b>;~</b> \$ | chr | nod | 777   | n |
| abhi@DESKT( | )P : | <b>·</b> ~\$ | ls  | -1  |       |   |
| d           | 0    | abł          | ni  | abł | ni    |   |
| -rwxrwxrwx  | 1    | abł          | ni  | abł | ni    |   |
| X           | 1    | abł          | li  | fac | culty | Y |

- 512 Jan 29 22:46 my dir
  - 17 Jan 29 22:46 my file
- 313 Jan 29 22:47 my\_program.py
- my\_dir
- my\_program.py
  my\_file
  - 512 Jan 29 22:46 my\_dir
    - 17 Jan 29 22:46 my\_file
  - 313 Jan 29 22:47 my\_program.py

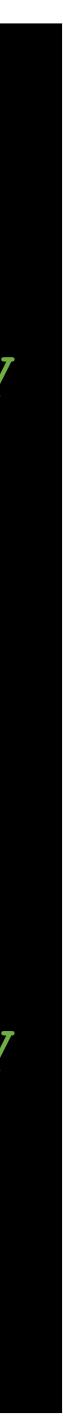

## Who May Change Permissions?

| abhi@DESKTOP:~\$ grou | lps       |
|-----------------------|-----------|
| abhi faculty          |           |
| abhi@DESKTOP:~\$ ls - | ·]        |
| -rw-rw-rw- 1 abhi ab  | ohi 1'    |
| -rw-rw-rw- 1 abhi fa  | culty 1   |
| -rw 1 root ro         | ot 890    |
| -rwxrwx 1 root fa     | culty 313 |
|                       |           |

• Which files is user *abhi* permitted to *chmod*?

- Jan 29 22:46 my file
- Jan 29 22:46 my other file
- 6 Jan 29 22:47 sensitive data.csv
- Jan 29 22:47 program.py 3

## Who May Change Permissions?

| abhi@DESKTOP:~\$ groups   |     |
|---------------------------|-----|
| abhi faculty              |     |
| abhi@DESKTOP:~\$ ls -1    |     |
| -rw-rw-rw- 1 abhi abhi    | 17  |
| -rw-rw-rw- 1 abhi faculty | 17  |
| -rw 1 root root           | 896 |
| -rwxrwx 1 root faculty    | 313 |
|                           |     |

- Which files is user *abhi* permitted to *chmod*?
  - Only owners can *chmod* files
  - abhi can chmod my\_file and my\_other\_file • Group membership doesn't grant *chmod* ability (cannot *chmod program.py*)

- Jan 29 22:46 my file
- Jan 29 22:46 my other file
- Jan 29 22:47 sensitive data.csv
- Jan 29 22:47 program.py

## Setting Ownership

- Unix uses discretionary access control
  - New objects are owned by the subject that created them
- How can you modify the owner or group of an object?

chown <owner>:<group> <file1> [file2] ...

that created them group of an object?

| Who May Change            | 2 ( |
|---------------------------|-----|
| abhi@DESKTOP:~\$ groups   |     |
| abhi faculty              |     |
| abhi@DESKTOP:~\$ ls -1    |     |
| -rw-rw-rw- 1 abhi abhi    | 17  |
| -rw-rw-rw- 1 abhi faculty | 17  |
| -rw 1 root root           | 896 |
| -rwxrwx 1 root faculty    | 313 |
|                           |     |

Which operations are permitted?
 chown cbw:faculty my\_file
 chown root:root my\_other\_file
 chown cbw:cbw sensitive\_date.csv
 chown cbw:faculty program.py

### Ownership?

- 7 Jan 29 22:46 my\_file
- 7 Jan 29 22:46 my\_other\_file
- 5 Jan 29 22:47 sensitive data.csv
- 3 Jan 29 22:47 program.py

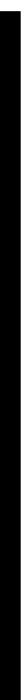

| Who May Change            | 2 ( |
|---------------------------|-----|
| abhi@DESKTOP:~\$ groups   |     |
| abhi faculty              |     |
| abhi@DESKTOP:~\$ ls -1    |     |
| -rw-rw-rw- 1 abhi abhi    | 17  |
| -rw-rw-rw- 1 abhi faculty | 17  |
| -rw 1 root root           | 896 |
| -rwxrwx 1 root faculty    | 313 |
|                           |     |

Which operations are permitted?
 chown abhi:faculty my\_file
 chown root:root my\_other\_file
 chown abhi:abhi sensitive\_date.csv
 chown abhi:faculty program.py

### Ownership?

7 Jan 29 22:46 my\_file 7 Jan 29 22:46 my\_other\_file 5 Jan 29 22:47 sensitive\_data.csv 8 Jan 29 22:47 program.py

Yes, cbw belongs to the faculty group No, only root many change file owners! No, only root many change file owners! No, only root many change file owners!

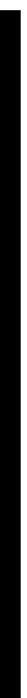

matrix?

### **Desired Permissions**

|       | file1 | file2 |
|-------|-------|-------|
| user1 | r     | rwx   |
| user2 | r     | rw-   |
| user3 | r     | rw-   |
| user4 | rwx   | rw-   |

matrix?

### **Desired Permissions**

|       | file1 | file2 |
|-------|-------|-------|
| user1 | r     | rwx   |
| user2 | r     | rw-   |
| user3 | r     | rw-   |
| user4 | rwx   | rw-   |

| User  | Groups |
|-------|--------|
| user1 | user1  |
| user2 | user2  |
| user3 | user3  |
| user4 | user4  |

matrix?

### **Desired Permissions**

|       | file1 | file2 |
|-------|-------|-------|
| user1 | r     | X     |
| user2 | r-x   | rwx   |
| user3 | r-x   | r     |
| user4 | rwx   | r     |

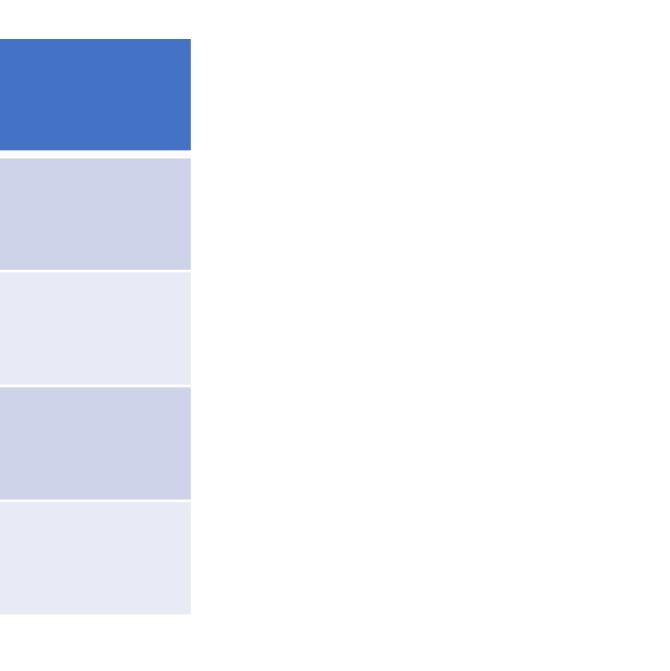

matrix?

### **Desired Permissions**

|       | file1 | file2 |
|-------|-------|-------|
| user1 | r     | X     |
| user2 | r-x   | rwx   |
| user3 | r-x   | r     |
| user4 | rwx   | r     |

| User  | Groups                |
|-------|-----------------------|
| user1 | user1                 |
| user2 | user2, group1         |
| user3 | user3, group1, group2 |
| user4 | user4, group2         |

| ~\$ ls -1 |         |        |        |
|-----------|---------|--------|--------|
| -rwxr-xr  | 1 user4 | group1 | 0 file |
| -rwxrx    | 1 user2 | group2 | 0 file |

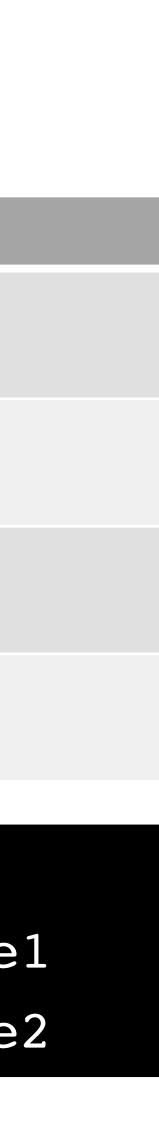

matrix?

### **Desired Permissions**

|        | file 1 | file 2 |
|--------|--------|--------|
| user 1 |        | rw-    |
| user 2 | r      | r      |
| user 3 | rwx    | rwx    |
| user 4 | rwx    |        |

• What Unix group and permission assignments satisfy this access control matrix?

### **Desired Permissions**

|        | file 1 | file 2 |
|--------|--------|--------|
| user 1 |        | rw-    |
| user 2 | r      | r      |
| user 3 | rwx    | rwx    |
| user 4 | rwx    |        |

• Trick question! This matrix **cannot** be represented

• What Unix group and permission assignments satisfy this access control matrix?

### **Desired Permissions**

|        | file 1 | file 2 |
|--------|--------|--------|
| user 1 |        | rw-    |
| user 2 | r      | r      |
| user 3 | rwx    | rwx    |
| user 4 | rwx    |        |

- Trick question! This matrix **cannot** be represented
- *file2*: four distinct privilege levels • Maximum of three levels (user, group, other)

• What Unix group and permission assignments satisfy this access control matrix?

### **Desired Permissions**

|        | file 1 | file 2 |
|--------|--------|--------|
| user 1 |        | rw-    |
| user 2 | r      | r      |
| user 3 | rwx    | rwx    |
| user 4 | rwx    |        |

- *file2*: four distinct privilege levels • Maximum of three levels (user, group, other)
- *file1*: two users have high privileges
  - If *user3* and *user4* are in a group, how to give *user2* read and *user1* nothing?
- - If *user1* or *user2* are owner, they can grant themselve write and execute permissions :(

• Trick question! This matrix **cannot** be represented

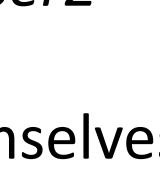

## Unix Access Control Review

## The Good

- Very simple model
  - Owners, groups, and other
  - Read, write, execute
- Relatively simple to manage and understand

### The Bad

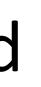

## Unix Access Control Review

## The Good

- Very simple model
  - Owners, groups, and other
  - Read, write, execute
- Relatively simple to manage and understand

### The Bad

- Not all policies can be encoded!
  - Contrast to ACL

## Unix Access Control Review

## The Good

- Very simple model
  - Owners, groups, and other
  - Read, write, execute
- Relatively simple to manage and understand

### The Bad

- Not all policies can be encoded!
  - Contrast to ACL
- Not quite as simple as it seems
  - setuid

# Problems with Principals

setuid

The Confused Deputy Problem

Capability-based Access Control

# From Principals to Subjects

- Thus far, we have focused on principals
  - What user created/owns an object?
  - What groups does a user belong to?
- What about subjects?
  - When you run a program, what permissions does it have?
  - Who is the "owner" of a running program?

### abhi@DESKTOP:~\$ ls -1

-rwxr-xr-x 1 abhi abhi 313 Jan 29 22:47 my\_program.py abhi@DESKTOP:~\$ ./my\_program.py

 $\bullet \bullet \bullet$ 

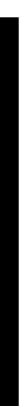

### abhi@DESKTOP:~\$ ls -1

 $\bullet \bullet \bullet$ 

-rwxr-xr-x 1 abhi abhi 313 Jan 29 22:47 my\_program.py abhi@DESKTOP:~\$ ./my\_program.py

> Who is the owner of this process?

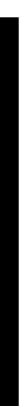

### abhi@DESKTOP:~\$ ls -1

 $\bullet \bullet \bullet$ 

-rwxr-xr-x 1 abhi abhi 313 Jan 29 22:47 my\_program.py
abhi@DESKTOP:~\$ ./my\_program.py

Who is the owner of this process?

## abhi@DESKTOP:~\$ ps auxgrep my\_program.pyabhitty1S01:060:00 python3 ./my\_program.py

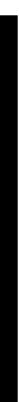

abhi@DESKTOP:~\$ ls -l
-rwxr-xr-x 1 abhi abhi 313 Jan 29 22:47 my\_program.py
abhi@DESKTOP:~\$ ./my\_program.py

abhi is the owner. Why?

 $\bullet \bullet \bullet$ 

Who is the owner of this process?

abhi@DESKTOP:~\$ ps auxgrep myabhitty1S01:06

### grep my\_program.py 01:06 0:00 python3 ./my\_program.py

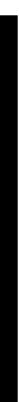

abhi@DESKTOP:~\$ ls -l /bin/ls\* -rwxr-xr-x 1 root root 110080 Mar 10 2016 /bin/ls -rwxr-xr-x 1 root root 44688 Nov 23 2016 /bin/lsblk abhi@DESKTOP:~\$ ls

 $\bullet \bullet \bullet$ 

 $\bullet \bullet \bullet$ 

abhi@DESKTOP:~\$ ls -l /bin/ls\* -rwxr-xr-x 1 root root 110080 Mar 10 2016 /bin/ls -rwxr-xr-x 1 root root 44688 Nov 23 2016 /bin/lsblk abhi@DESKTOP:~\$ ls

> Who is the owner of this process?

 $\bullet \bullet \bullet$ 

abhi@DESKTOP:~\$ ls -l /bin/ls\* -rwxr-xr-x 1 root root 110080 Mar 10 2016 /bin/ls -rwxr-xr-x 1 root root 44688 Nov 23 2016 /bin/lsblk abhi@DESKTOP:~\$ ls

> Who is the owner of this process?

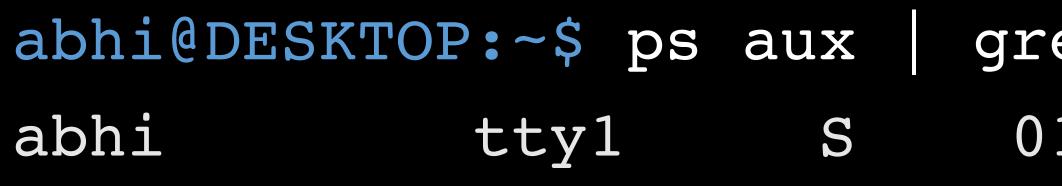

grep ls 01:06 0:00 /bin/ls

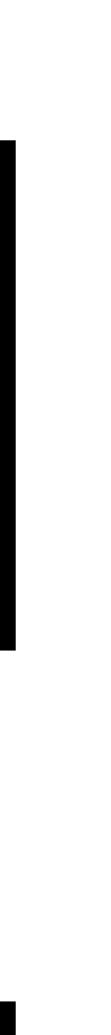

 $\bullet \bullet \bullet$ 

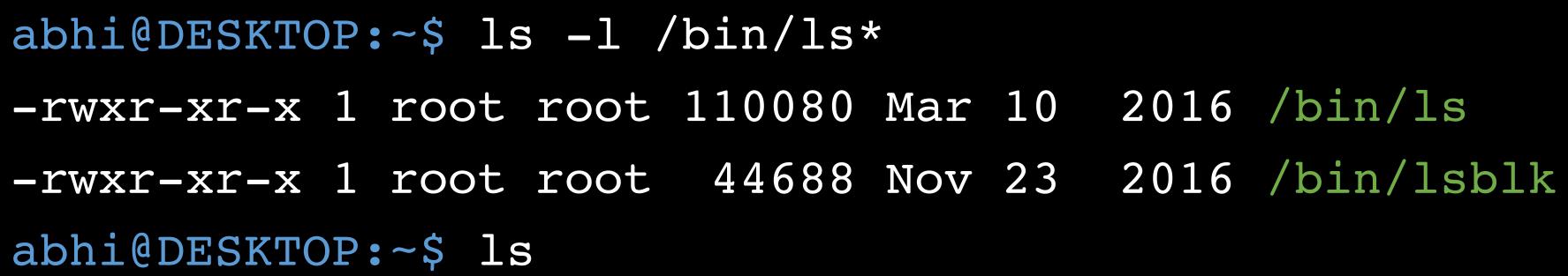

Who is the owner of this process?

abhi is the owner. Why?

abhi@D\_sKTOP:~\$ ps aux grep ls abhi 01:06 0:00 /bin/ls tty1 S

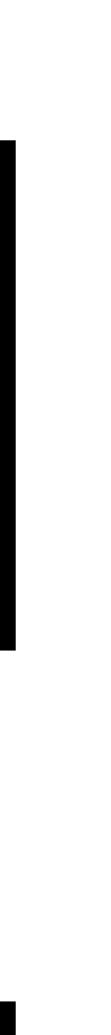

0

abhi@DESKTOP:~\$ ls -l /bin/ls\* -rwxr-xr-x 1 root root 110080 Mar 10 2016 /bin/ls -rwxr-xr-x 1 root root 44688 Nov 23 2016 /bin/lsblk abhi@DESKTOP:~\$ ls

> Who is the owner of this process?

abhi is the owner. Why?

abhi@D\_sKTOP:~\$ ps aux grep ls abhi 01:06 0:00 /bin/ls tty1 S

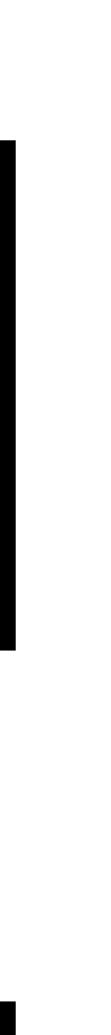

# Subject Ownership

# Subject Ownership

- Under normal circumstances, subjects are owned by the principal that executes them
  - File ownership is irrelevant
- Why is this important for security?
  - privileges

• A principal that is able to execute a file owned by root should not be granted root

# Subject Ownership

- Under normal circumstances, subjects are owned by the principal that executes them
  - File ownership is irrelevant
- Why is this important for security?
  - privileges

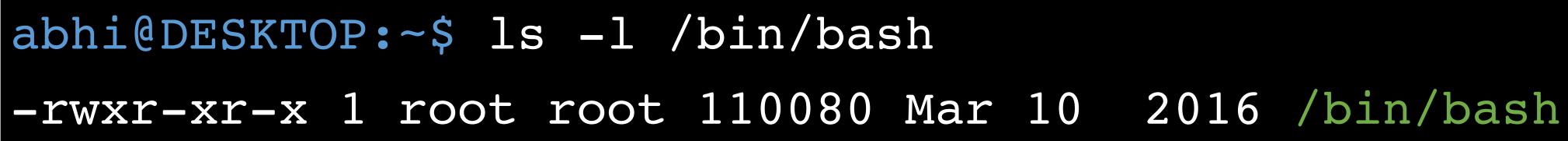

• A principal that is able to execute a file owned by root should not be granted root

## Corner Cases

abhi@DESKTOP:~\$ passwd Changing password for abhi. (current) UNIX password:

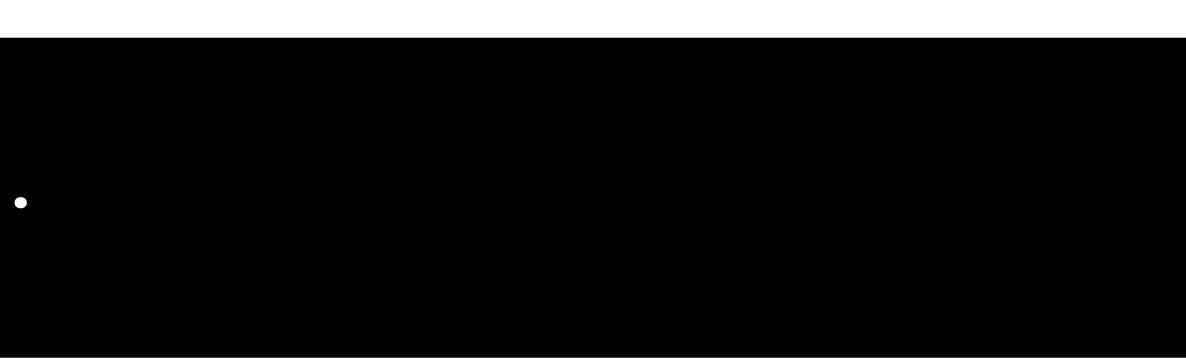

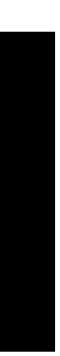

## Corner Cases

abhi@DESKTOP:~\$ passwd Changing password for abhi. (current) UNIX password:

- Consider the *passwd* program
  - All users must be able to execute it (to set and change their passwords)
  - Must have write access to */etc/shadow* (file where password hashes are stored)
- Problem: */etc/shadow* is only writable by root user

abhi@DESKTOP:~\$ ls -l /etc/shadow

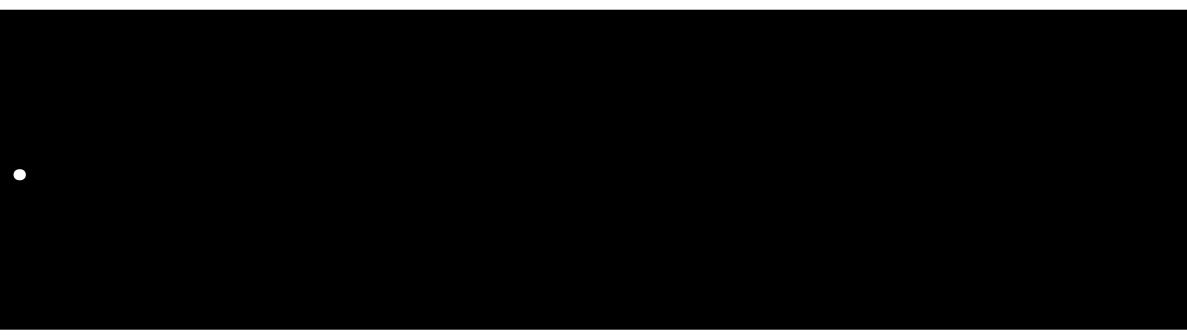

- -rw-r---- 1 root shadow 922 Jan 8 14:56 /etc/shadow

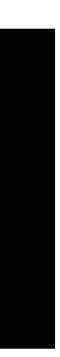

## setuid

abhi@DESKTOP:~\$ ls -l /usr/bin/passwd -rwsr-xr-x 1 root root 47032 May 16 2017 /usr/bin/passwd abhi@DESKTOP:~\$ passwd Changing password for abhi. (current) UNIX password:

## setuid

### abhi@DESKTOP:~\$ ls -l /usr/bin/passwd -rws-xr-x 1 root root 47032 May 16 2017 /usr/bin/passwd abhi@DESKTOP:~\$ passwd Changing password for abhi. (current) UNIX password:

## setuid

- Objects may have the *setuid* permission
  - Program may execute as the file owner, rather than executing principal

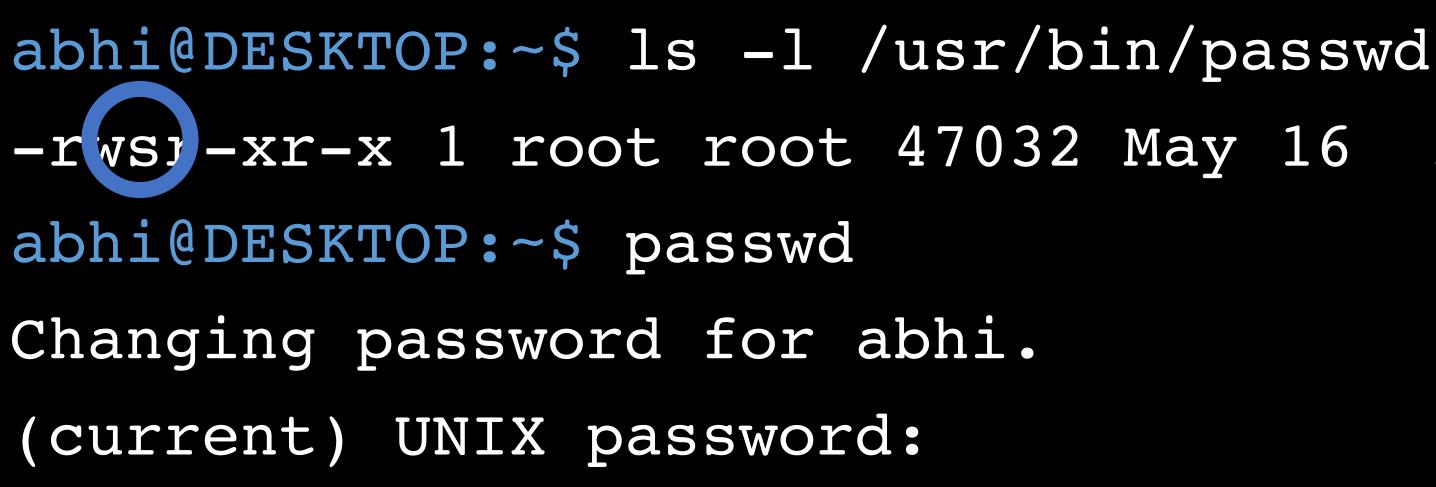

-rws -xr-x 1 root root 47032 May 16 2017 /usr/bin/passwd

## Setuid

root

- Objects may have the *setuid* permission
  - Program may execute as the file owner, rather than executing principal

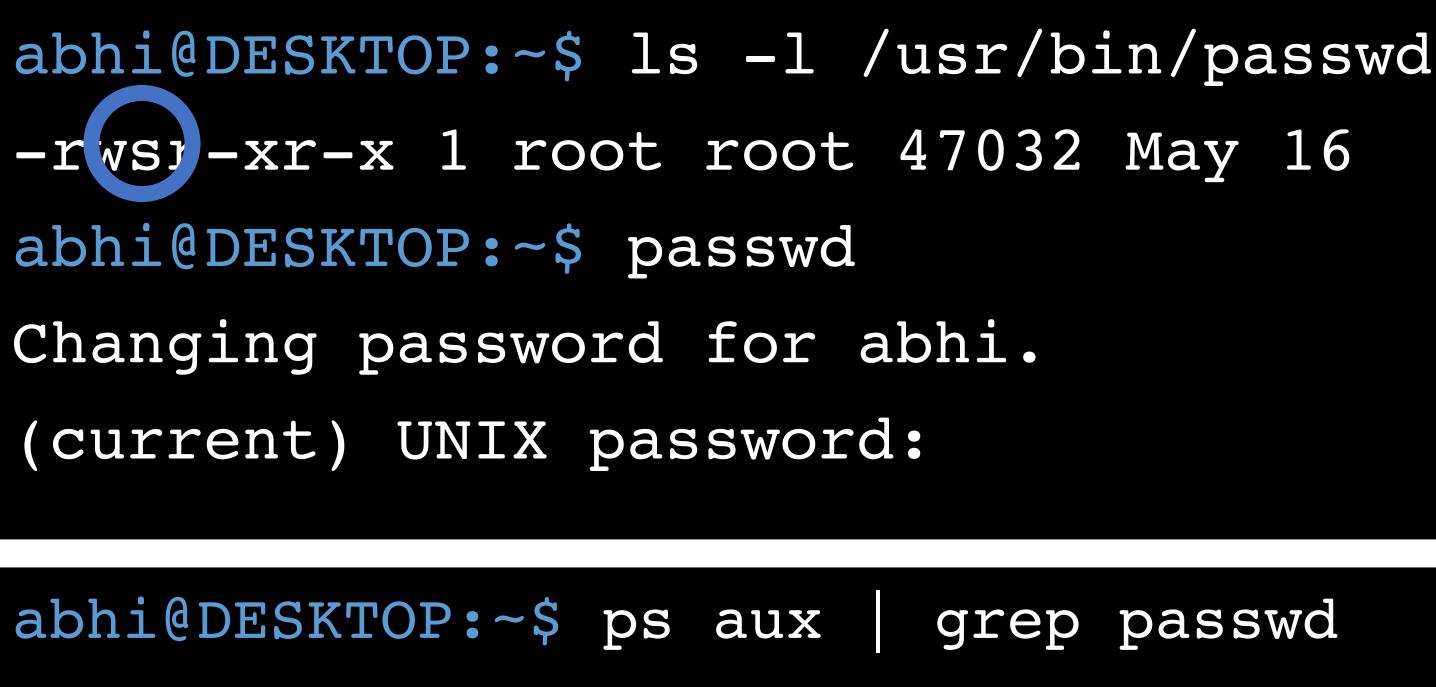

tty1

S

-rws -xr-x 1 root root 47032 May 16 2017 /usr/bin/passwd

grep passwd 01:06 0:00 python ./my\_program.py

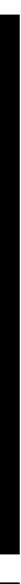

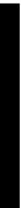

## Setuid

root

- Objects may have the *setuid* permission
  - Program may execute as the file owner, rather than executing principal

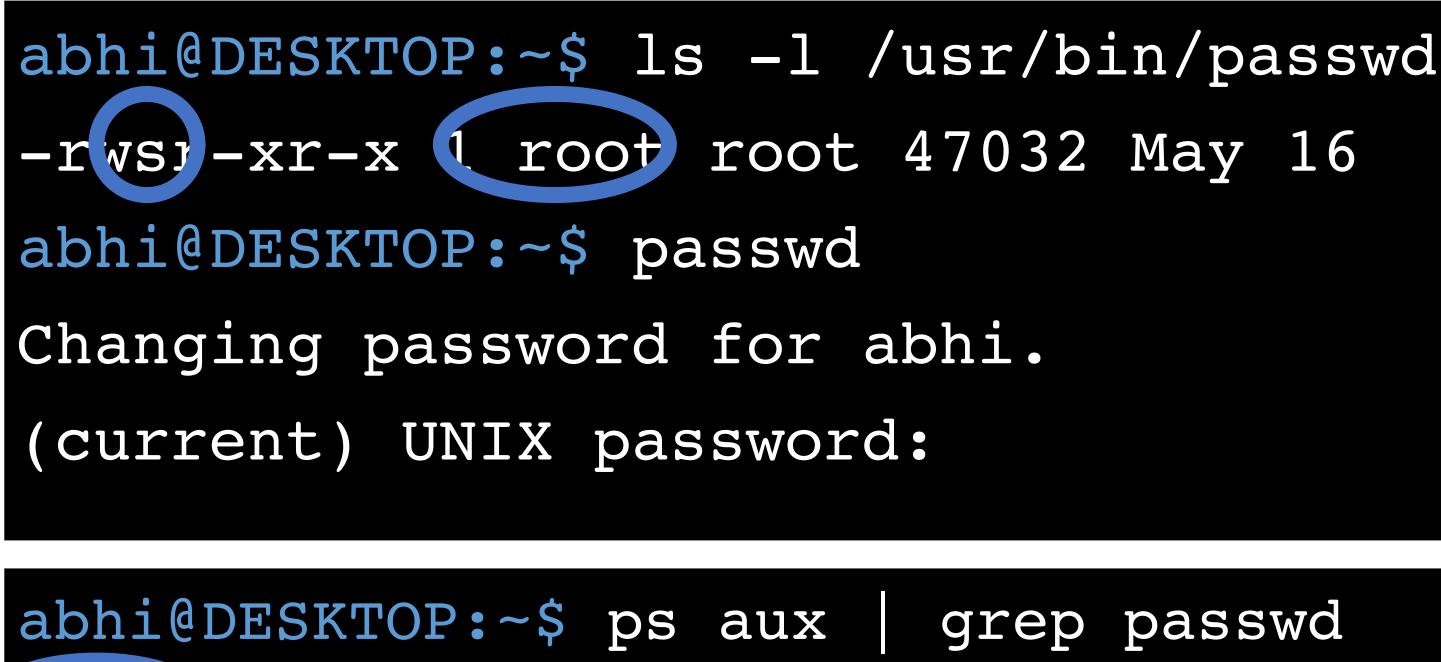

tty1

S

-rwsj-xr-x 1 root root 47032 May 16 2017 /usr/bin/passwd

grep passwd 01:06 0:00 python ./my\_program.py

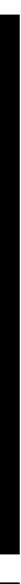

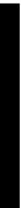

## chmod Revisited

• How to add setuid to an object?

chmod u+s <file1> [file2] ... chmod 2### <file1> [file2] ...

# chmod Revisited

• How to add *setuid* to an object?

chmod u+s <file1> [file2] ... chmod 2### <file1> [file2] ...

### WARNING: NEVER SET A SCRIPT AS SETUID

- Only set *setuid* on compiled binary programs
- Scripts with *setuid* lead to Time of Check Time of Use (TOCTOU) vulnerabilities

# Another setuid Example

- Consider an example *turnin* program
  - Copies <in\_file> to <out\_file> 1.
  - 2. Grades the assignment
  - Writes the grade to */cs2550/<project#>/grades* 3.

/cs2550/turnin <project #> <in\_file> <out\_file>

# Another setuid Example

- Consider an example *turnin* program
  - Copies <in file> to <out file> 1.
  - 2. Grades the assignment
  - Writes the grade to */cs2550/<project#>/grades* 3.
- files
  - *turnin* program must be *setuid*

/cs2550/turnin <project #> <in\_file> <out\_file>

• Challenge: students cannot have write access to project directories or grade

pwcrack.py Thank you for turning in project 1.

### alice@login:~\$ /cs2550/turnin project1 pwcrack.py /cs2550/project1/

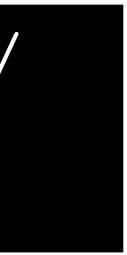

| <pre>alice@login:~\$ /cs2550/turnin pwcrack.py</pre> | prc |
|------------------------------------------------------|-----|
| Thank you for turning in proje                       | ect |
| alice@login:~\$ ls -l /cs2550/                       |     |
| drwxxx 0 cbw faculty                                 | 512 |
| -rwsr-xr-x 1 cbw faculty                             | 17  |

### oject1 pwcrack.py /cs2550/project1/

- 1.
- 2 Jan 29 22:46 project1
- 7 Jan 29 22:46 turnin

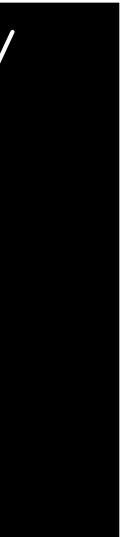

pwcrack.py Thank you for turning in project 1. alice@login:~\$ ls -1 /cs2550/ drwx--x--x 0 cbw faculty 512 Jan 29 22:46 project1 -rwsr-xr-x 1 cbw faculty 17 Jan 29 22:46 turnin alice@login:~\$ ls -1 /cs2550/project1/ -r-x--- 0 cbw faculty 512 Jan 29 22:46 pwcrack.py -rw----- 1 cbw faculty 17 Jan 29 22:46 grades

### alice@login:~\$ /cs2550/turnin project1 pwcrack.py /cs2550/project1/

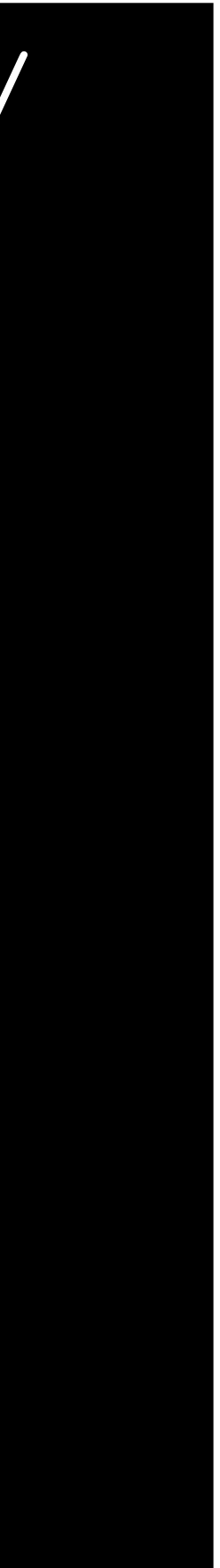

## Ambient Authority

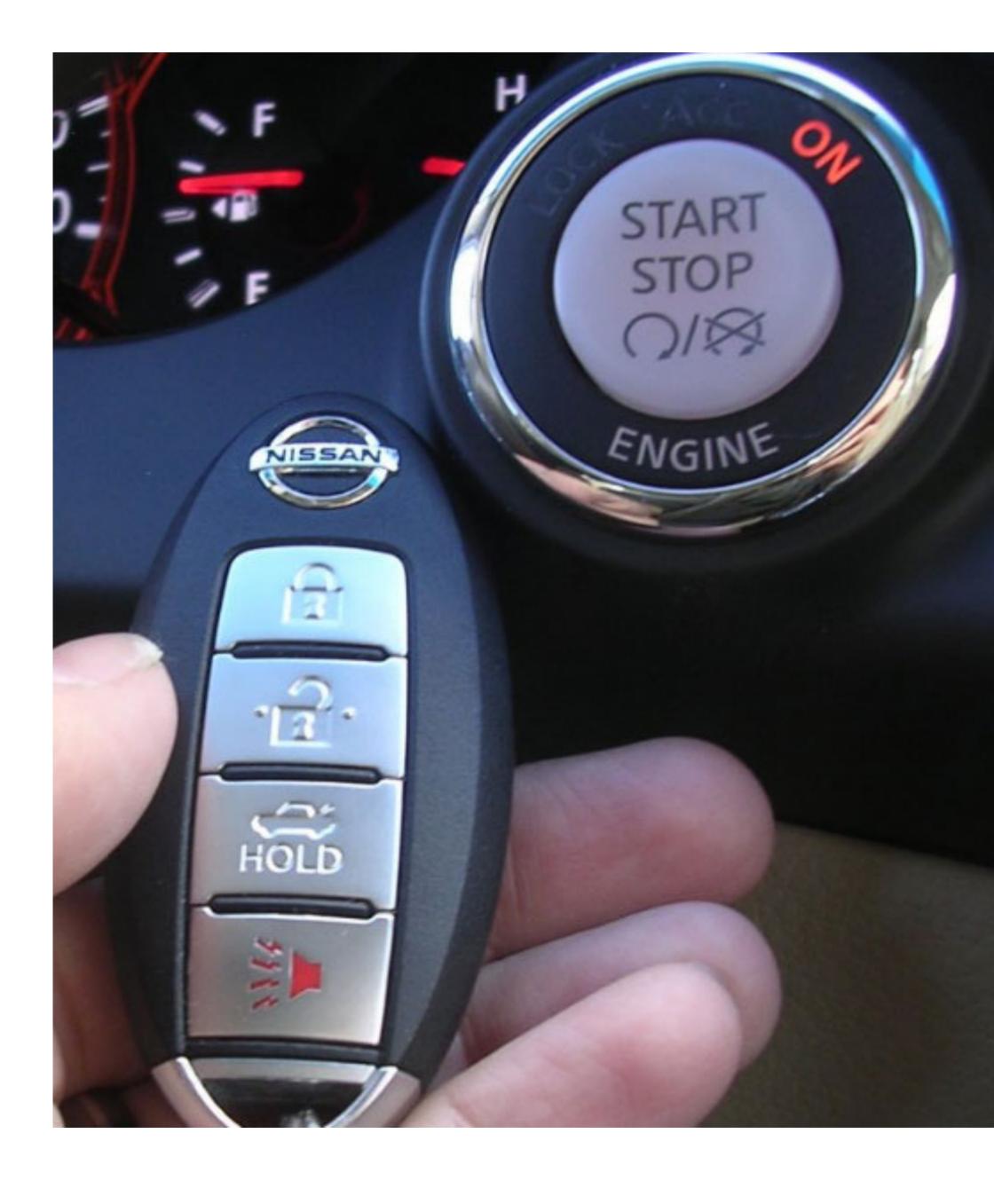

# Ambient Authority

- Ambient authority
  - A subject's permissions are automatically exercised
  - No need to select specific permissions
- Systems that use ACLs or Unix-style permissions grant ambient authority
  - A subject automatically gains all permissions of the principal
  - A setuid subject also gains permissions of the file owner
- Ambient authority is a security vulnerability

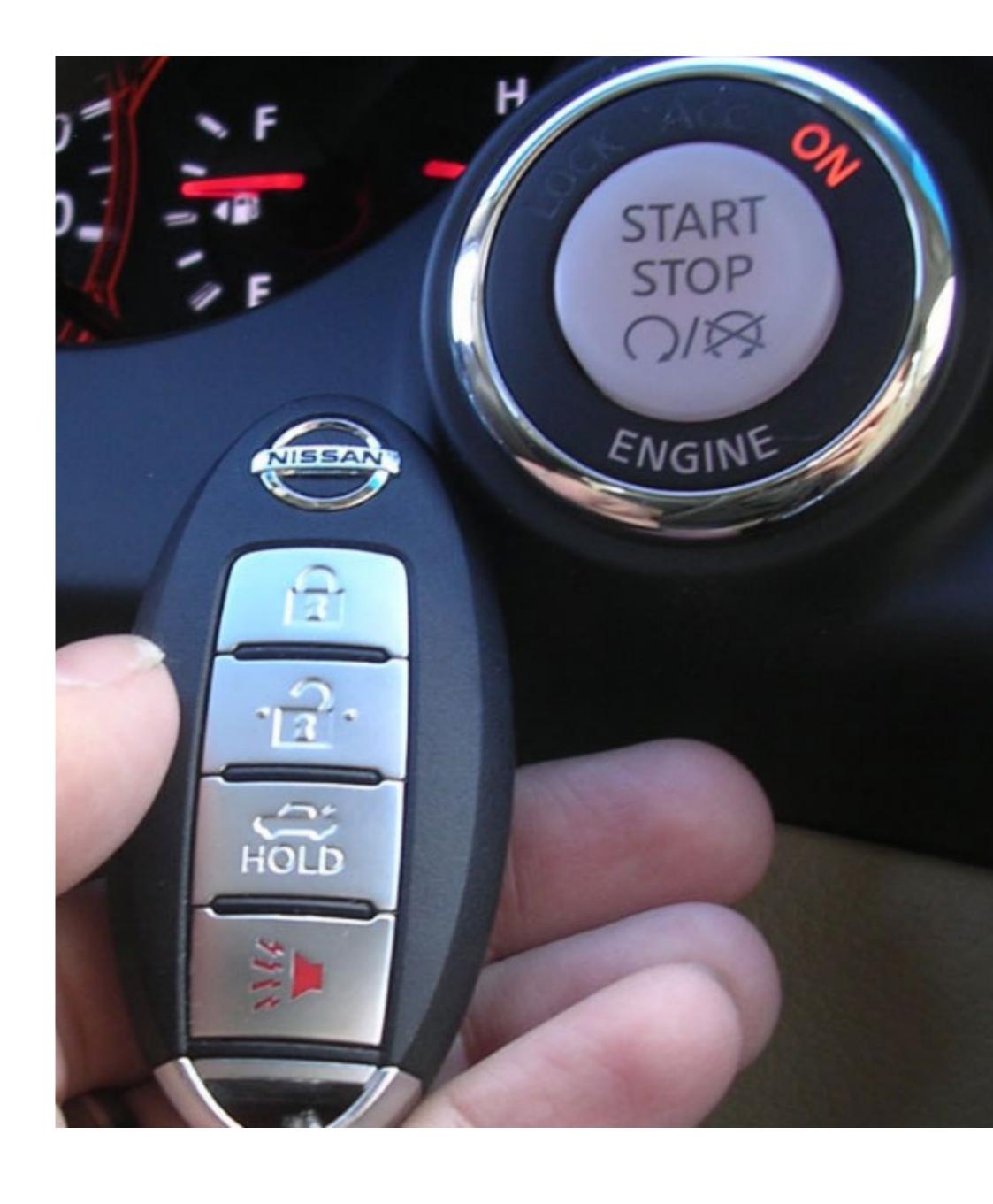

mallory@login:~\$ /cs2550/turnin project Thank you for turning in project 1. alice@login:~\$ ls —l /cs2550/project1/

### mallory@login:~\$ /cs2550/turnin project1 best\_grade.txt /cs2550/project1/grades

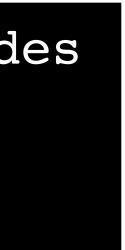

mallory@login:~\$ /cs2550/turnin project1 best\_grade.txt /cs2550/project1/grades
Thank you for turning in project 1.
alice@login:~\$ ls -l /cs2550/project1/
-rw----- 1 cbw faculty 17 Jan 29 22:46 grades

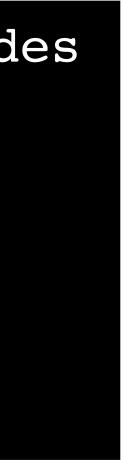

mallory@login:~\$ /cs2550/turnin project1 best grade.txt /cs2550/project1/grades Thank you for turning in project 1. alice@login:~\$ ls -l /cs2550/project1/ -rw----- 1 cbw faculty 17 Jan 29 22:46 grades

- The *turnin* program is a confused deputy
  - It is the deputy of two principals: *mallory* and *cbw*
  - *mallory* cannot directly access /cs2550/project1/grades
  - However, *cbw* can access */cs2550/project1/grades*

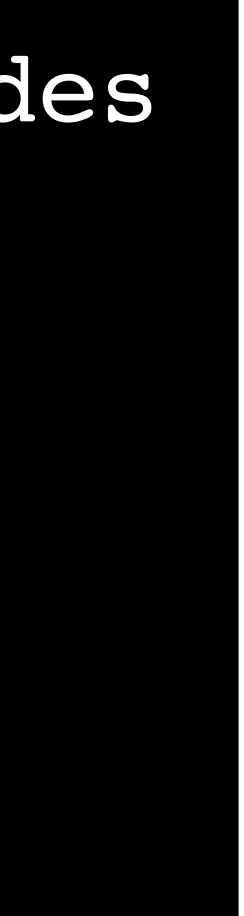

mallory@login:~\$ /cs2550/turnin project1 best grade.txt /cs2550/project1/grades Thank you for turning in project 1. alice@login:~\$ ls -l /cs2550/project1/ -rw----- 1 cbw faculty 17 Jan 29 22:46 grades

- The *turnin* program is a confused deputy
  - It is the deputy of two principals: *mallory* and *cbw*
  - *mallory* cannot directly access /cs2550/project1/grades
  - However, *cbw* can access */cs2550/project1/grades*
- write

• Key problem: the subject cannot tell which principal it is serving when it performs a

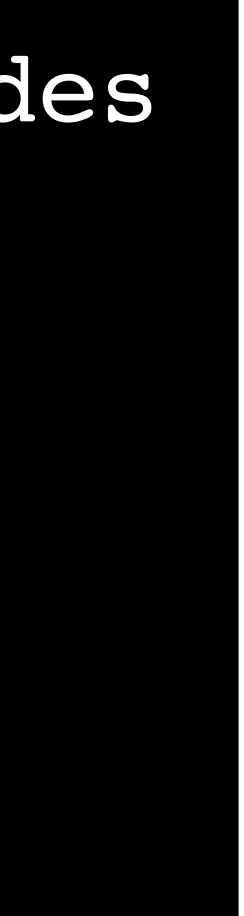

## Preventing Confused Deputies

- ACL and Unix-style systems are fundamentally vulnerable to confused deputies
  - Cannot prevent misuse of ambient authority
- Solution: move to capability-based access control system

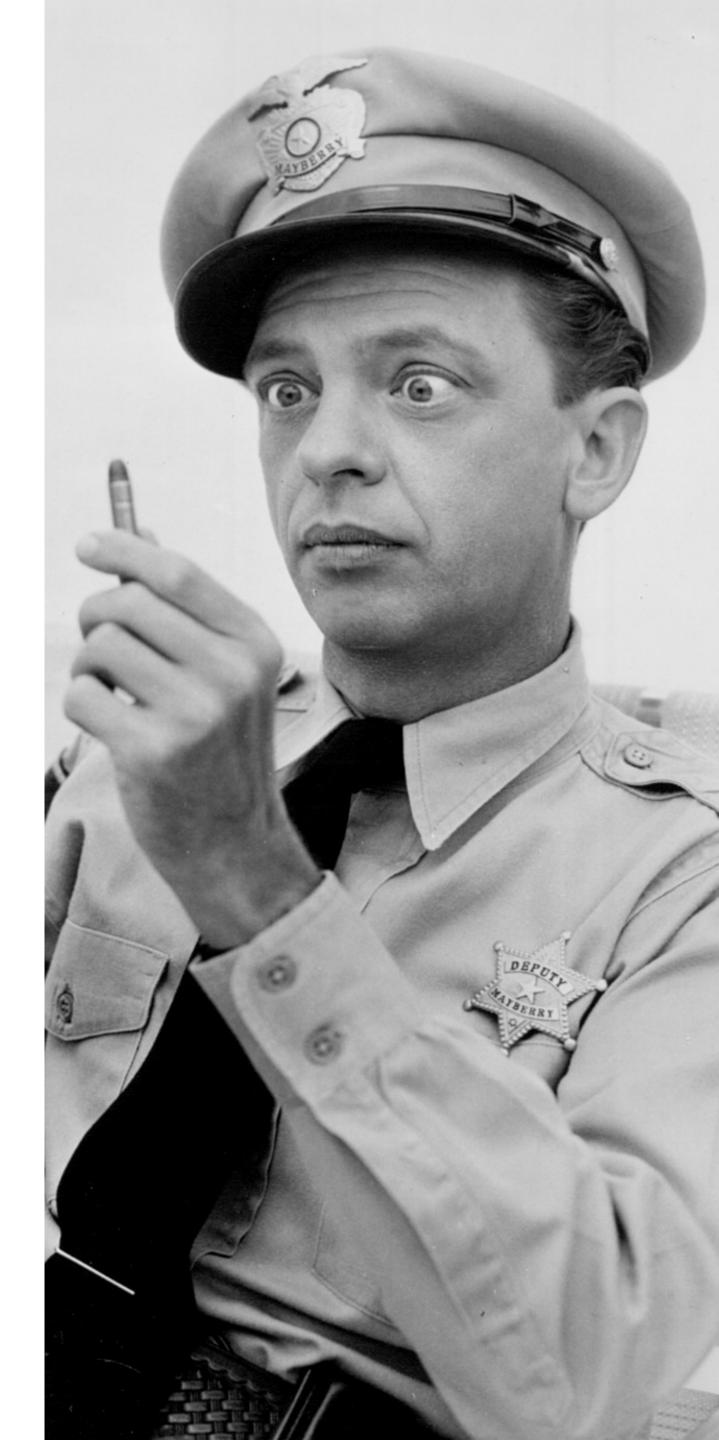

## Capabilities

 Encode columns of an access control matrix

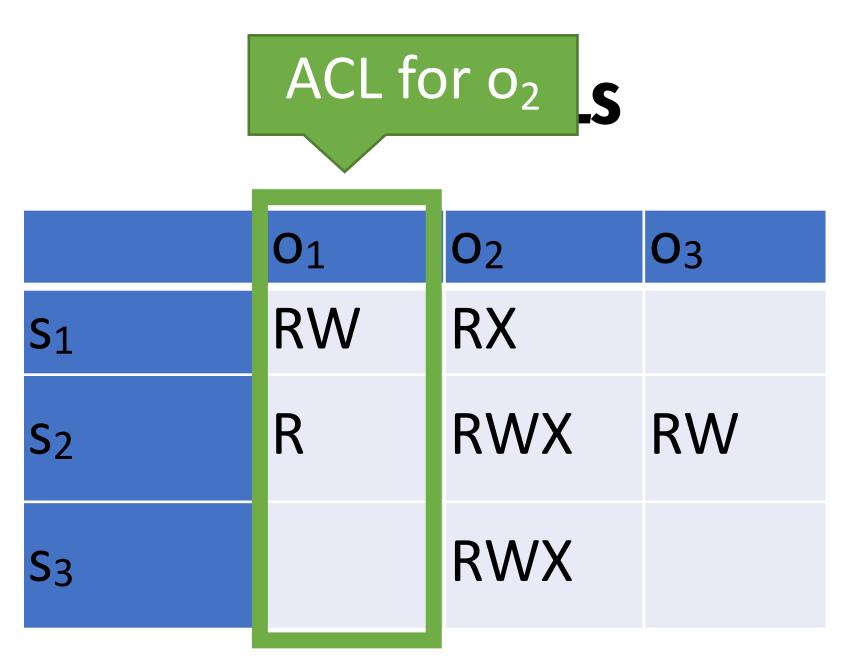

### Capabilities

## Capabilities

 Encode columns of an access control matrix

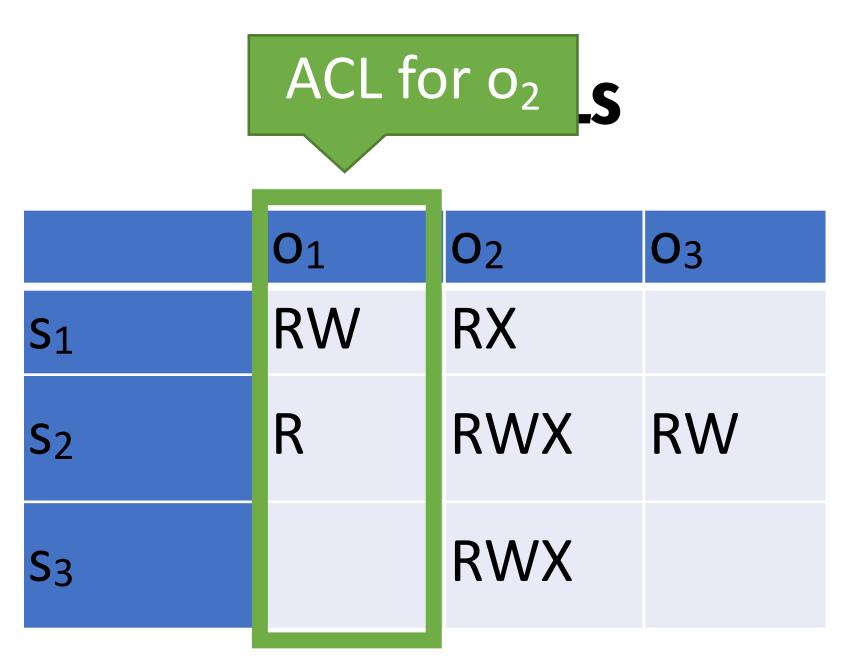

Encode rows of an access control matrix

### Capabilities

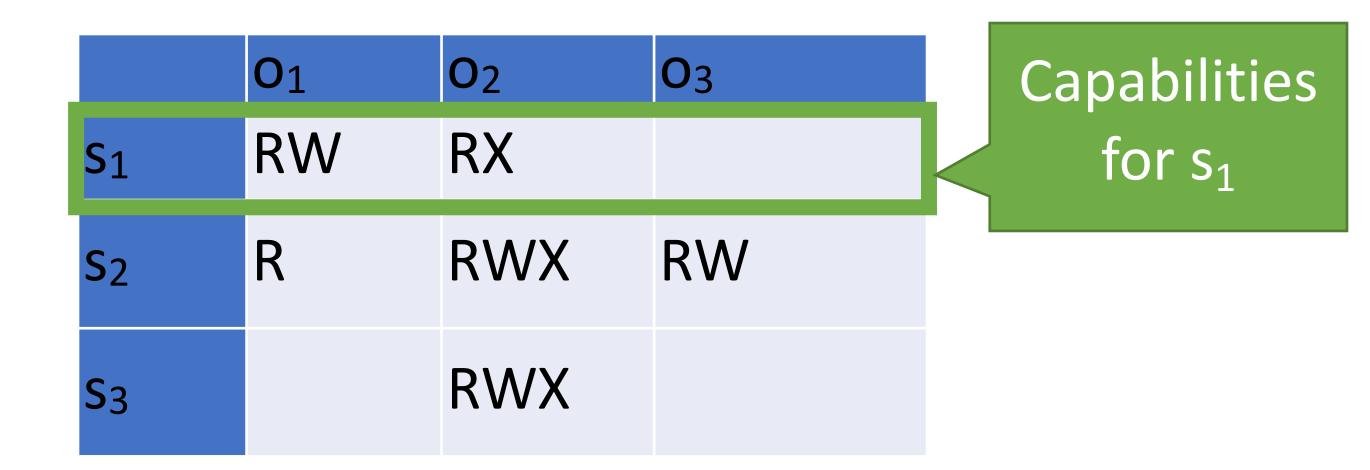

# Capability-based Access Control

- Principals and subjects have capabilities which:
  - Give them access to objects
    - Files, keys, devices, etc.
  - Are transferable and unforgeable tokens of authority
    - Can be passed from principal to subject, and subject to subject
    - Similar to file descriptors
- Why do capabilities solve the confused deputy problem? • When attempting to access an object, a capability must be selected • Selecting a capability inherently also selects a master

### mallory@login:~\$ /cs2550/turnin project1 best\_grade.txt / cs2550/project1/grades

| Principal | ••• | /home/mallory/* | /cs2550/project1/grades | ••• |
|-----------|-----|-----------------|-------------------------|-----|
| mallory   | ••• | RWX             |                         | ••• |
|           |     |                 |                         |     |

## mallory@login:~\$ /cs2550/turnin project1 best\_grade.txt / cs2550/project1/grades

| Principal | ••• | /home/mallory/* | /cs2550/projec |
|-----------|-----|-----------------|----------------|
| mallory   | ••• | RWX             |                |

## mallory@login:~\$ /cs2550/turnin project1 best\_grade.txt / cs2550/project1/grades

Deny

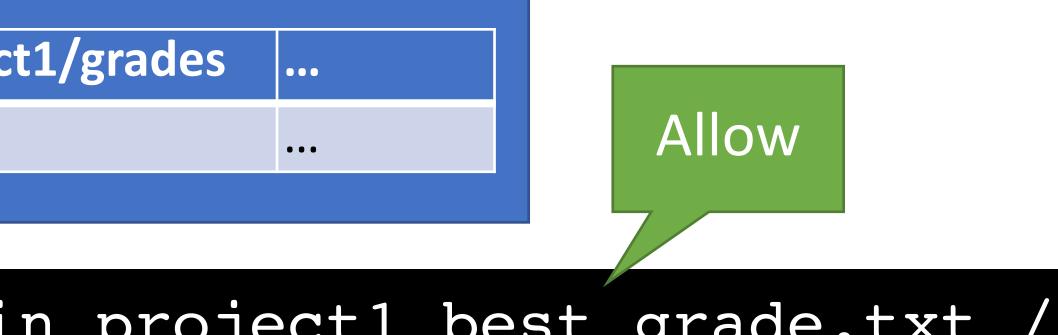

| Principal | ••• | /home/mallory/* | /cs2550/projec |
|-----------|-----|-----------------|----------------|
| mallory   | ••• | RWX             |                |

mallory@login:~\$ /cs2550/turnin project1 best grade.txt / cs2550/project1/grades

EFROR: Permission denied to /cs2550/project1/grades

Deny

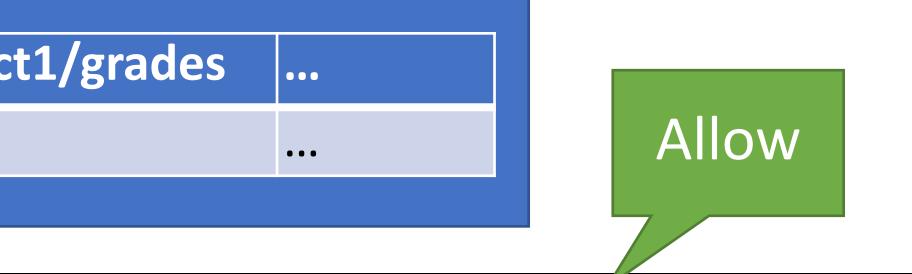

| Principal | ••• | /home/mallory/* | /cs2550/project |
|-----------|-----|-----------------|-----------------|
| mallory   | ••• | RWX             |                 |

mallory@login:~\$ /cs2550/turnin project1 best grade.txt / cs2550/project1/grades

EFROR: Permission denied to /cs2550/project1/grades

Deny

- *mallory* has permission to access best grade.txt
- *mallory* does not have permission to access /cs2550/project1/grades

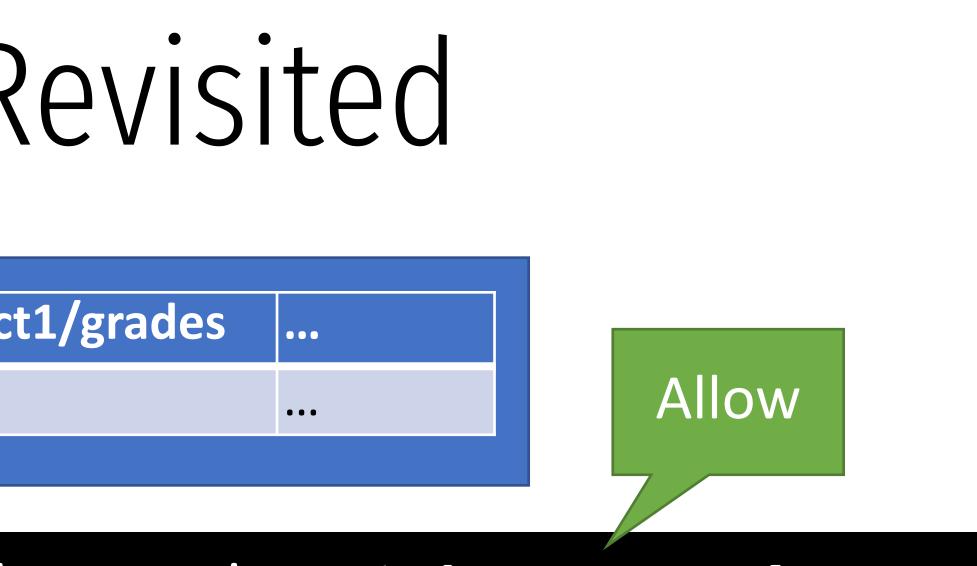

• Principal must pass capabilities to objects at invocation time

| Principal | ••• | /home/mallory/* | /cs2550/project |
|-----------|-----|-----------------|-----------------|
| mallory   | ••• | RWX             |                 |

mallory@login:~\$ /cs2550/turnin project1 best grade.txt / cs2550/project1/grades

EFROR: Permission denied to /cs2550/project1/grades

Deny

• Principal must pass capabilities to objects at invocation time • *mallory* has permission to access best grade.txt

- - Principal cannot pass a capability it doesn't have

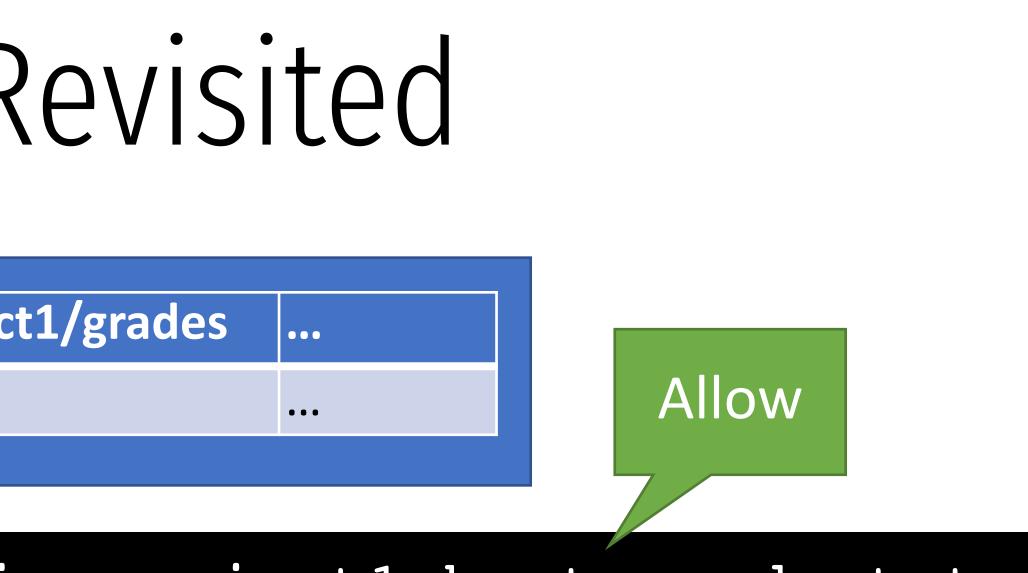

• *mallory* does not have permission to access /cs2550/project1/grades

• No ambient authority in a capability-based access control system

# Capabilities vs. ACLs

- Consider two security mechanisms for bank accounts
  - Identity-based 1.
    - Each account has multiple authorized owners
    - To authenticate, show a valid ID at the bank
    - Once authenticated, you may access all authorized accounts
  - Token-based 2.
    - When opening an account, you are given a unique hardware key
    - To access an account, you must possess the corresponding key ullet
    - Keys may be passed from person to person

# Capabilities vs. ACLs

- Consider two security mechanisms for bank accounts
  - Identity-based 1.
    - Each account has multiple authorized owners
    - To authenticate, show a valid ID at the bank
    - Once authenticated, you may access all authorized accounts
  - Token-based 2.
    - When opening an account, you are given a unique hardware key
    - To access an account, you must possess the corresponding key ullet
    - Keys may be passed from person to person

• ACL system

• Ambient authority to access all authorized accounts

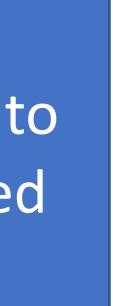

# Capabilities vs. ACLs

- Consider two security mechanisms for bank accounts
  - Identity-based 1.
    - Each account has multiple authorized owners
    - To authenticate, show a valid ID at the bank
    - Once authenticated, you may access all authorized accounts
  - Token-based 2.
    - When opening an account, you are given a unique hardware key
    - To access an account, you must possess the corresponding key lacksquare
    - Keys may be passed from person to person

• ACL system

• Ambient authority to access all authorized accounts

• Capability system

No ambient authority

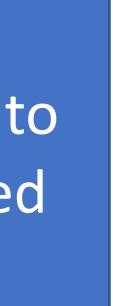

# Capabilities IRL

- and Unix-style systems
- ... and yet, most major operating systems use the latter
- Why?
  - Easier for users
    - ACLs are good for user-level sharing, intuitive
    - Capabilities are good for process-level sharing, not untuitive
  - Easier for developers
    - Processes are tightly coupled in capability systems
    - Must carefully manage passing capabilities around
    - In contrast, ambient authority makes programming easy, but insecure

### • From a security perspective, capability systems are more secure than ACL

# Small Steps Towards Capabilities

- Some limited examples of capability systems exist
  - Android/iOS app permissions
  - POSIX capabilities
  - SELinux

# Android/iOS Capabilities

- Android and iOS support (relatively) fine grained capabilities for apps
  - User must grant permissions to apps at install time
  - May only access sensitive APIs with user consent
- Apps can "borrow" capabilities from each other by exporting *intents* 
  - Example: an app without camera access can ask the camera app to return a photo

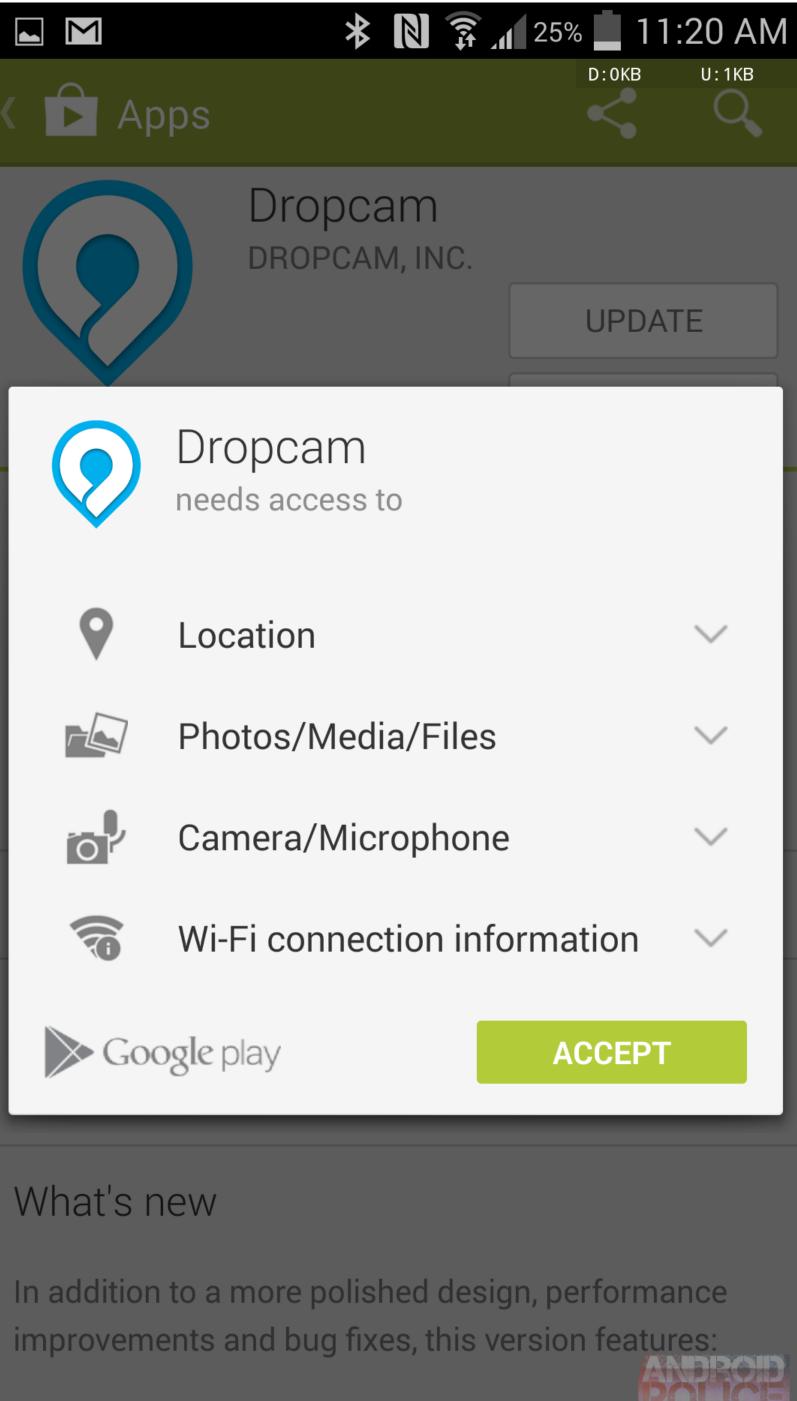

An All-New Activity Feed

# Android/IOS just-in-time capability

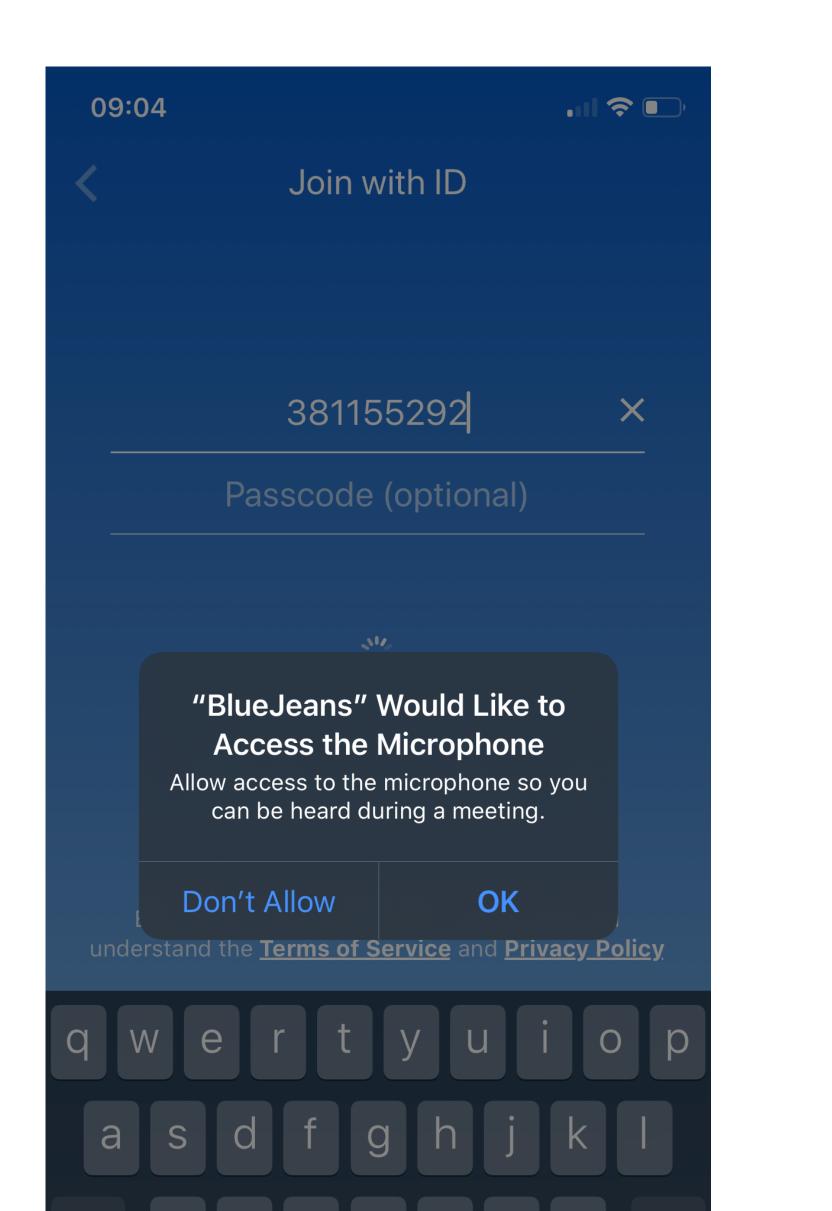

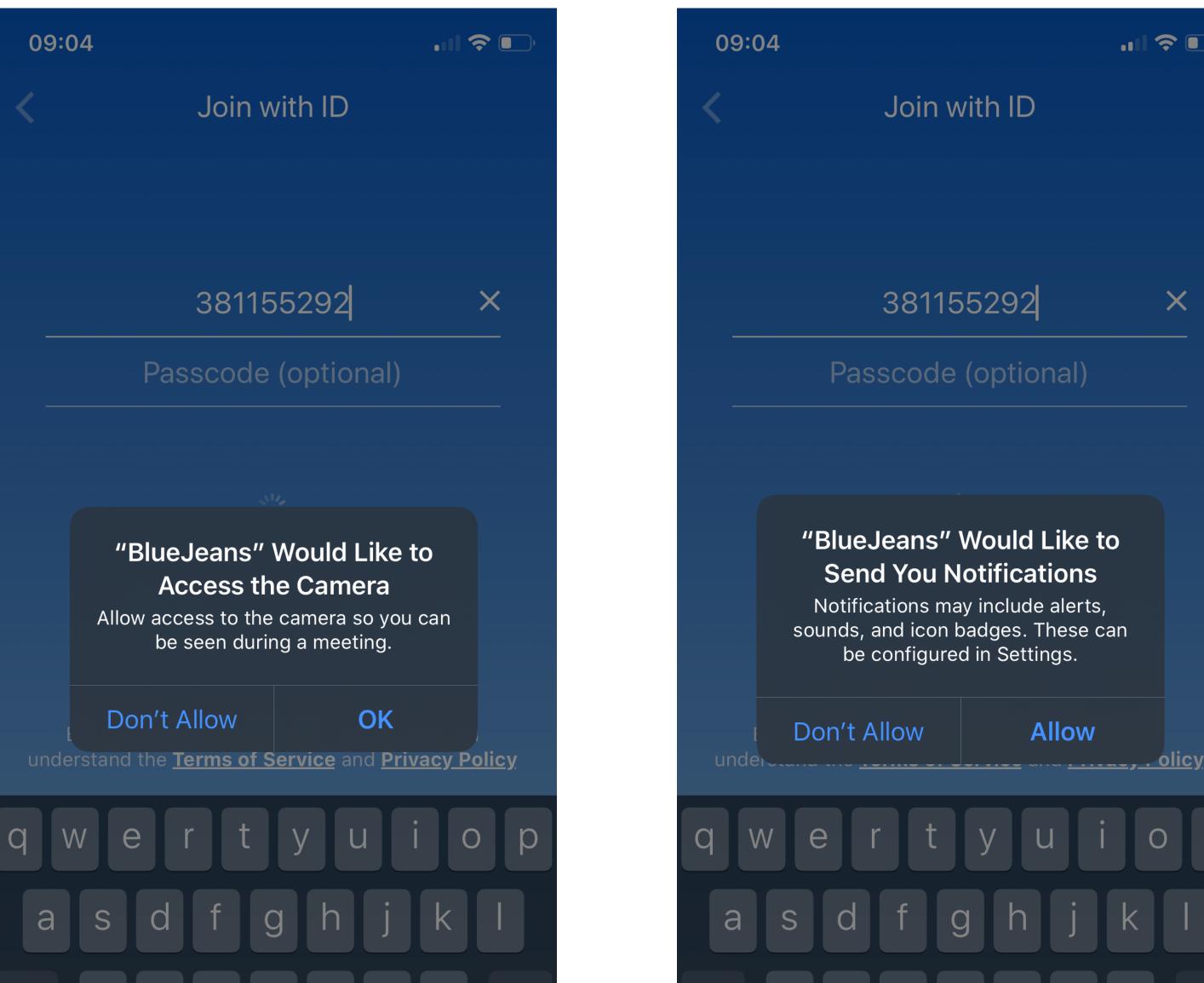

Join with ID

381155292

X

### Passcode (optional)

### "BlueJeans" Would Like to Send You Notifications

Notifications may include alerts, sounds, and icon badges. These can be configured in Settings.

Allow

h j k

y u

0

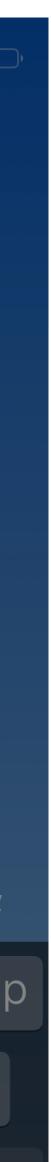

## Per-event capability

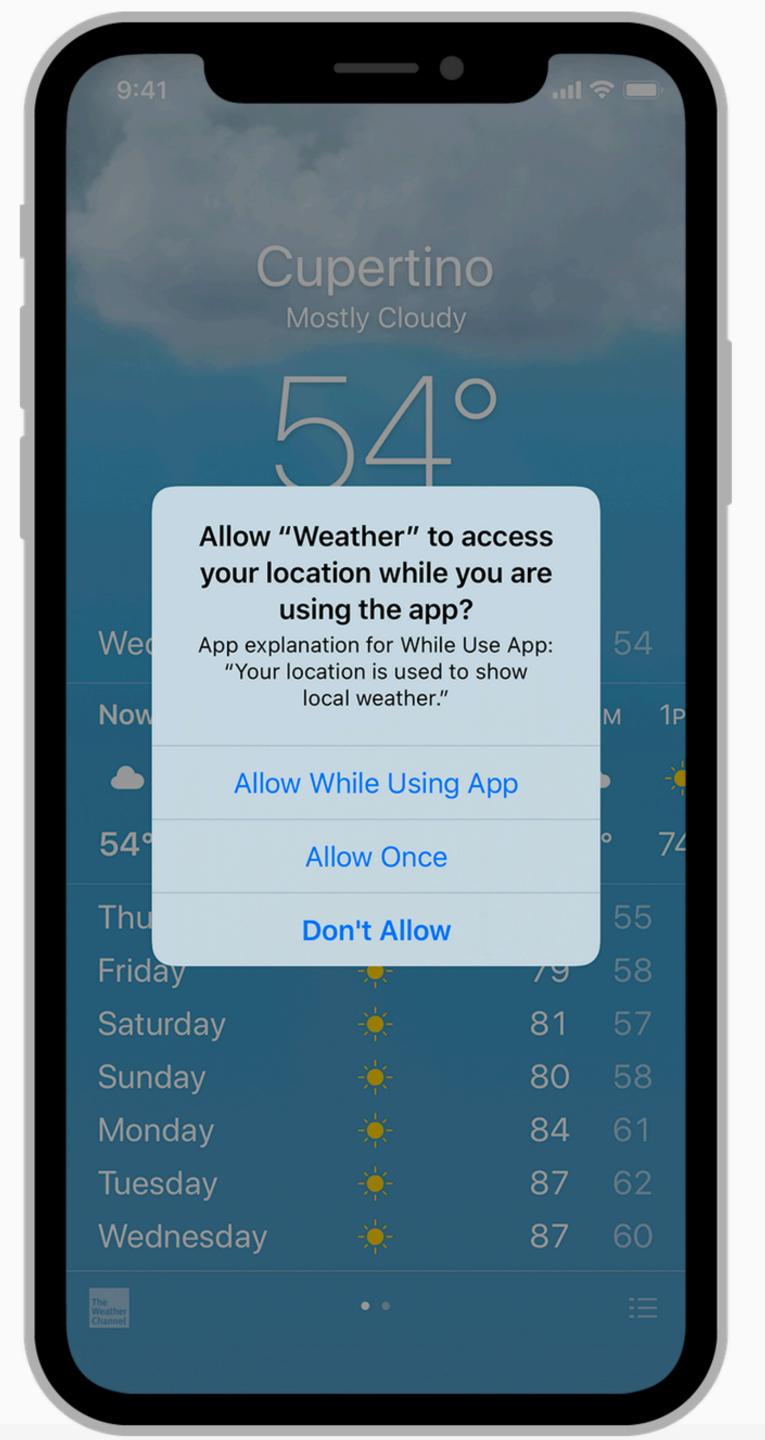

# POSIX Capabilities

- Traditional Unix systems had two types of processes
  - Privileged, i.e. root processes
    - Bypass all security and access control checks
  - Unprivileged, i.e. everything else
    - Subject to access controls
- Modern Unix/Linux systems offer some finer grained capabilities
  - Specified processes may be granted a subset of root privileges
  - CAP\_CHOWN: make arbitrary changes to file owners and groups
  - CAP\_KILL: kill arbitrary processes
  - CAP\_SYS\_TIME: change the system clock

- Suppose we have secret data that only certain users should access
- Is DAC enough to prevent leaks?

charlie@DESKTOP:~\$ groups charlie topsecret

- Suppose we have secret data that only certain users should access
- Is DAC enough to prevent leaks?

| charlie@DESKTOP:~\$ groups    |       |       |    |
|-------------------------------|-------|-------|----|
| charlie topsecret             |       |       |    |
| charlie@DESKTOP:~\$ ls —la /t | cop-s | secre | et |
| drwxr-xr-x 0 root root        | 512   | Jan   |    |
| drwxr-xr-x 0 root root        | 512   | Oct   |    |
| -rw-r 1 root topsecret        | 896   | Jan   |    |

- t-intel/
- 8 14:55 .
- 11 19:58 ..
- 29 22:47 northkorea.pdf

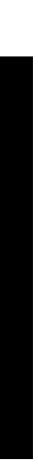

- Suppose we have secret data that only certain users should access
- Is DAC enough to prevent leaks?

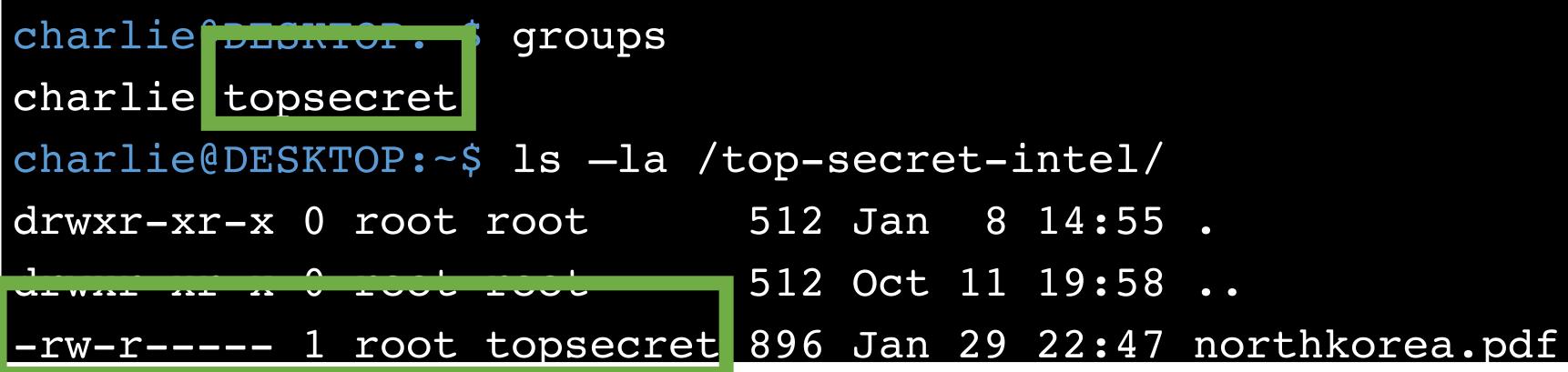

- 512 Jan 8 14:55.
- 512 Oct 11 19:58 ..

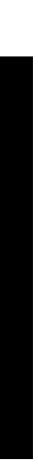

- Suppose we have secret data that only certain users should access
- Is DAC enough to prevent leaks?

| charlie@DESKTOP:~\$ groups    |       |       |    |
|-------------------------------|-------|-------|----|
| charlie topsecret             |       |       |    |
| charlie@DESKTOP:~\$ ls —la /t | cop-s | secre | et |
| drwxr-xr-x 0 root root        | 512   | Jan   |    |
| drwxr-xr-x 0 root root        | 512   | Oct   | -  |
| -rw-r 1 root topsecret        | 896   | Jan   |    |
| charlie@DESKTOP:~\$ groups ma | alloi | СУ    |    |
| mallory secret                |       |       |    |

- t-intel/ 8 14:55 .
- 11 19:58 ..
- 29 22:47 northkorea.pdf

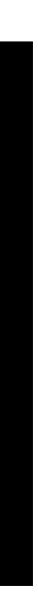

- Suppose we have secret data that only certain users should access
- Is DAC enough to prevent leaks?

| charlie@DESKTOP:~\$ groups    |       |       |    |
|-------------------------------|-------|-------|----|
| charlie topsecret             |       |       |    |
| charlie@DESKTOP:~\$ ls —la /t | cop-s | secre | et |
| drwxr-xr-x 0 root root        | 512   | Jan   |    |
| drwxr-xr-x 0 root root        | 512   | Oct   | -  |
| -rw-r 1 root topsecret        | 896   | Jan   |    |
| charliedorskrop:~\$ groups ma | alloı | CY    |    |
| mallory secret                |       |       |    |

- et-intel/ 8 14:55 .
- 11 19:58 ..
- 29 22:47 northkorea.pdf

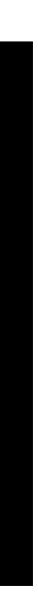

- Suppose we have secret data that only certain users should access
- Is DAC enough to prevent leaks?

| charlie@DESKTOP:~\$ groups       |       |     |
|----------------------------------|-------|-----|
| charlie topsecret                |       |     |
| charlie@DESKTOP:~\$ ls —la /top- | -seci | re  |
| drwxr-xr-x 0 root root 512       | 2 Jar | n   |
| drwxr-xr-x 0 root root 512       | 2 Oct |     |
| -rw-r 1 root topsecret 89        | 6 Jar | n 2 |
| charlie@DESKTOP:~\$ groups malle | ory   |     |
| mallory secret                   |       |     |
| charlie@DESKTOP:~\$ ls —la /home | e/mal | 110 |
| drwxrwxrwx 0 mallory mallory     | 512   | Ja  |
| drwxr-xr-x 0 root root           | 512   | 00  |

et-intel/ 8 14:55 . 11 19:58 .. 29 22:47 northkorea.pdf ory

an 8 14:55. ct 11 19:58 ..

- Suppose we have secret data that only certain users should access
- Is DAC enough to prevent leaks?

| charlie@DESKTOP:~\$ groups      |       |    |
|---------------------------------|-------|----|
| charlie topsecret               |       |    |
| charlie@DESKTOP:~\$ ls —la /top | -secr | e  |
| drwxr-xr-x 0 root root 51       | 2 Jan |    |
| drwxr-xr-x 0 root root 51       | 2 Oct |    |
| -rw-r 1 root topsecret 89       | 6 Jan |    |
| charlie@DESKTOP:~\$ groups mall | ory   |    |
| mallory secret                  |       |    |
| charlie@DESKTOP:~\$ ls -la /hom | e/mal | 10 |
| drwxrwxrwx 0 mallory mallory    | 512   | Jä |
| drwxr-xr-x 0 root root          | 512   | 00 |

t-intel/ 8 14:55 . 11 19:58 .. 29 22:47 northkorea.pdf ory

an 8 14:55. oct 11 19:58 ..

- Suppose we have secret data that only certain users should access
- Is DAC enough to prevent leaks?

| charlie@DESKTOP:~\$ groups            |
|---------------------------------------|
| charlie topsecret                     |
| charlie@DESKTOP:~\$ ls —la /top-secre |
| drwxr-xr-x 0 root root 512 Jan        |
| drwxr-xr-x 0 root root 512 Oct        |
| -rw-r 1 root topsecret 896 Jan        |
| charlie@DESKTOP:~\$ groups mallory    |
| mallory secret                        |
| charlie@DESKTOP:~\$ ls —la /home/mall |
| drwxrwxrwx 0 mallory mallory 512 J    |
| drwxr-xr-x 0 root root 512 C          |
| charlie@DESKTOP:~\$ cp /top-secret-in |
| charlie@DESKTOP:~\$ ls -1 /home/mallc |
| -rw-r 1 charlie charlie 896 Jan       |
| charlie@DESKTOP:~\$ chmod ugo+rw /hom |
|                                       |

t-intel/

8 14:55 .

11 19:58 ..

29 22:47 northkorea.pdf

ory

Tan 8 14:55.

Oct 11 19:58 ..

ntel/northkorea.pdf /home/mallory

ory

29 22:47 northkorea.pdf me/mallory/northkorea.pdf

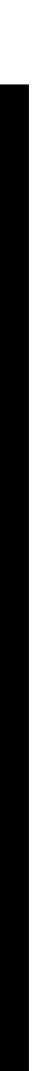

#### Keeping Secrets?

- Suppose we have secret data that only certain users should access
- Is DAC enough to prevent leaks?

| charlie@DESKTOP:~\$ groups             |  |  |  |  |  |
|----------------------------------------|--|--|--|--|--|
| charlie topsecret                      |  |  |  |  |  |
| charlie@DESKTOP:~\$ ls —la /top-secre  |  |  |  |  |  |
| drwxr-xr-x 0 root root 512 Jan         |  |  |  |  |  |
| drwxr-xr-x 0 root root 512 Oct         |  |  |  |  |  |
| -rw-r 1 root topsecret 896 Jan         |  |  |  |  |  |
| charlie@DESKTOP:~\$ groups mallory     |  |  |  |  |  |
| mallory secret                         |  |  |  |  |  |
| charlie@DESKTOP:~\$ ls —la /home/malle |  |  |  |  |  |
| drwxrwxrwx 0 mallory mallory 512 J     |  |  |  |  |  |
| drwxr-xr-x 0 root root 512 O           |  |  |  |  |  |
| charlie@DESKTOP:~\$ cp /top-secret-in  |  |  |  |  |  |
| charlie@DESKTOP:~\$ ls -1 /home/mallo  |  |  |  |  |  |
| -rw-r 1 charlie charlie 896 Jan        |  |  |  |  |  |
| charlie@DESKTOP:~\$ chmod ugo+rw /hom  |  |  |  |  |  |

et-intel/

8 14:55 .

11 19:58 ..

29 22:47 northkorea.pdf

ory

Tan 8 14:55.

oct 11 19:58 ..

tel/northkorea.pdf /home/mallory

ory

29 22:47 northkorea.pdf me/mallory/northkorea.pdf

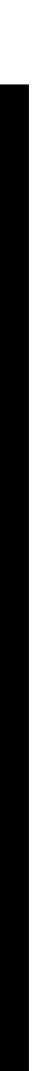

#### Keeping Secrets?

- Suppose we have secret data that only certain users should access
- Is DAC enough to prevent leaks?

| charlie@DESKTOP:~\$ groups            |  |  |  |  |  |
|---------------------------------------|--|--|--|--|--|
| charlie topsecret                     |  |  |  |  |  |
| charlie@DESKTOP:~\$ ls —la /top-secre |  |  |  |  |  |
| drwxr-xr-x 0 root root 512 Jan        |  |  |  |  |  |
| drwxr-xr-x 0 root root 512 Oct        |  |  |  |  |  |
| -rw-r 1 root topsecret 896 Jan        |  |  |  |  |  |
| charlie@DESKTOP:~\$ groups mallory    |  |  |  |  |  |
| mallory secret                        |  |  |  |  |  |
| charlie@DESKTOP:~\$ ls —la /home/mall |  |  |  |  |  |
| drwxrwxrwx 0 mallory mallory 512 J    |  |  |  |  |  |
| drwxr-xr-x 0 root root 512 C          |  |  |  |  |  |
| charlie@DESKTOP:~\$ cp /top-secret-in |  |  |  |  |  |
| charlie@DESKTOP:~\$ ls -1 /home/mallc |  |  |  |  |  |
| -rw-r 1 charlie charlie 896 Jar       |  |  |  |  |  |
| charlie@DESKTOP:~\$ chmod ugo+rw /hom |  |  |  |  |  |
|                                       |  |  |  |  |  |

t-intel/

8 14:55 .

11 19:58 ..

29 22:47 northkorea.pdf

ory

Tan 8 14:55.

Oct 11 19:58 ..

ntel/northkorea.pdf /home/mallory

ory

29 22:47 northkorea.pdf me/mallory/northkorea.pdf

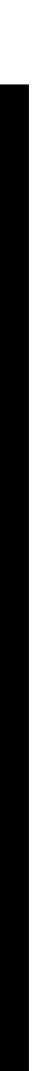

## Failure of DAC

• DAC cannot prevent the leaking of secrets

User A

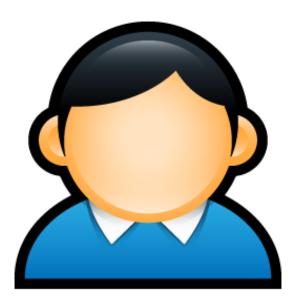

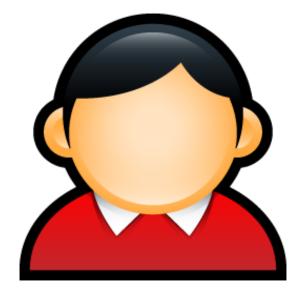

User B

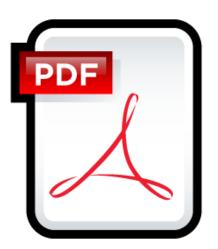

Secret.pdf rwx User A User B \_\_\_\_

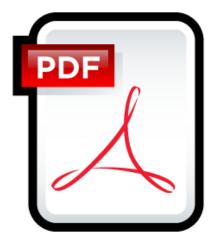

## Failure of DAC

• DAC cannot prevent the leaking of secrets

User A

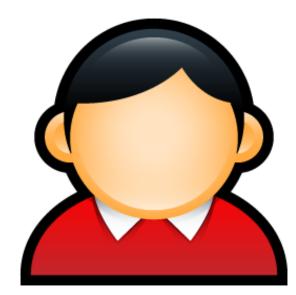

User B

Read

Write

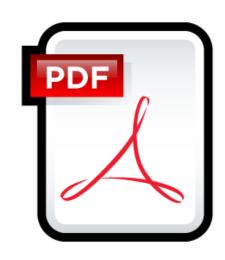

Secret.pdf rwx User A User B 

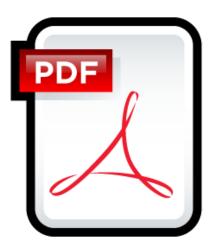

## Failure of DAC

User A

• DAC cannot prevent the leaking of secrets

Malicious Trojan Execute User B

Read

Write

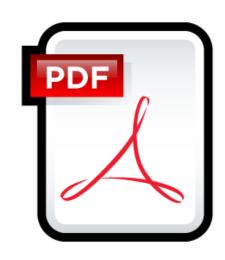

Secret.pdf rwx User A User B

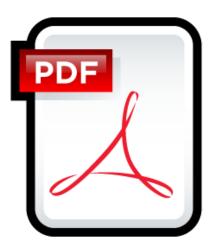

#### Mandatory Access Control

## Mandatory Access Control Goals

on a system-wide policy

Restrict the access of subjects to objects based

## Bell-Lapadula (1973)

#### System Model:

#### Security Policy:

"No read

11

## BLP System Model

Clearances:

Classifications:

#### BLP System State

#### Subjects (have clearances)

#### **Trusted Subjects**

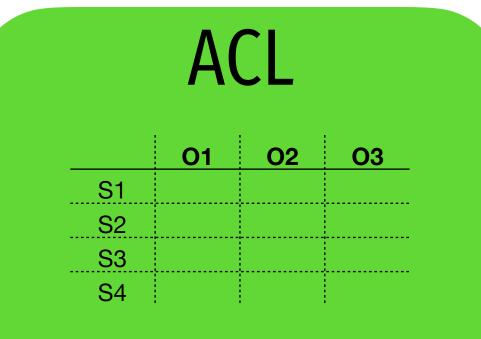

#### Current Access Operations

#### Objects (have classifications)

## Elements of the Bell-LaPadula Model

#### **Subjects** $L_m(s)$ : maximum level $L_c(s)$ : current level

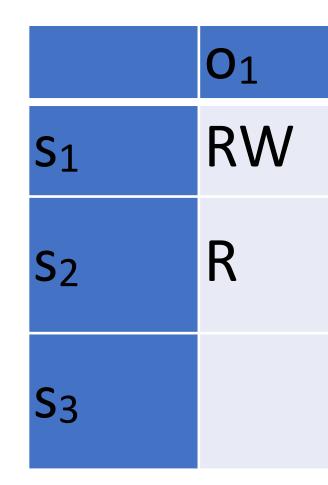

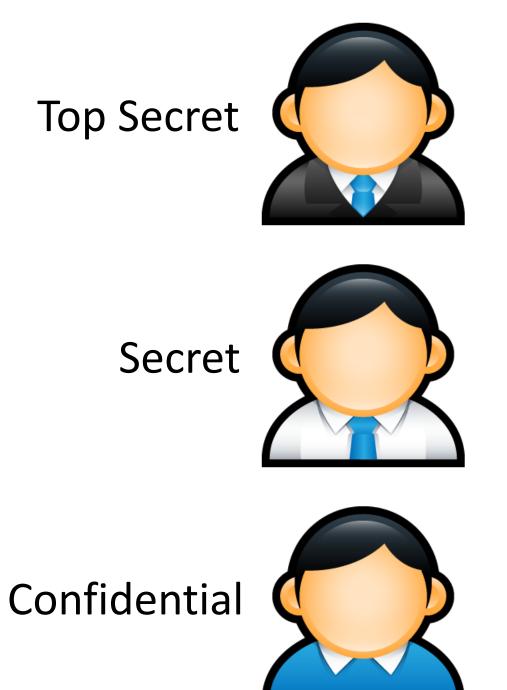

#### **Discretionary Access Control Matrix** Defined by the administrator

| 02  | <b>O</b> 3 |
|-----|------------|
| RX  |            |
| RWX | RW         |
| RWX |            |

#### **Objects** L(o) : level

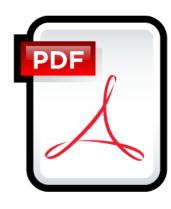

**Top Secret** 

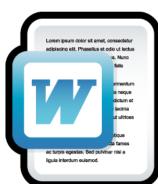

Secret

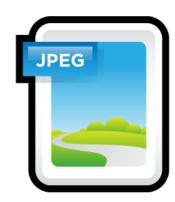

Confidential

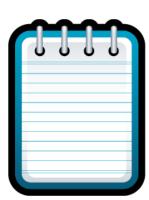

Unclassified

• Assume  $L_m(s) = L_c(s)$  is always true

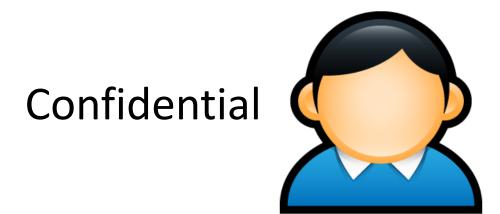

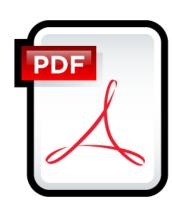

Top Secret

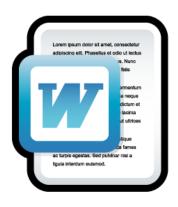

Secret

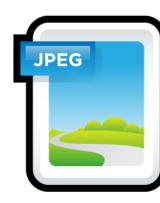

Confidential

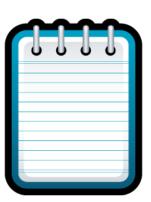

Unclassified

- Assume  $L_m(s) = L_c(s)$  is always true
- **★**-property
  - s can read o iff L(s) >= L(o) (no read up)
  - s can write o iff L(s) <= L(o) (no write down)</li>

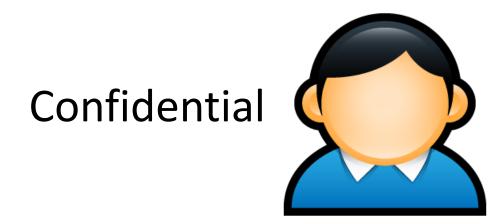

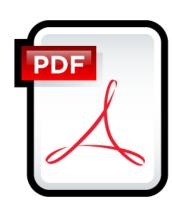

**Top Secret** 

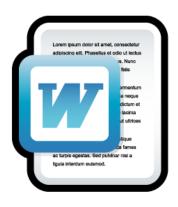

Secret

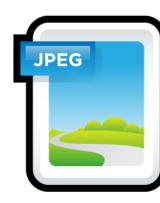

Confidential

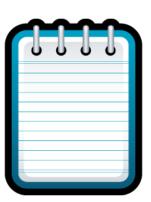

Unclassified

- Assume  $L_m(s) = L_c(s)$  is always true
- **★**-property
  - s can read o iff L(s) >= L(o) (no read up)
  - *s* can write *o* iff *L*(*s*) <= *L*(*o*) (**no write down**)

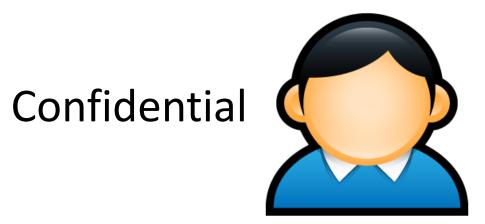

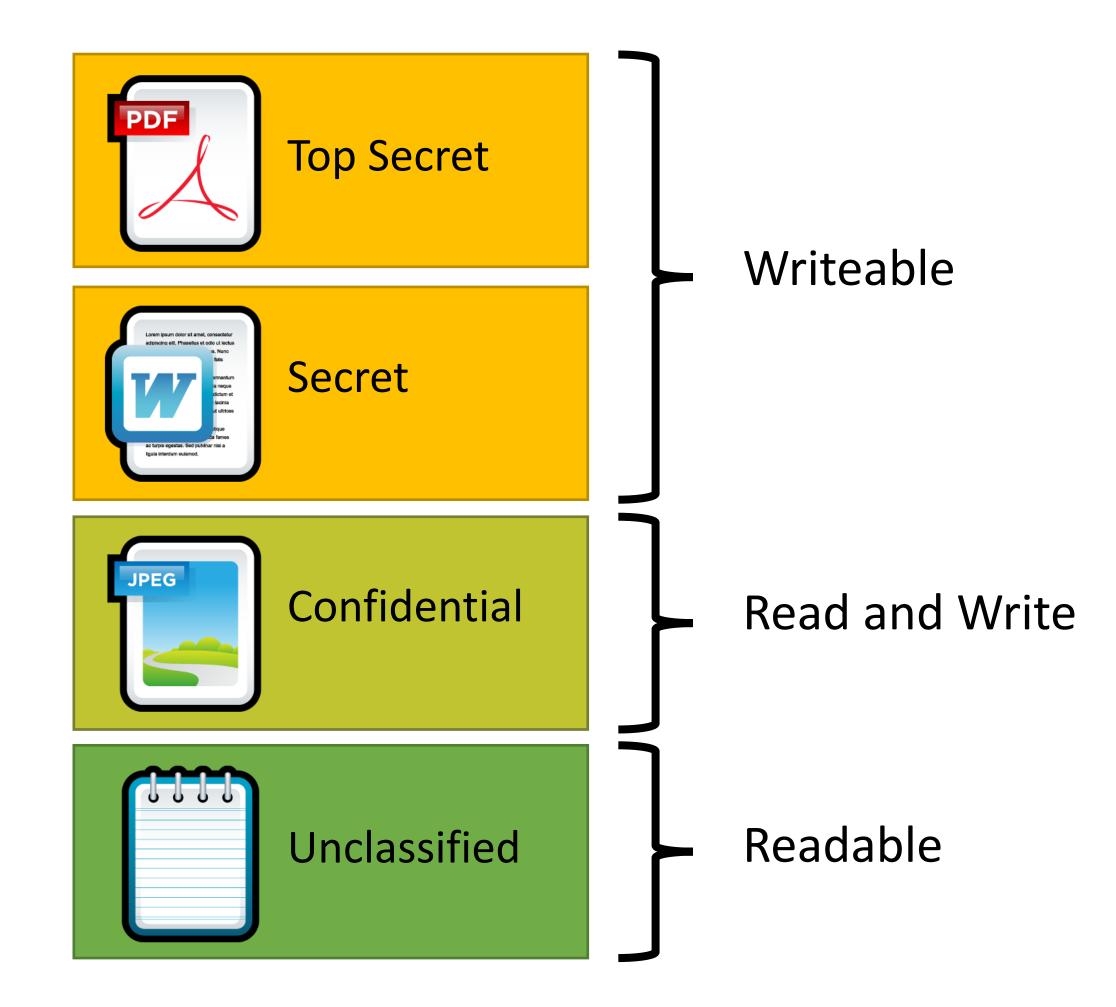

- Assume  $L_m(s) = L_c(s)$  is always true
- **★**-property
  - $s \operatorname{can} \operatorname{read} o \operatorname{iff} L(s) >= L(o)$ (no read up)
  - s can write o iff L(s) <= L(o) (no write down)</li>

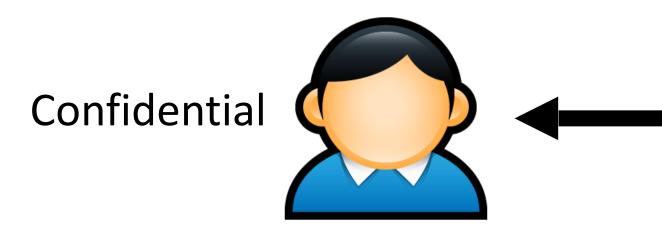

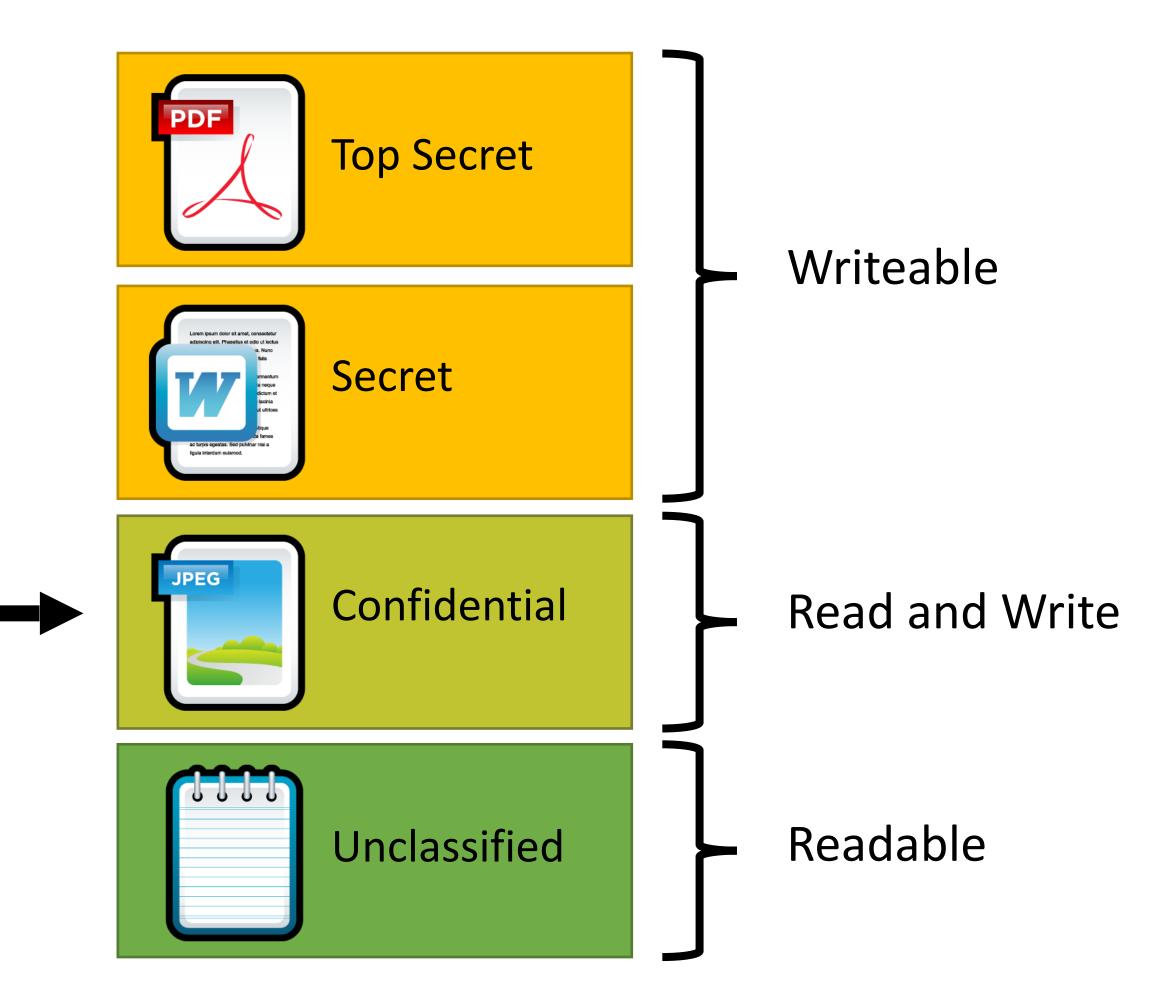

- Assume  $L_m(s) = L_c(s)$  is always true
- **★**-property
  - s can read o iff L(s) >= L(o)(no read up)
  - s can write o iff L(s) <= L(o) (no write down)</li>

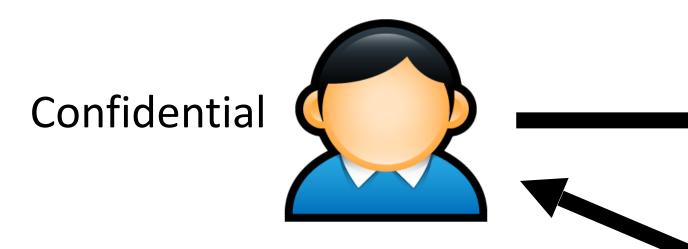

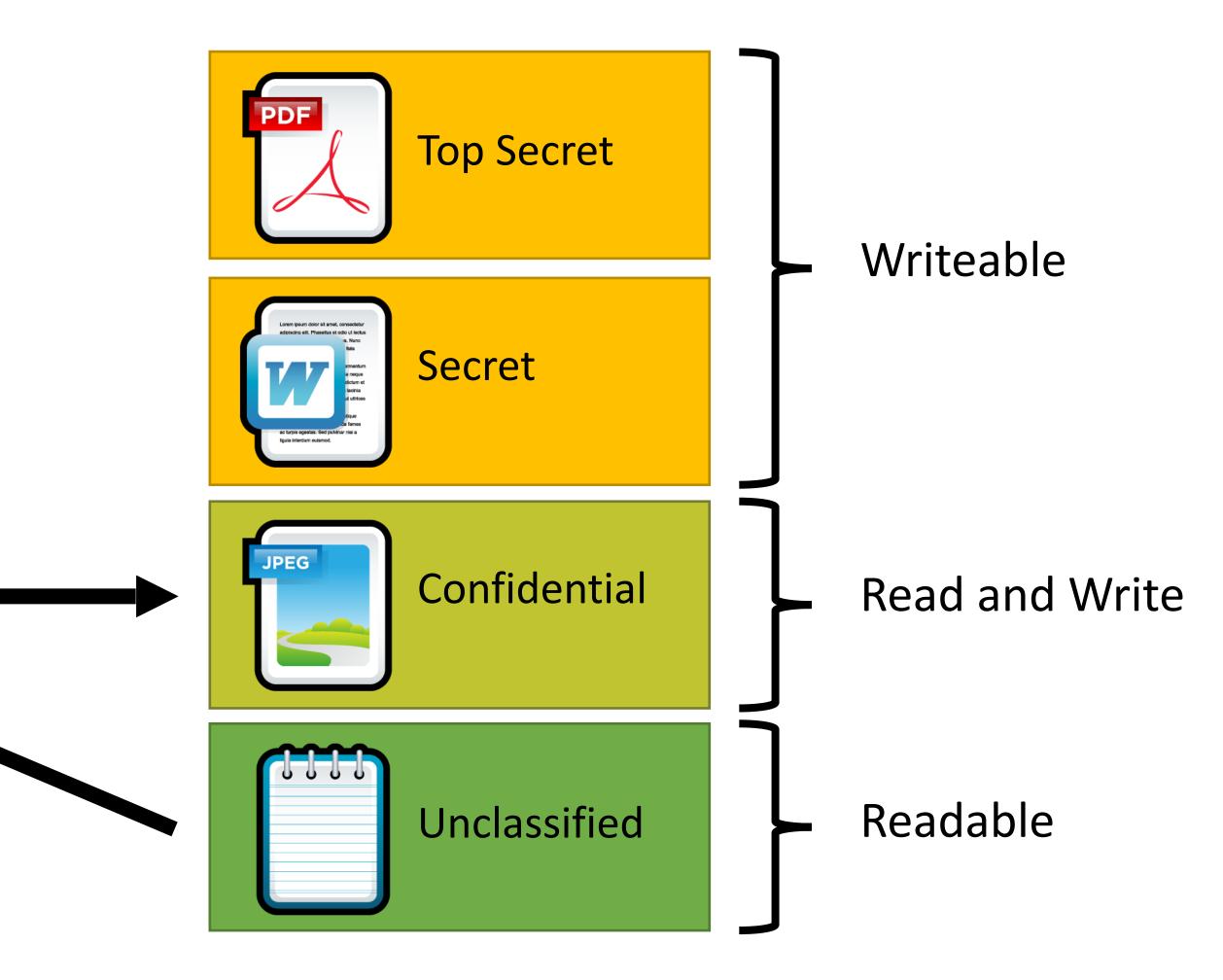

- Assume  $L_m(s) = L_c(s)$  is always true
- **★**-property
  - s can read o iff L(s) >= L(o)(no read up)
  - s can write o iff L(s) <= L(o) (no write down)</li>

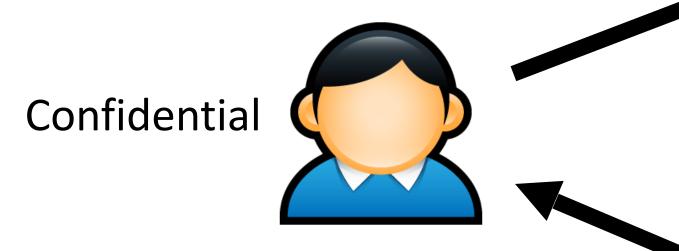

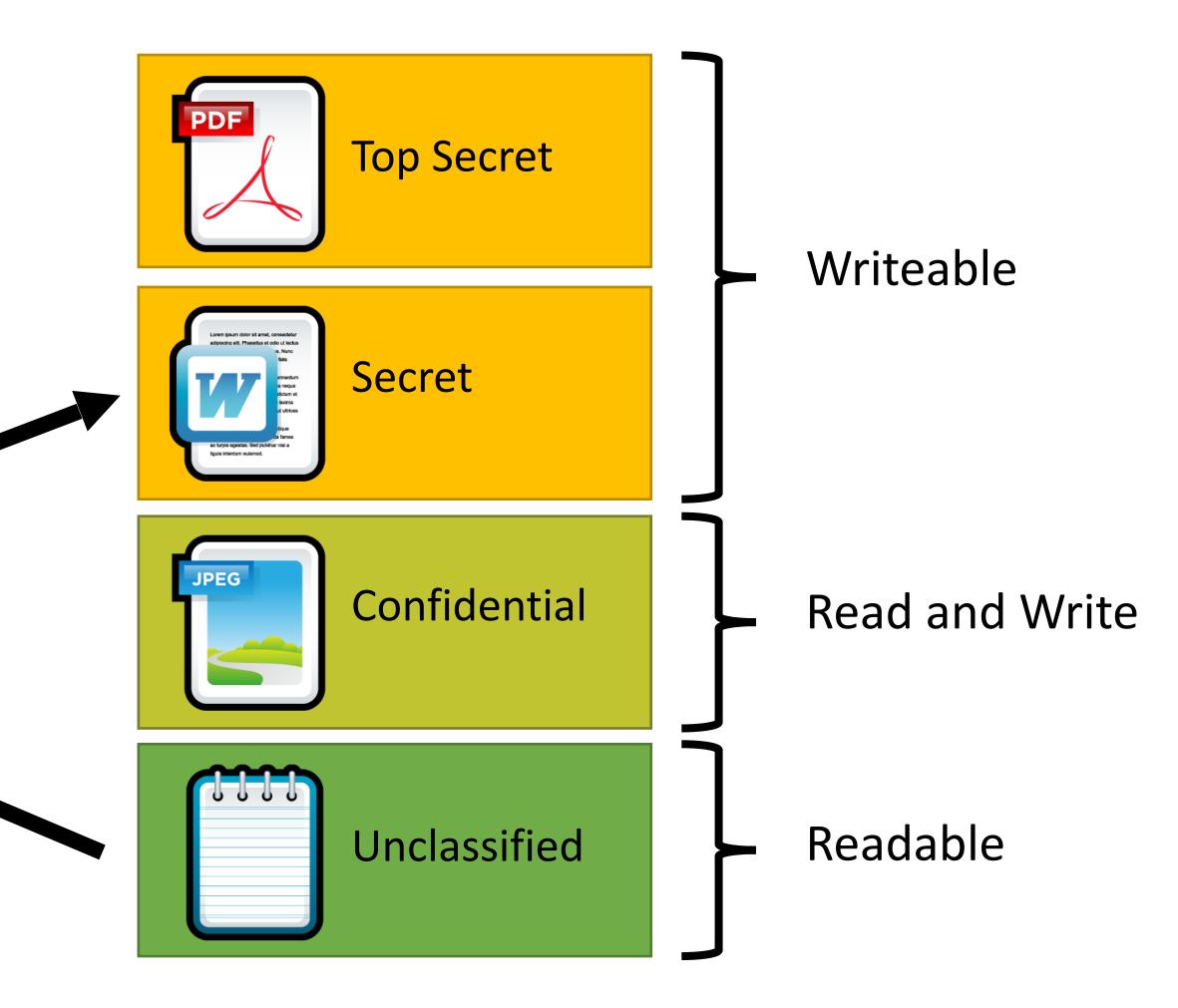

#### BLP Idea

A computer system is in a state, and undergoes state transitions whenever an operation occurs..

System is secure if all transitions satisfy 3 properties: Simple:

Star:

Discretionary:

#### BLP Idea

- A computer system is in a state, and undergoes state transitions whenever an operation occurs..
- System is secure if all transitions satisfy 3 properties:
  - Simple: S can read O if S has higher clearance
    - Star: S can write O if S has lower clearance.
- Discretionary: Every access allowed by ACL.

#### Users are trusted

# Subjects are not trusted. (Malware)

## App armor

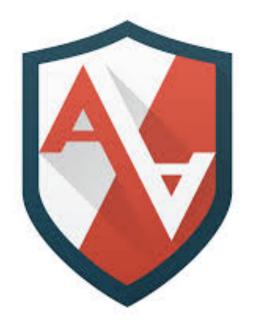

Whenever a protected program runs regardless of UID, AppArmor controls:

- The POSIX capabilities it can have (even if it is running as root)
- The directories/files it can read/write/execute

/usr/sbin/ntpd { #include <abstractions/base> #include <abstractions/nameservice>

capability ipc\_lock, capability net\_bind\_service, capability sys\_time, capability sys\_chroot, capability setuid,

/etc/ntp.conf /etc/ntp/drift\* /etc/ntp/keys /etc/ntp/step-ticke: /tmp/ntp\* /usr/sbin/ntpd /var/log/ntp /var/log/ntp.log /var/run/ntpd.pid /var/lib/ntp/drift /var/lib/ntp/drift. /var/lib/ntp/var/ru /var/lib/ntp/drift/ /drift/ntp.drift.TE /drift/ntp.drift

|                | r,   |
|----------------|------|
|                | rwl, |
|                | r,   |
| ers            | r,   |
|                | rwl, |
|                | rix, |
|                | w,   |
|                | w,   |
|                | w,   |
|                | rwl, |
| TEMP           | rwl, |
| n/ntp/ntpd.pid | w,   |
| ntp.drift      | r,   |
| EMP            | rwl, |
|                | rwl, |
|                |      |

#### Example security profile for **ntpd**

wl, wl, ĹΧ, wl, wl,

#### Apparmor

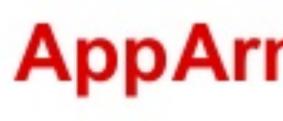

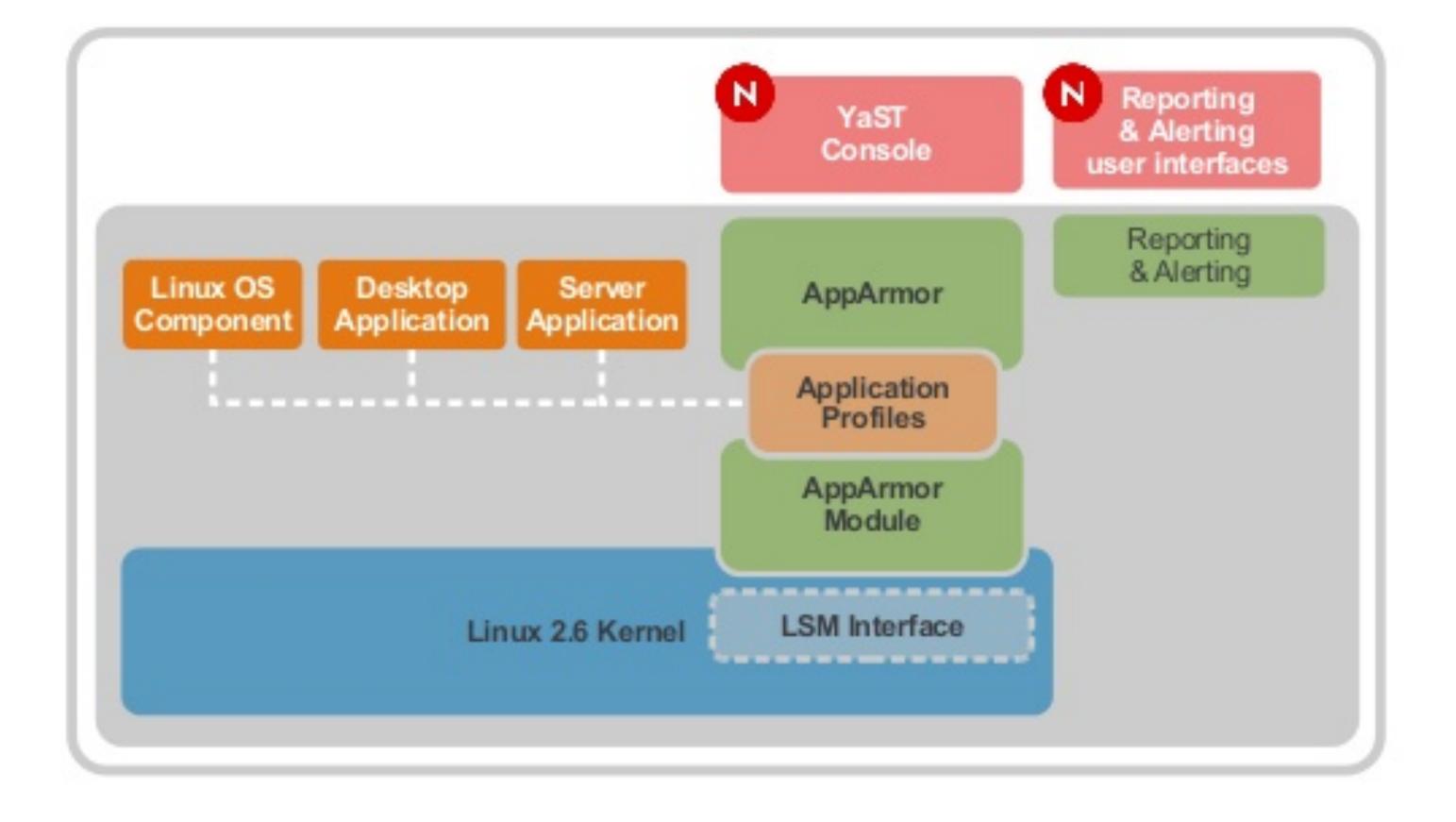

#### **AppArmor Architecture**

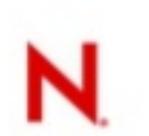

| ~ | F                |               |            |     |
|---|------------------|---------------|------------|-----|
| 0 | abhi@abhi-Virtua | alBox:~\$ aa- |            |     |
| C | aa-audit         | aa-complain   | aa-enabled | aa- |
|   | aa-autodep       | aa-decode     | aa-enforce | aa- |
|   | aa-cleanprof     | aa-disable    | aa-exec    | aa- |
|   | abhi@abhi-Virtua | alBox:~\$ aa- |            |     |

#### abhi@abhi-VirtualBox: ~

-genprof -logprof -mergeprof aa-remove-unknown aa-status aa-teardown

aa-unconfined aa-update-browser

#### Apparmor

```
# vim:syntax=apparmor
#include <tunables/global>
/usr/sbin/tcpdump {
  #include <abstractions/base>
  #include <abstractions/nameservice>
  #include <abstractions/user-tmp>
  capability net raw,
  capability setuid,
  capability setgid,
  capability dac_override,
  capability chown,
  network raw,
  network packet,
  # for -D
  @{PROC}/bus/usb/ r,
  @{PROC}/bus/usb/** r,
  # for finding an interface
  /dev/ r,
  @{PROC}/[0-9]*/net/dev r,
  /sys/bus/usb/devices/ r,
  /sys/class/net/ r,
  /sys/devices/**/net/** r,
  # for -j
  capability net_admin,
  # for tracing USB bus, which libpcap supports
  /dev/usbmon* r,
  /dev/bus/usb/ r,
  /dev/bus/usb/** r,
  # for init_etherarray(), with -e
  /etc/ethers r,
  # for USB probing (see libpcap-1.1.x/pcap-usb-linux.c:probe_devices())
  /dev/bus/usb/**/[0-9]* w,
  # for -z
  /{usr/,}bin/gzip ixr,
  /{usr/,}bin/bzip2 ixr,
  # for -F and -w
  audit deny @{HOME}/.* mrwkl,
audit deny @{HOME}/.*/ rw,
/etc/apparmor.d/usr.sbin.tcpdump
```

```
ſ+l
```

## Not Enough

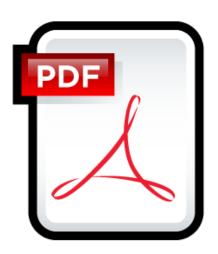

TopSecret.pdf rwx User A --- User B

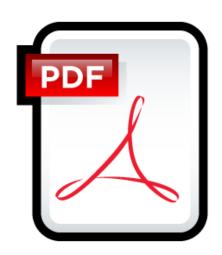

## Not Enough: Covert channels

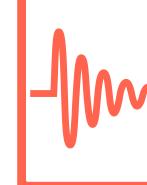

 $\sim$ 

## Security Lattice

Compartments:

#### Ordering between (Level, Compartment)

#### Lattice

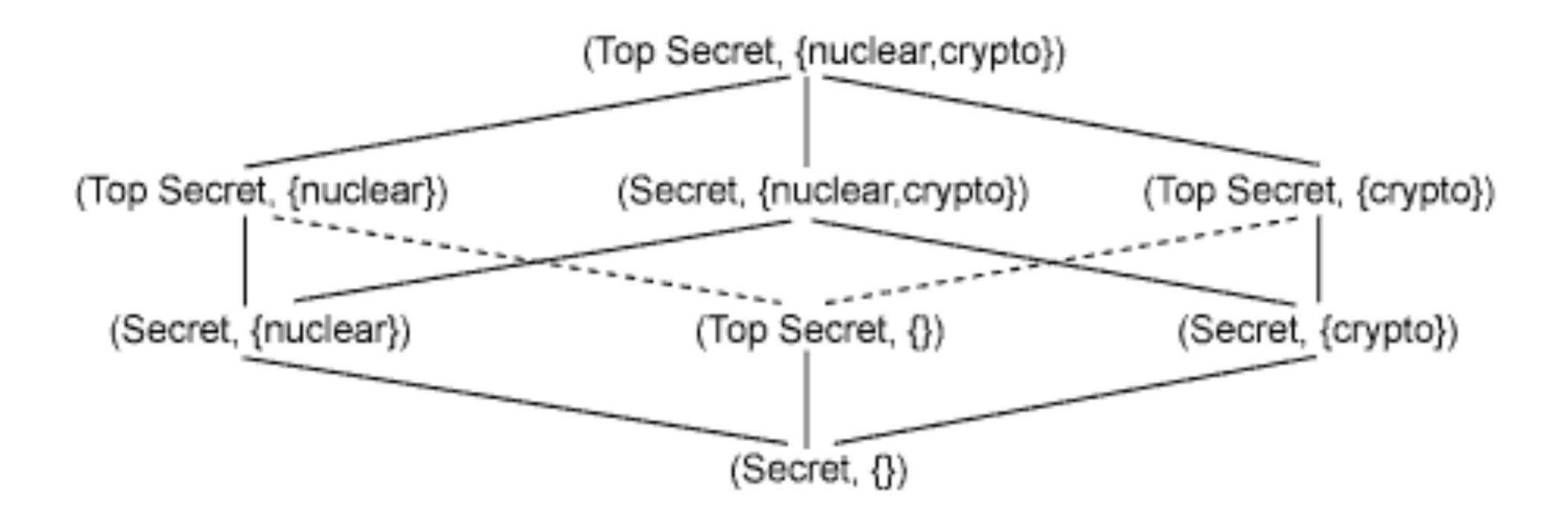

#### Need-to-Know policy

# Integrity Protection in Practice

- Mandatory Integrity Control in Windows
  - Since Vista
  - Four integrity levels: Low, Medium, High, System
  - Each process assigned a level
    - Processes started by normal users are Medium
    - Elevated processes have High
  - Some processes intentionally run as Low
    - Internet Explorer in protected mode
  - Ring policy
    - Reading and writing do not change integrity level

# Integrity Protection in Practice

- Mandatory Integrity Control in Windows
  - Since Vista
  - Four integrity levels: Low, Medium, High, System
  - Each process assigned a level
    - Processes started by normal users are Medium
    - Elevated processes have High
  - Some processes intentionally run as Low
    - Internet Explorer in protected mode
  - Ring policy
    - Reading and writing do not change integrity level

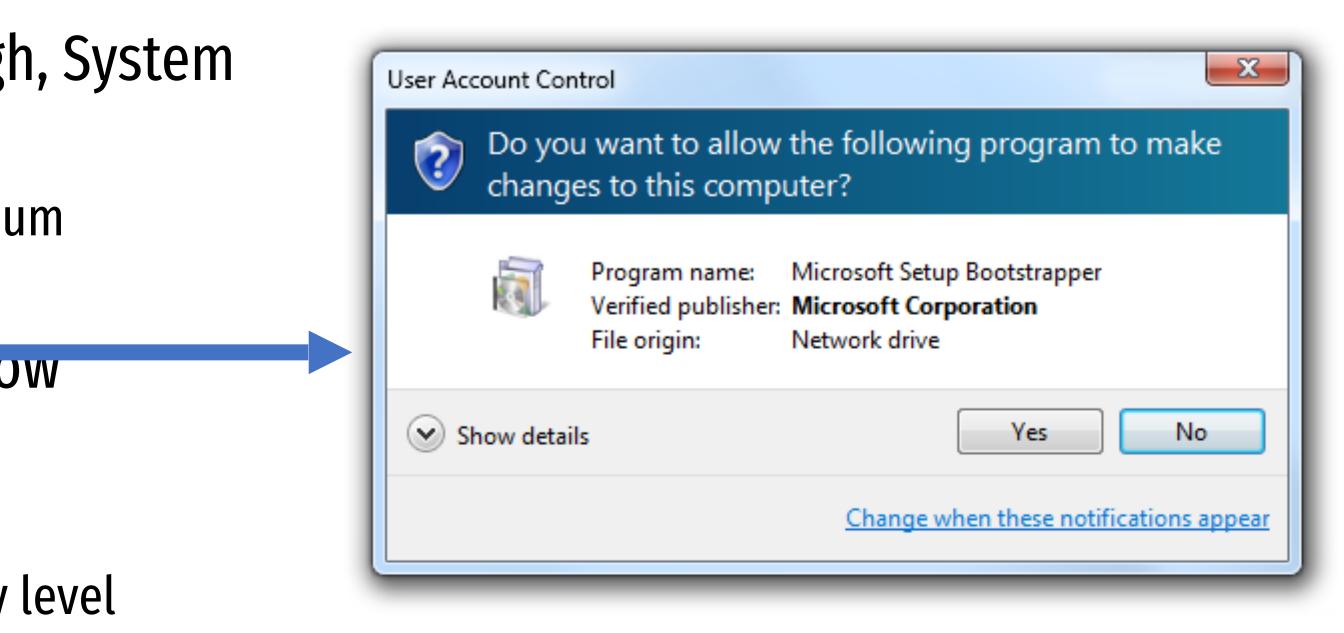

#### Confidentiality? What else?

## Biba Integrity Policy

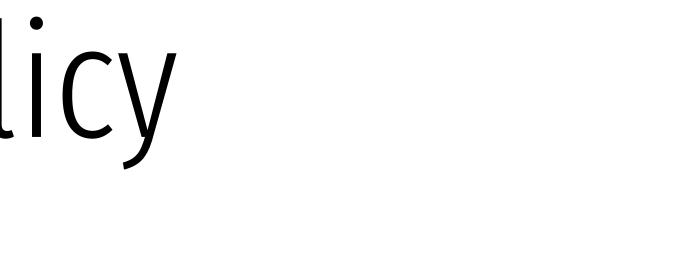

# Biba Integrity Model

- Proposed in 1975
- transition model
  - Each subject has an integrity level
  - Each object has an integrity level
  - Integrity levels are totally ordered (high  $\rightarrow$  low)
- Integrity levels in Biba are not the same as security levels in Bell-LaPadula • Some high integrity data does not need confidentiality

  - Examples: stock prices, official statements from the president

#### • Like Bell-LaPadula, security model with provable properties based on a state

#### Possible Mandatory Policies in Biba

- 1. Strict integrity
  - *s* can read *o* iif *i(s)* <= *i(o)*
  - s can write o iff i(s) >= i(o)

(no read down) (no write up)

#### Possible Mandatory Policies in Biba

- 1. Strict integrity
  - s can read o iif i(s) <= i(o)</li>
  - s can write o iff i(s) >= i(o)
- 2. Subject low-water mark
  - s can always read o; afterward i(s) = min(i(s), i(o))
  - s can write o iff i(s) >= i(o)

(no read down) (no write up)

(subject tainting) (no write up)

### Possible Mandatory Policies in Biba

- 1. Strict integrity
  - s can read o iif i(s) <= i(o)</li>
  - s can write o iff i(s) >= i(o)
- 2. Subject low-water mark
  - s can always read o; afterward i(s) = min(i(s), i(o))
  - s can write o iff  $i(s) \ge i(o)$
- 3. Object low-water mark
  - s can read o iif i(s) <= i(o)</li>
  - *s* can always write *o*; afterward *o*(*s*) = *min*(*i*(*s*), *i*(*o*))

(no read down) (no write up)

(subject tainting) (no write up)

(no read down) (object tainting)

### Possible Mandatory Policies in Biba

- 1. Strict integrity
  - s can read o iif i(s) <= i(o)</li>
  - s can write o iff i(s) >= i(o)
- 2. Subject low-water mark
  - s can always read o; afterward i(s) = min(i(s), i(o))
  - s can write o iff i(s) >= i(o)
- 3. Object low-water mark
  - *s* can read *o* iif *i*(*s*) <= *i*(*o*)
  - s can always write o; afterward o(s) = min(i(s), i(o))
- 4. Low-water mark integrity audit
  - s can always read o; afterward i(s) = min(i(s), i(o))
  - s can always write o; afterward o(s) = min(i(s), i(o))

(no read down) (no write up)

(subject tainting) (no write up)

(no read down) (object tainting)

(subject tainting) (object tainting)

### Possible Mandatory Policies in Biba

- 1. Strict integrity
  - s can read o iif i(s) <= i(o)</li>
  - s can write o iff i(s) >= i(o)
- 2. Subject low-water mark
  - s can always read o; afterward i(s) = min(i(s), i(o))
  - s can write o iff  $i(s) \ge i(o)$
- 3. Object low-water mark
  - *s* can read *o* iif *i*(*s*) <= *i*(*o*)
  - s can always write o; afterward o(s) = min(i(s), i(o))
- 4. Low-water mark integrity audit
  - s can always read o; afterward i(s) = min(i(s), i(o))
  - s can always write o; afterward o(s) = min(i(s), i(o))
- 5. Ring
  - *s* can read any object *o*
  - s can write o iff i(s) >= i(o)

(no read down) (no write up)

(subject tainting) (no write up)

(no read down) (object tainting)

(subject tainting) (object tainting)

(no write up)

- Strict integrity
  - s can read o iif i(s) <= i(o) (no read down)</li>
  - s can write o iff i(s) >= i(o) (no write up)

Medium Integrity

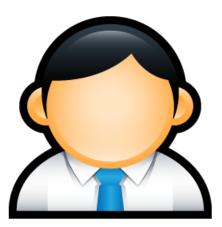

pwn)

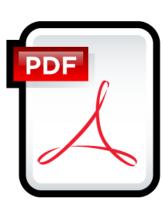

High Integrity

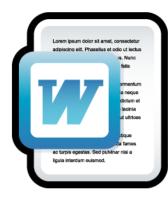

Medium Integrity

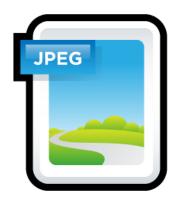

Low Integrity

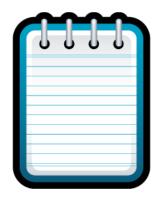

Unverified

- Strict integrity
  - s can read o iif i(s) <= i(o)</li> (no read down)
  - s can write o iff i(s) >= i(o)(no write up)

Medium Integrity

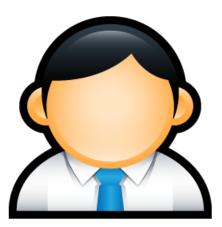

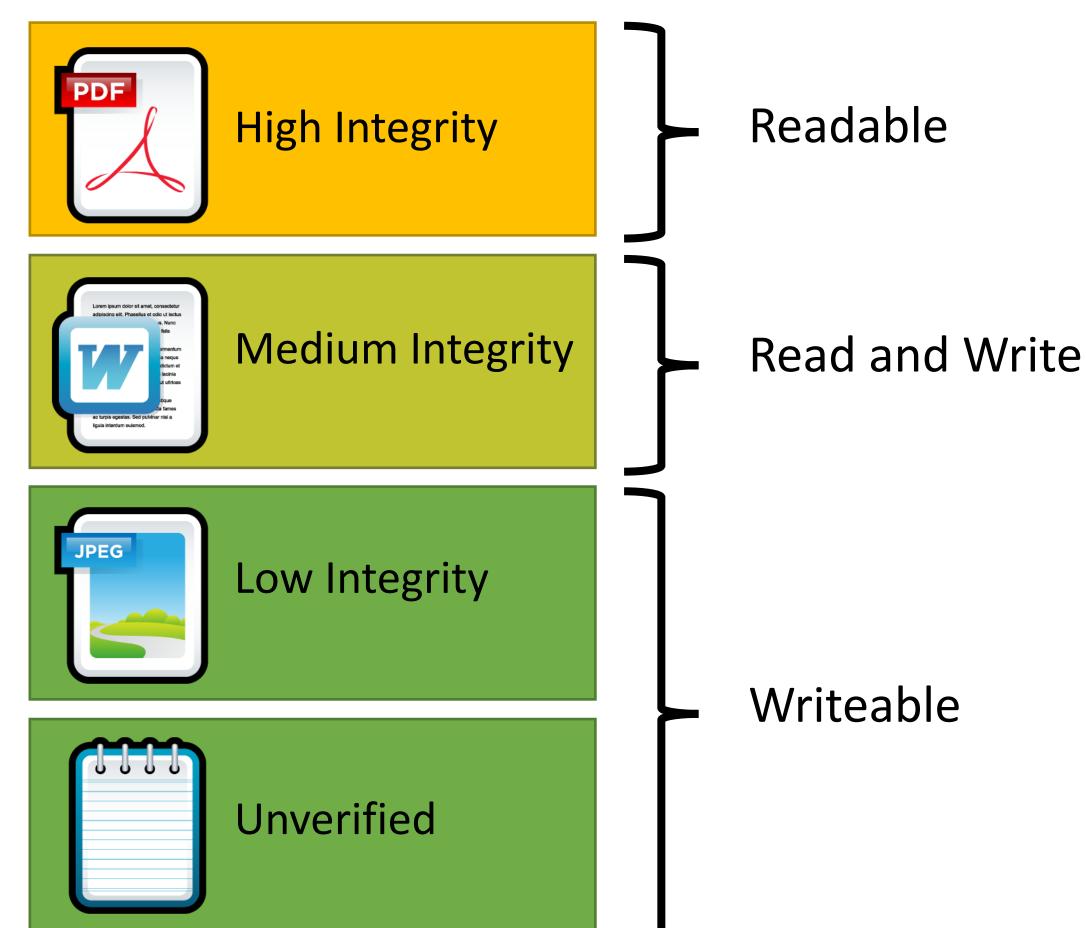

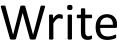

- Strict integrity
  - s can read o iif i(s) <= i(o)</li>
  - s can write o iff i(s) >= i(o)

**Medium Integrity** 

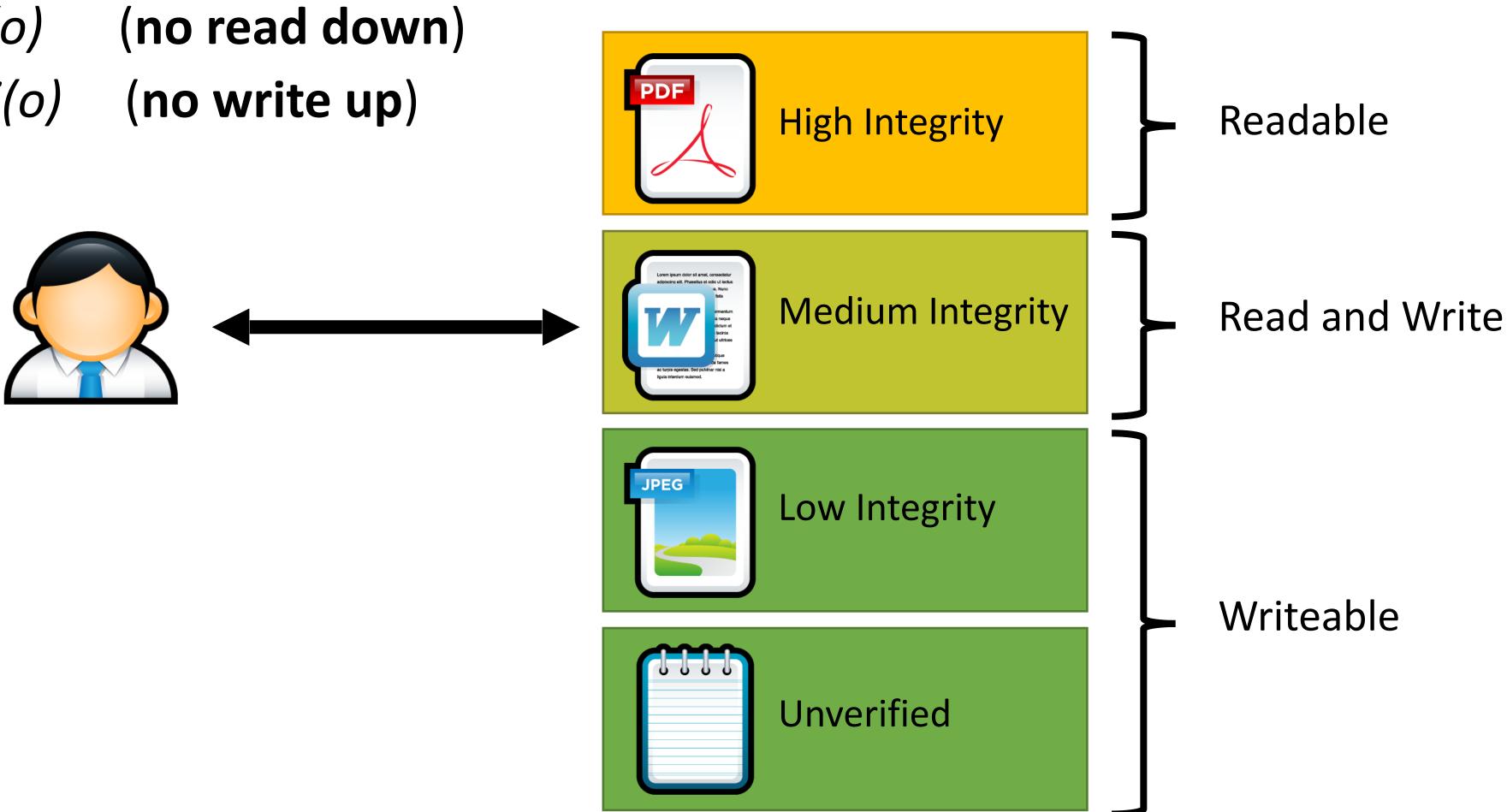

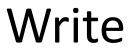

- Strict integrity
  - s can read o iif i(s) <= i(o)</li>
  - s can write o iff i(s) >= i(o)

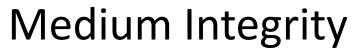

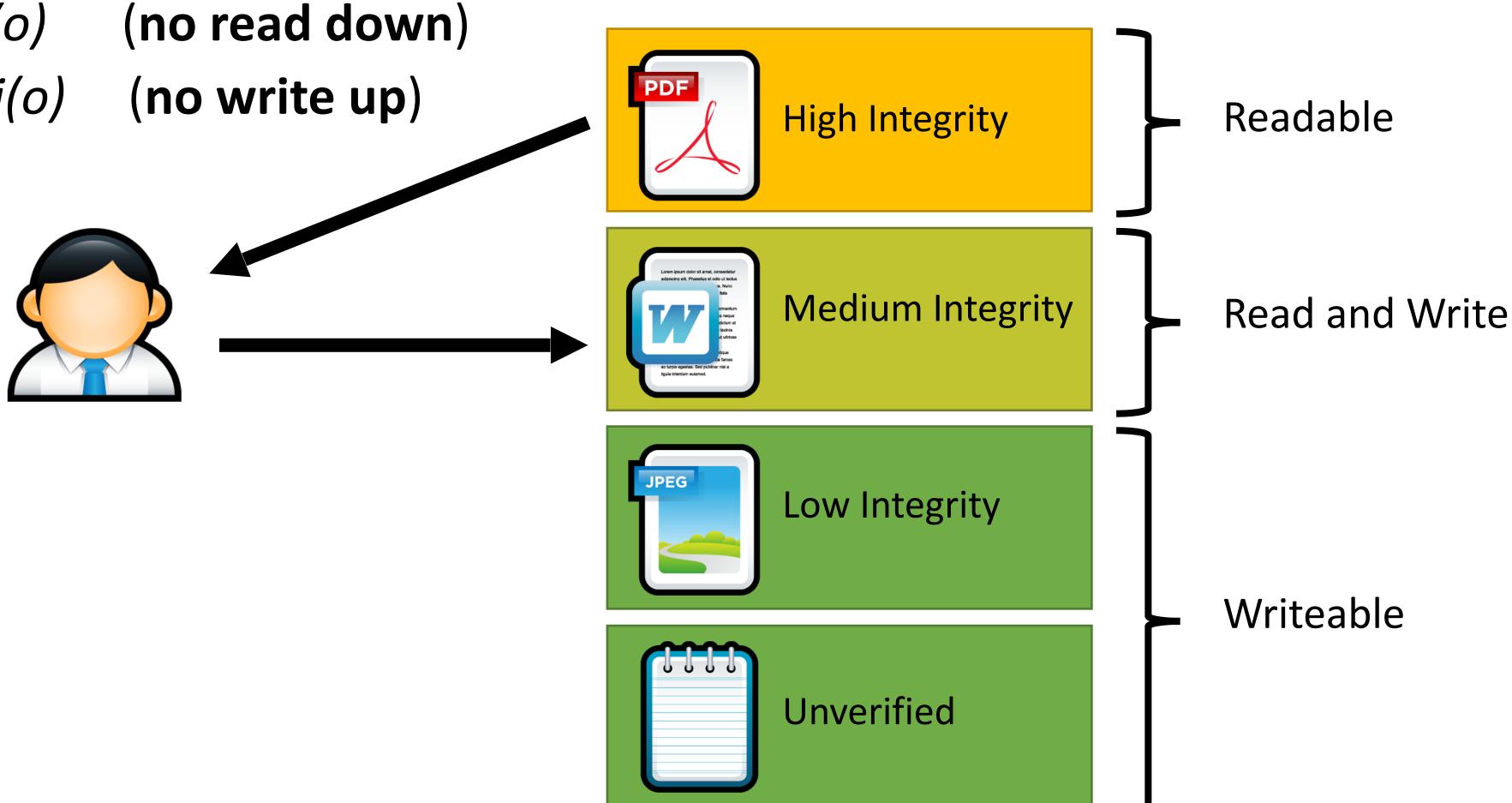

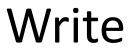

- Strict integrity
  - s can read o iif i(s) <= i(o)</li>
  - s can write o iff i(s) >= i(o)

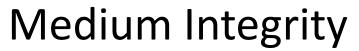

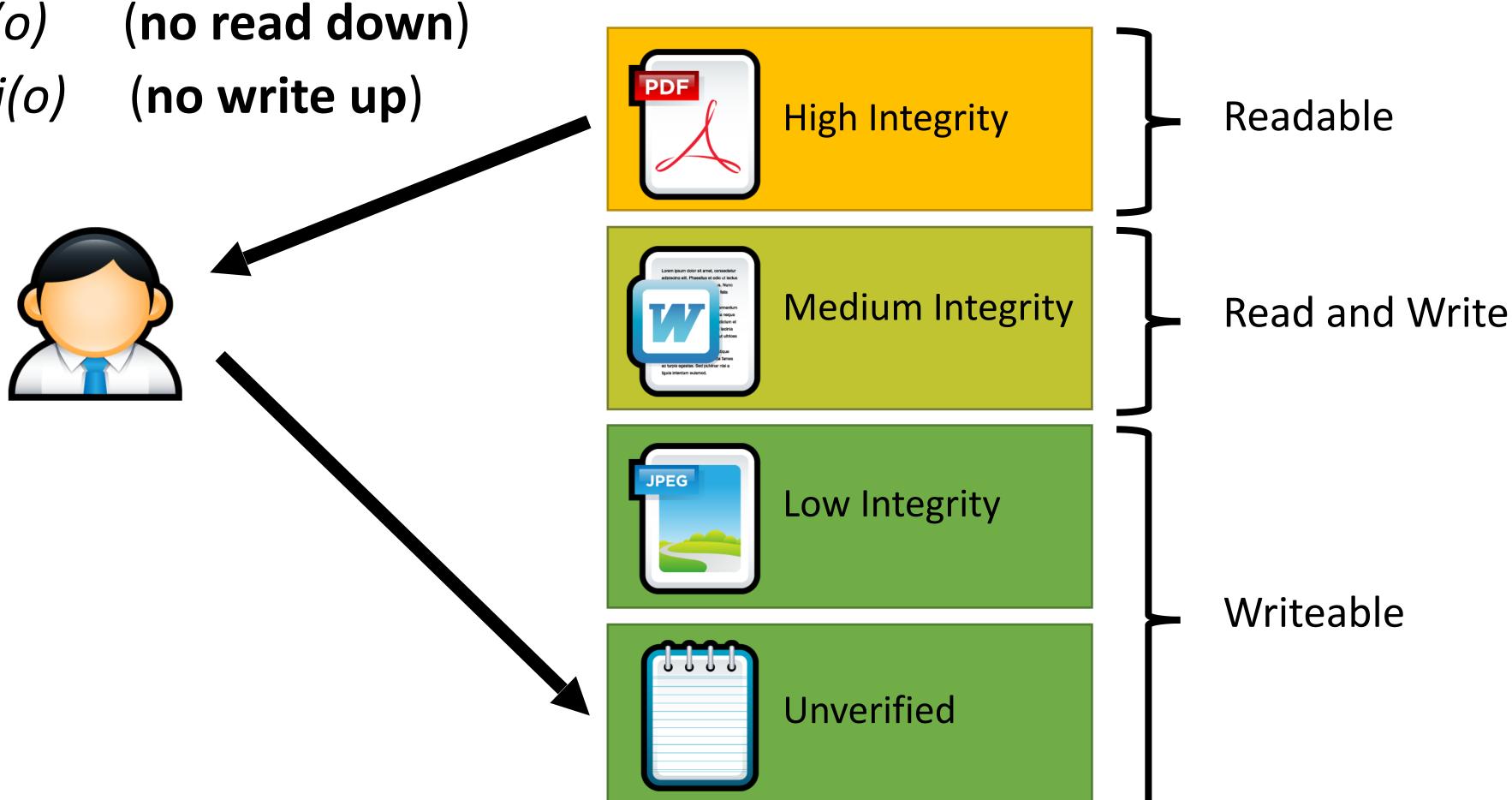

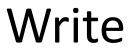

### Practical Example of Biba Integrity

- Military chain of command
  - Generals may issue orders to majors and privates
  - Majors may issue orders to privates, but not generals
  - Privates may only take orders

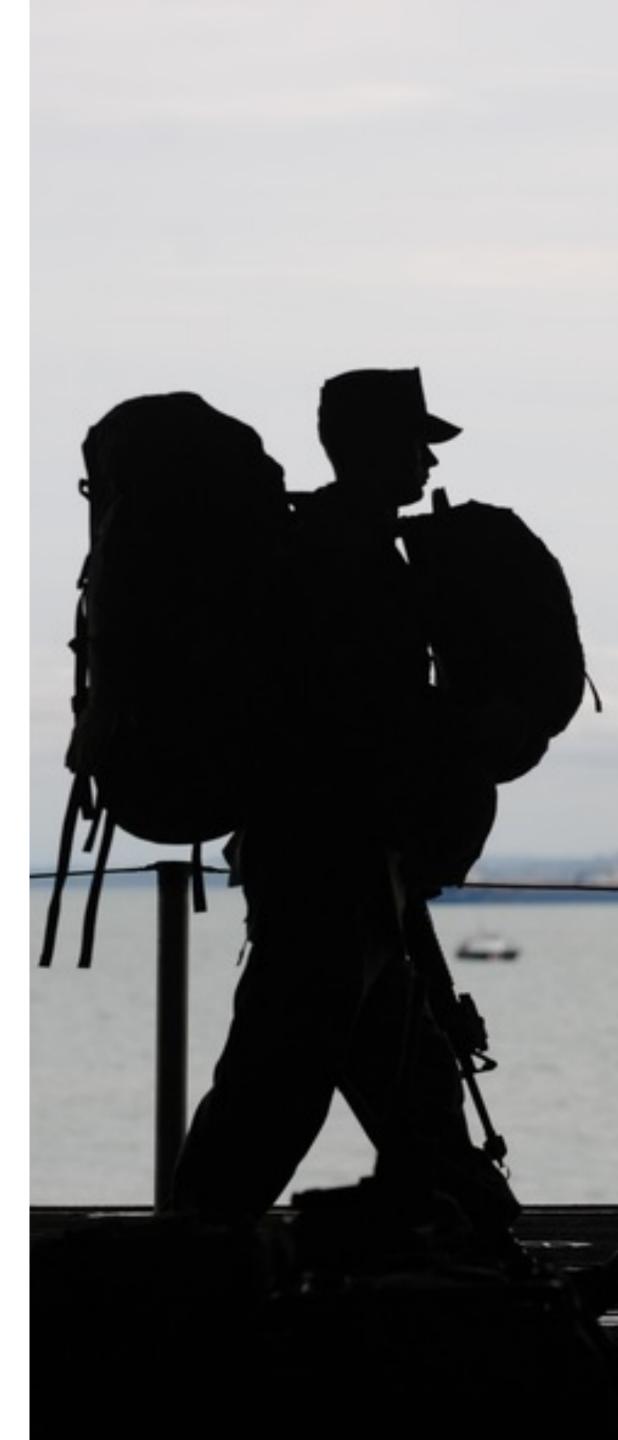

### BPL

- Offers confidentiality
- "Read down, write up"
- Focuses on controlling reads
- Theoretically, no requirement that subjects be trusted
  - Even malicious programs can't leak secrets they don't know

### BPL

- Offers confidentiality
- "Read down, write up"
- Focuses on controlling reads
- Theoretically, no requirement that subjects be trusted
  - Even malicious programs can't leak secrets they don't know

#### Biba

Offers integrity

### BPL

- Offers confidentiality
- "Read down, write up"
- Focuses on controlling reads
- Theoretically, no requirement that subjects be trusted
  - Even malicious programs can't leak secrets they don't know

- Offers integrity
- "Read up, write down"

### BPL

- Offers confidentiality
- "Read down, write up"
- Focuses on controlling reads
- Theoretically, no requirement that subjects be trusted
  - Even malicious programs can't leak secrets they don't know

- Offers integrity
- "Read up, write down"
- Focuses on controlling writes

### BPL

- Offers confidentiality
- "Read down, write up"
- Focuses on controlling reads
- Theoretically, no requirement that subjects be trusted
  - Even malicious programs can't leak secrets they don't know

- Offers integrity
- "Read up, write down"
- Focuses on controlling writes
- Subjects must be trusted
  - A malicious program can write bad information

# Covert and Side Channels

### Caveats of Bell-LaPadula

### Caveats of Bell-LaPadula

- **★**-property prevents **overt** leakage of information
  - Does not address covert channels

### Caveats of Bell-LaPadula

- **★**-property prevents **overt** leakage of information
  - Does not address covert channels
- What does this mean?

### Covert Channels

- Access control is defined over "legitimate" channels
  - Read/write an object
  - Send/receive a packet from the network
  - Read/write shared memory
- However, isolation in real systems is imperfect
  - Actions have observable side-effects

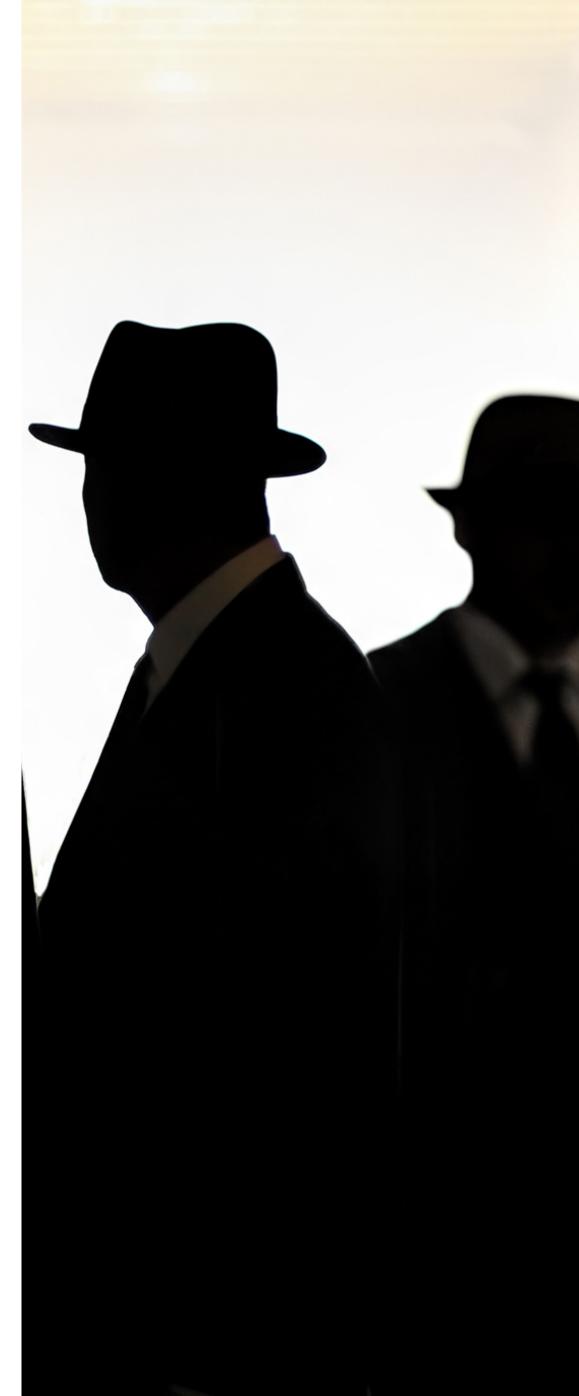

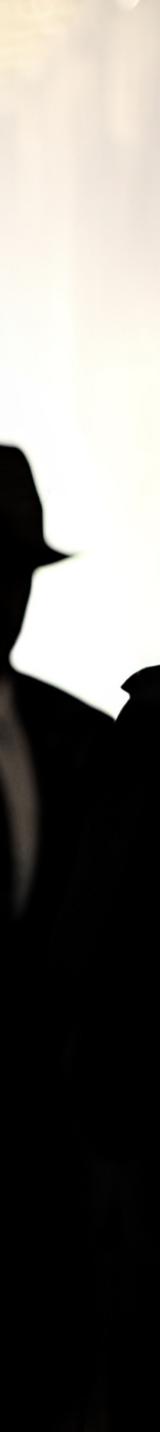

## Covert Channels

- Access control is defined over "legitimate" channels
  - Read/write an object
  - Send/receive a packet from the network
  - Read/write shared memory
- However, isolation in real systems is imperfect
  - Actions have observable side-effects
- External observations can create covert channels
  - Communication via unintentional channels
  - Examples:
    - Existence of file(s) or locks on file(s)
    - Measure the timing of events
    - CPU cache (e.g. Meltdown and Spectre)

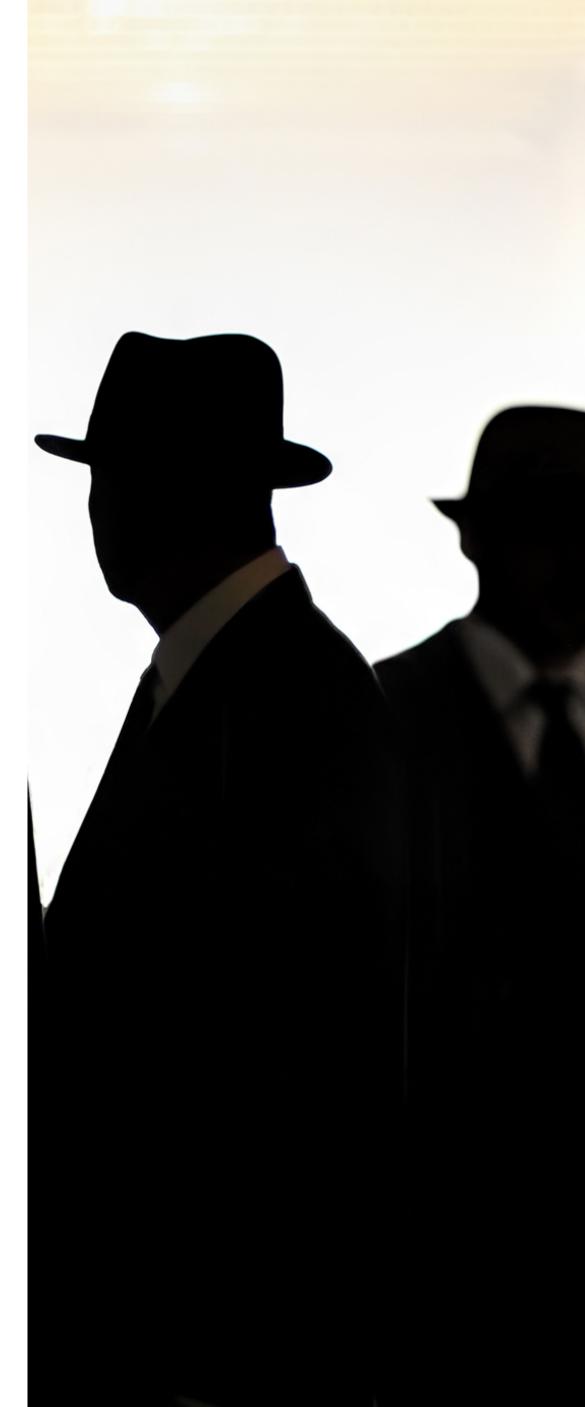

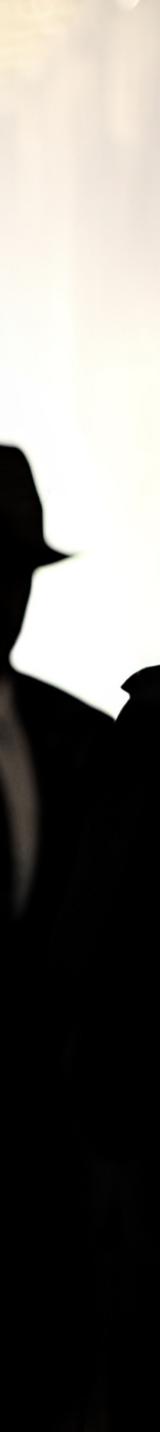

Unclassified

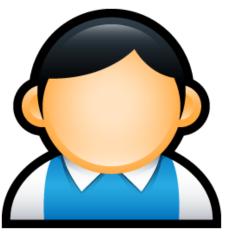

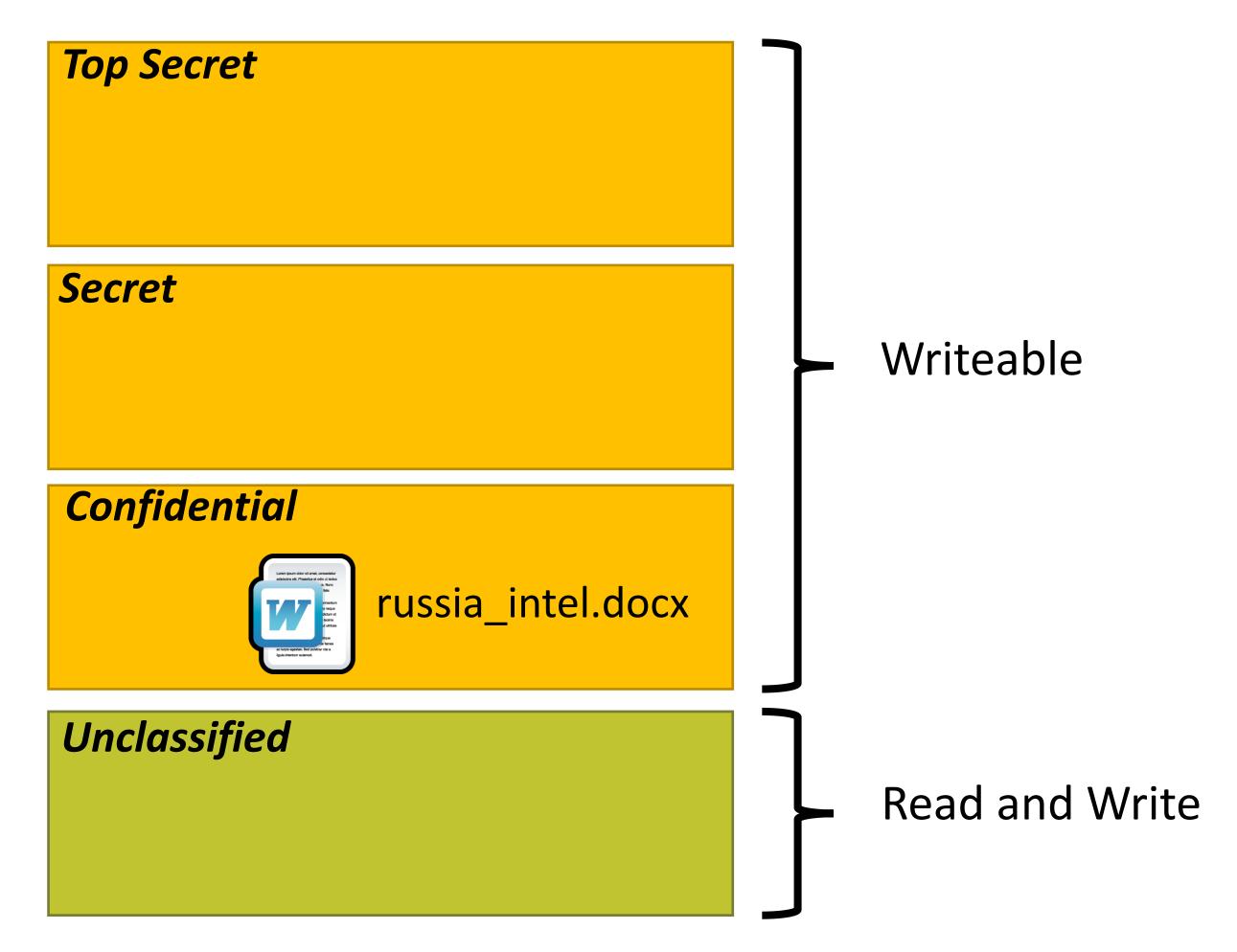

Unclassified

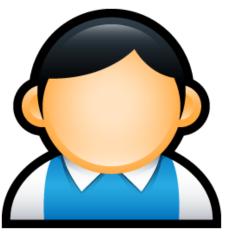

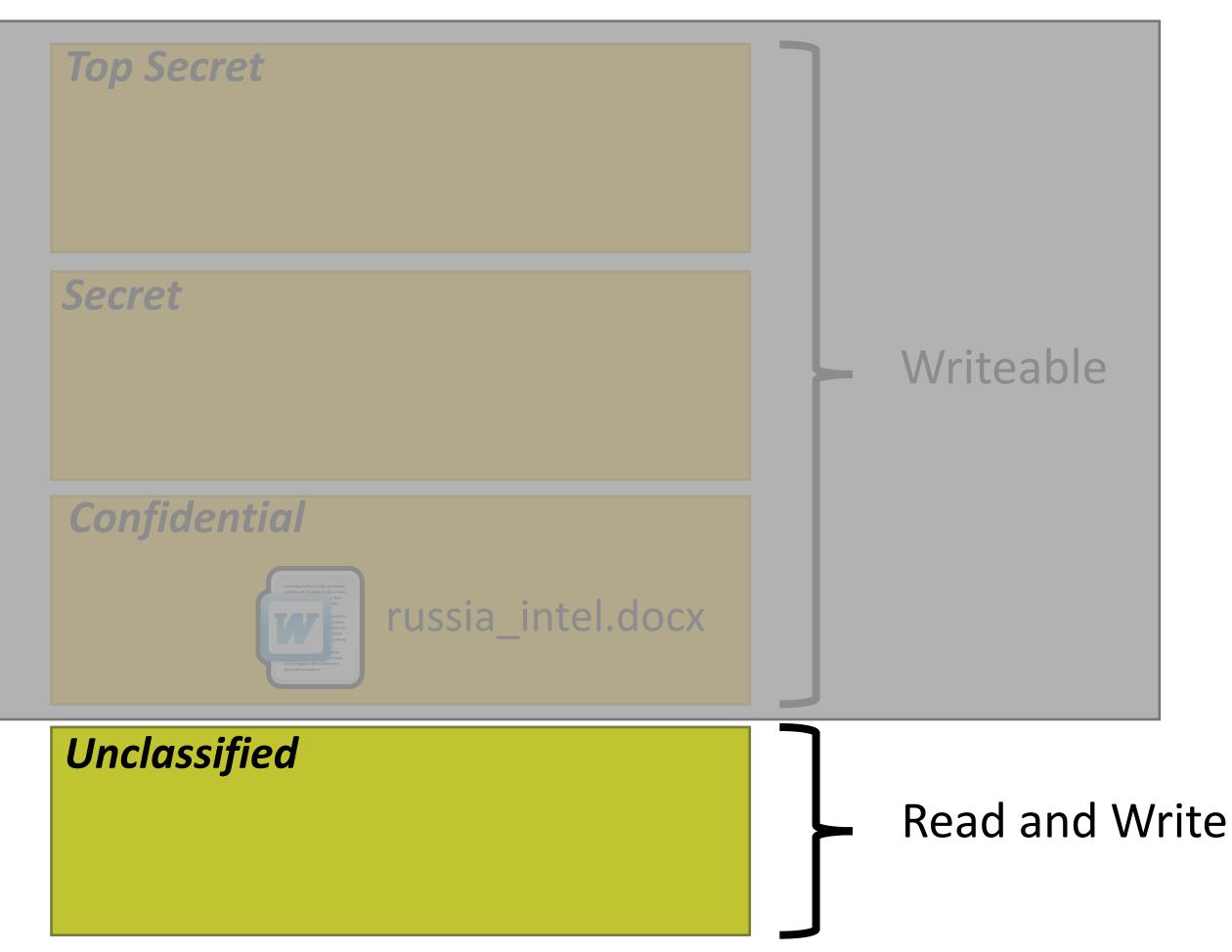

#### Unclassified

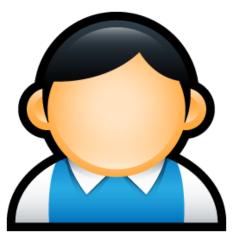

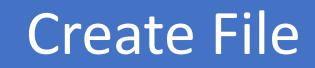

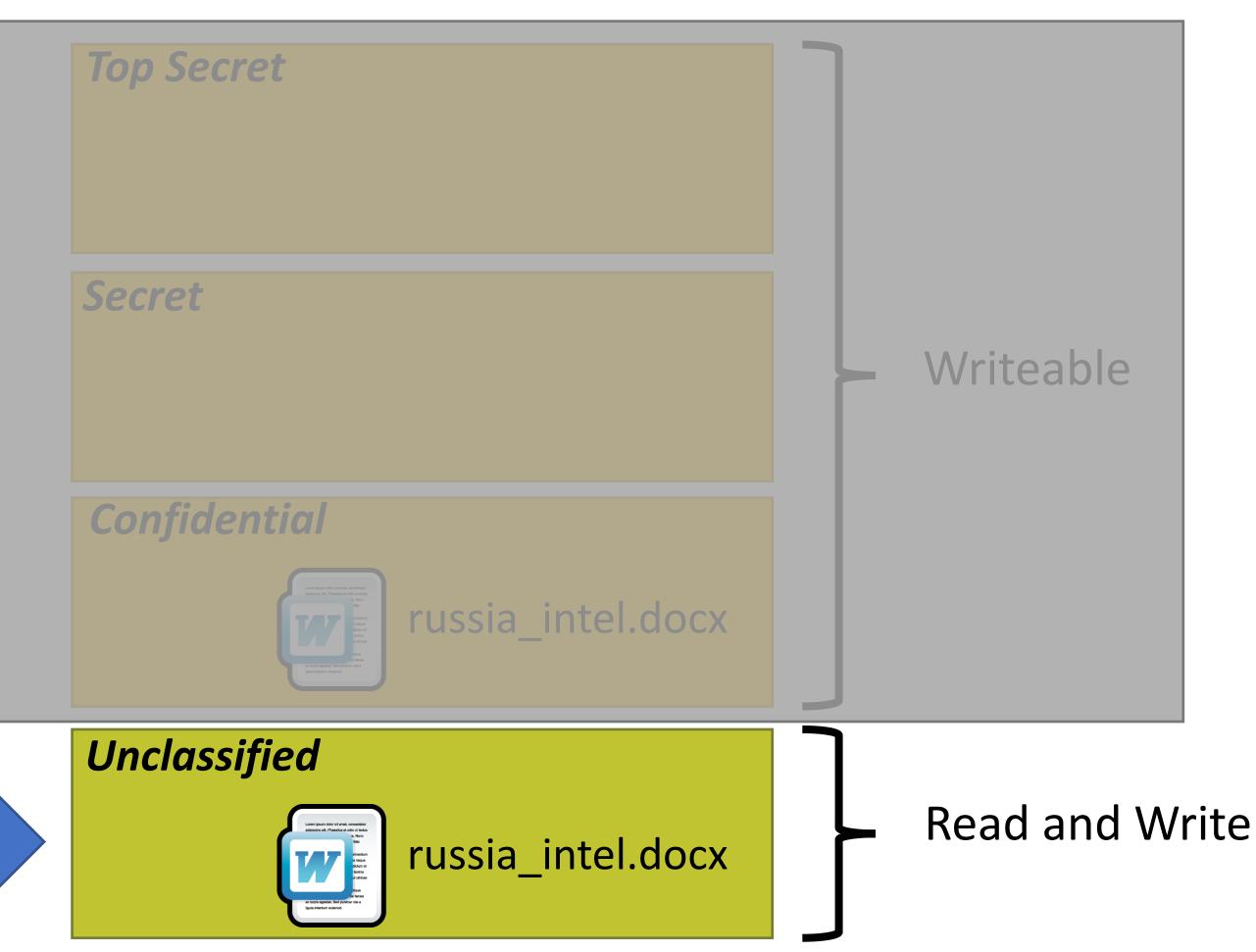

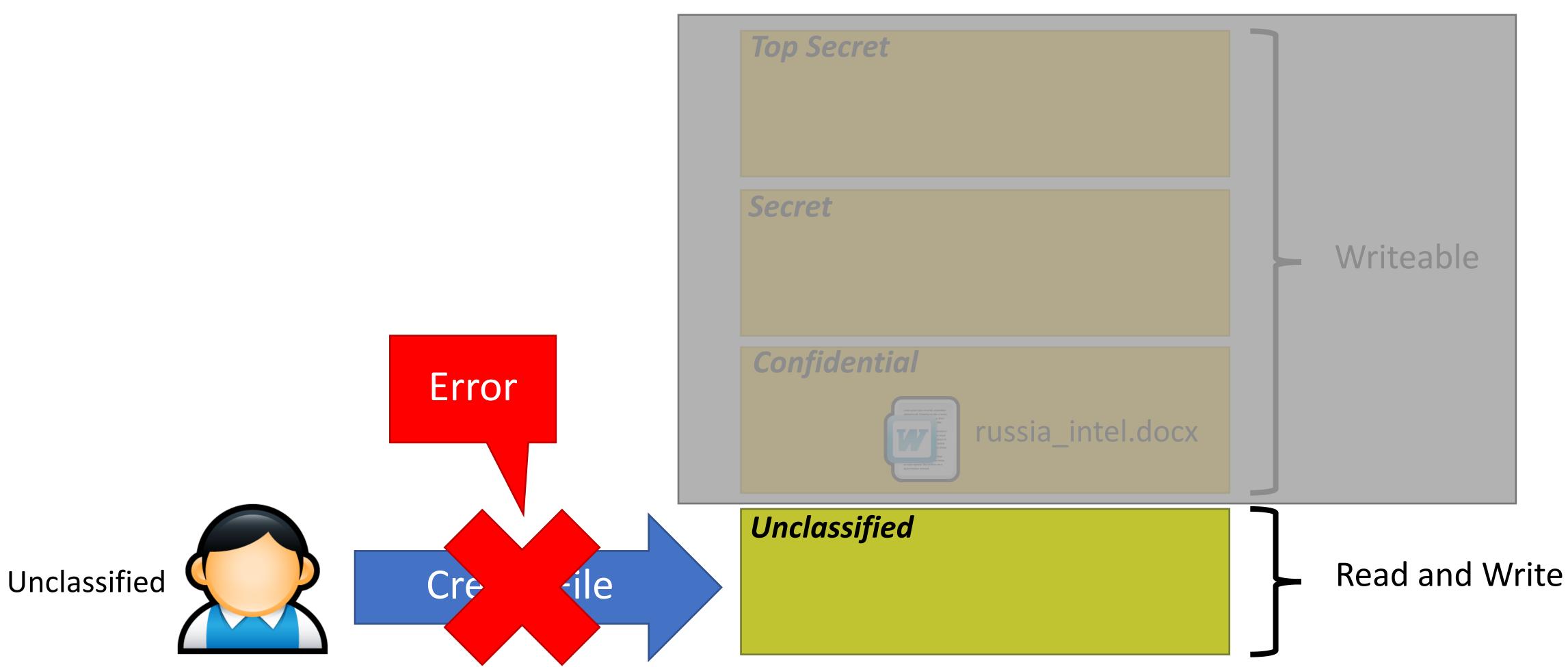

Hmm, a classified file named russia\_intel.docx must already exist...

Unclassified

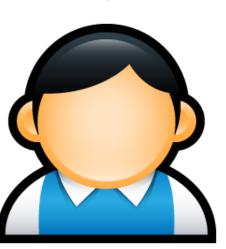

Error

Cre

**cile** 

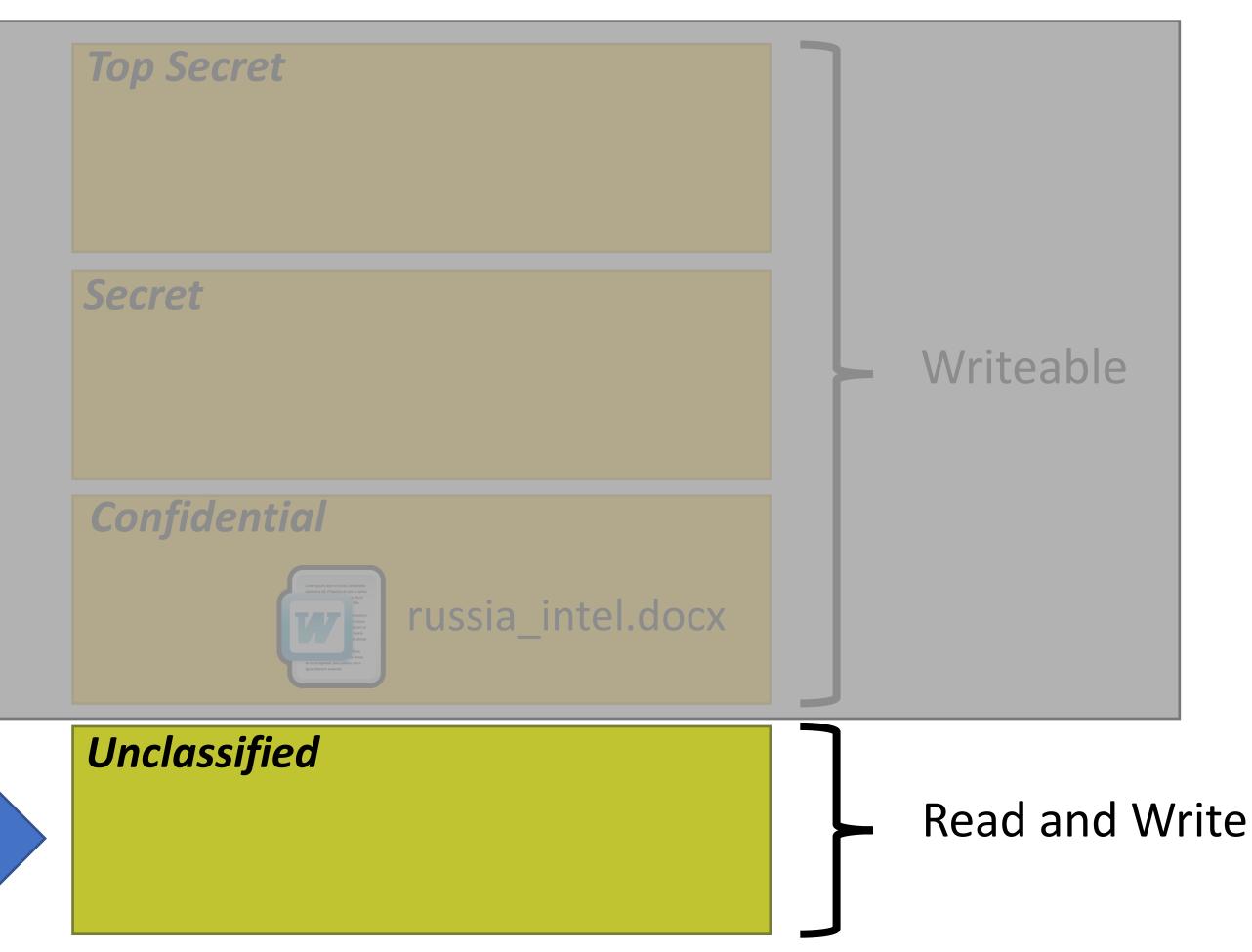

### **Bell-LaPadula MAC**

**Top Secret** 

#### Secret

**Received Message** 

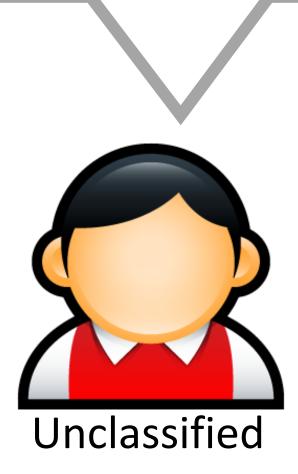

Confidential

Unclassified

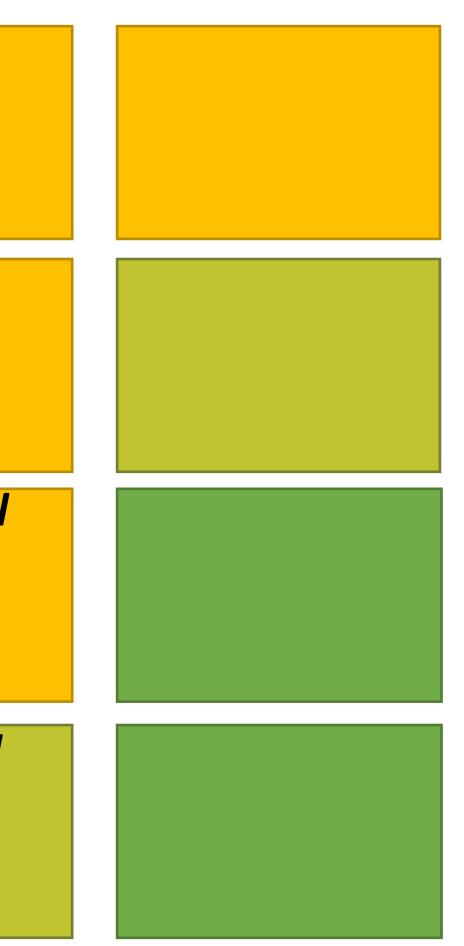

#### **Binary Encoded Message** 010010...

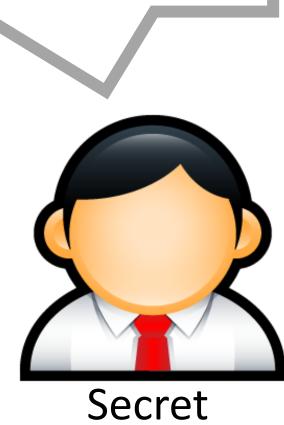

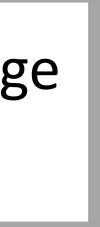

### **Bell-LaPadula MAC**

# **Top Secret** Secret Confidential

Unclassified

#### **Received Message**

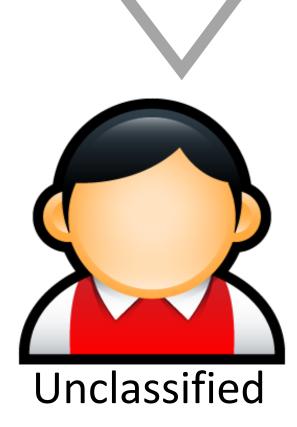

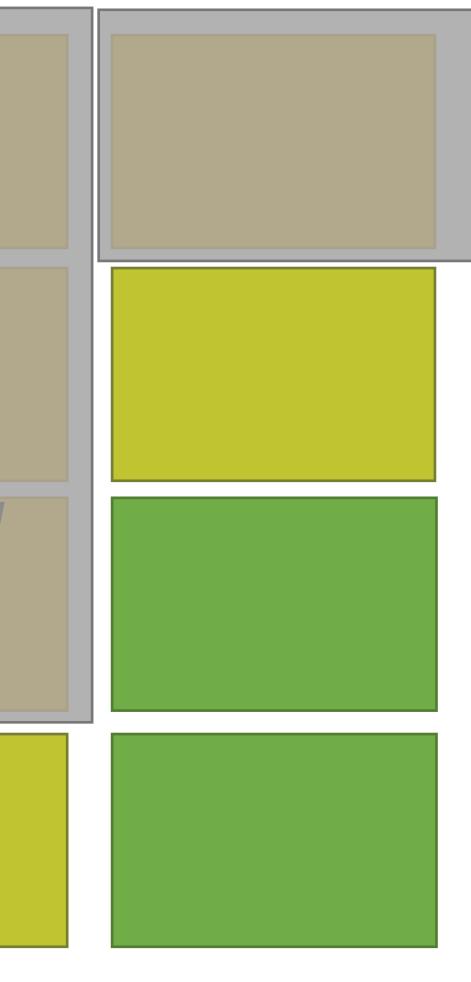

#### **Binary Encoded Message** 010010...

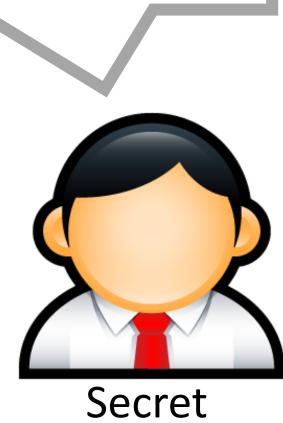

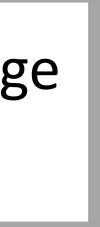

# **Top Secret** Secret Confidential

Unclassified

#### **Received Message**

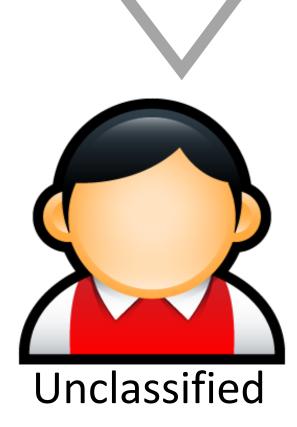

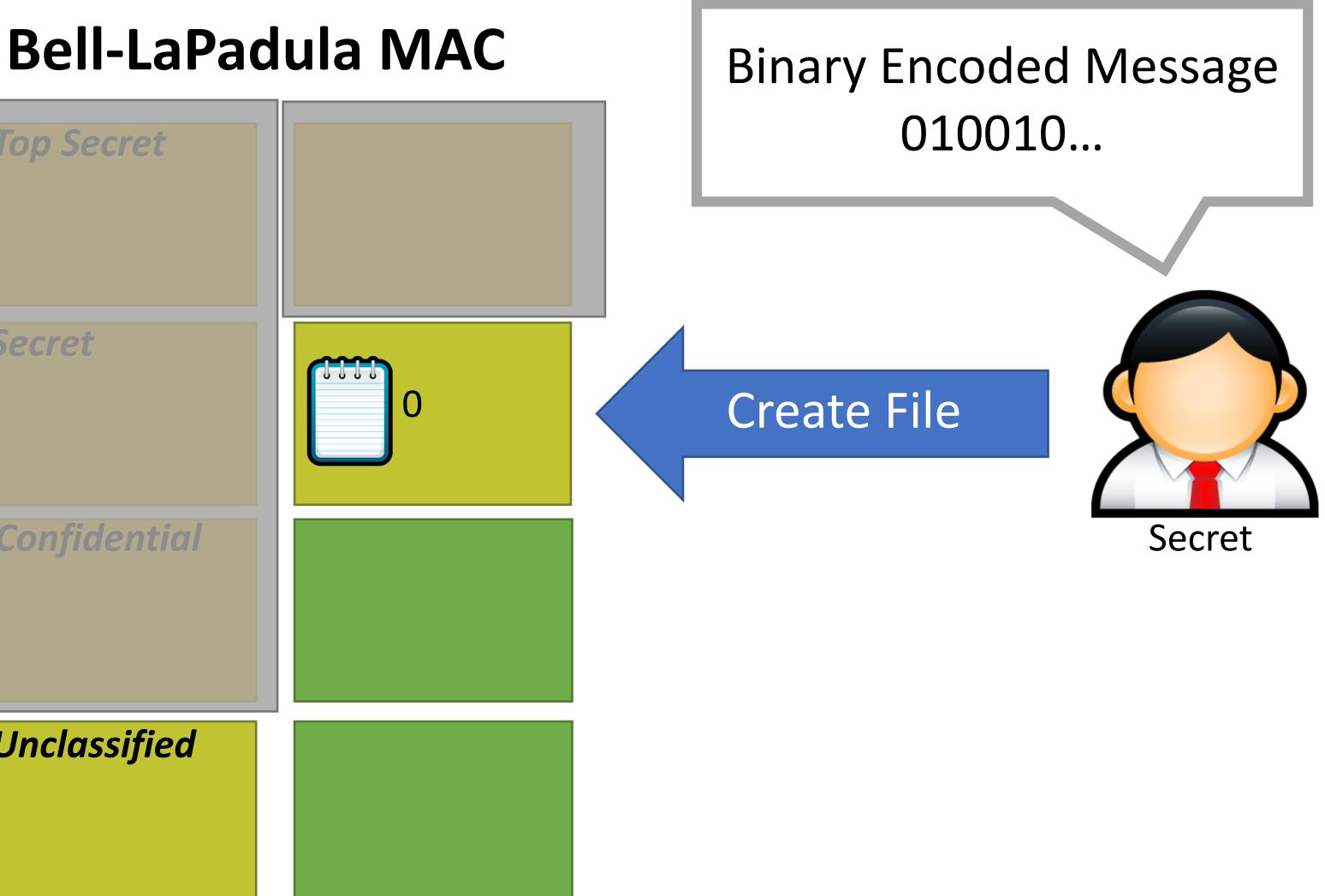

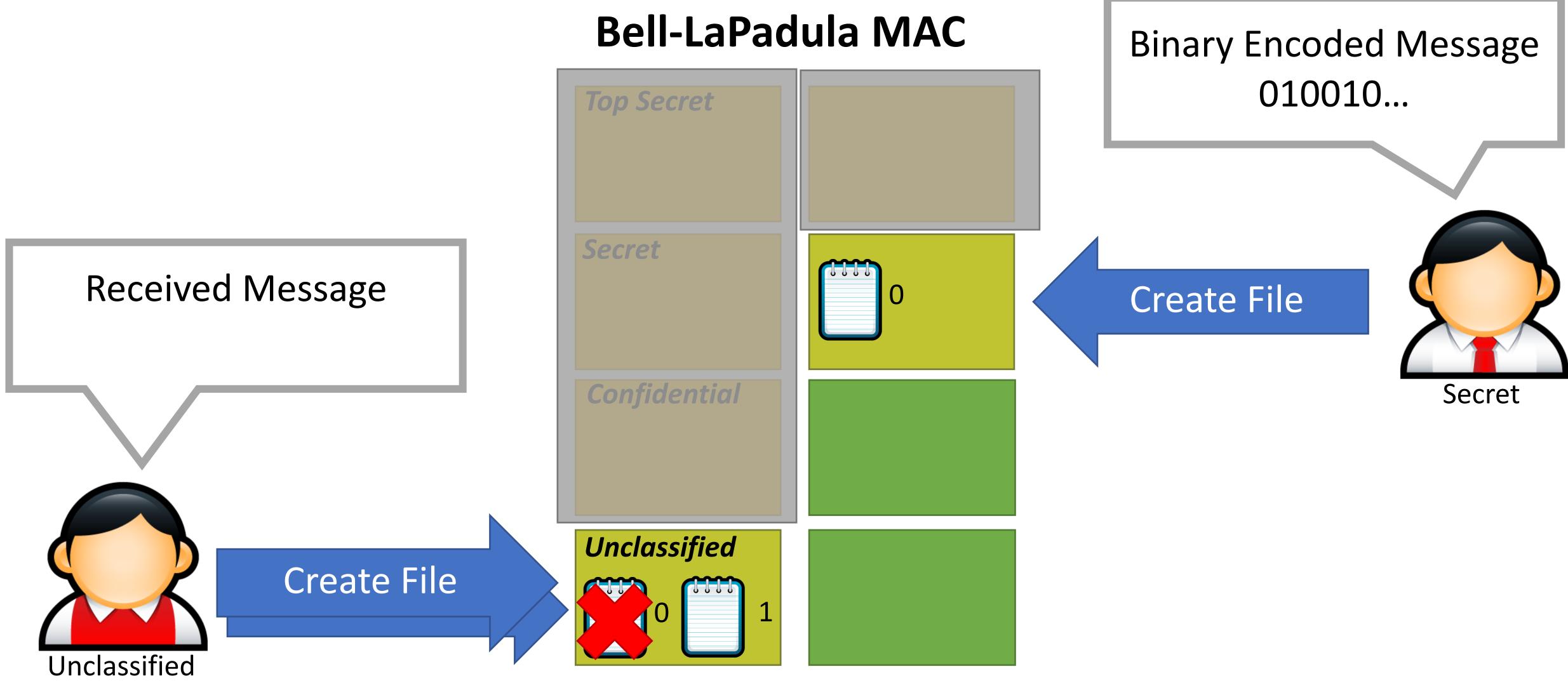

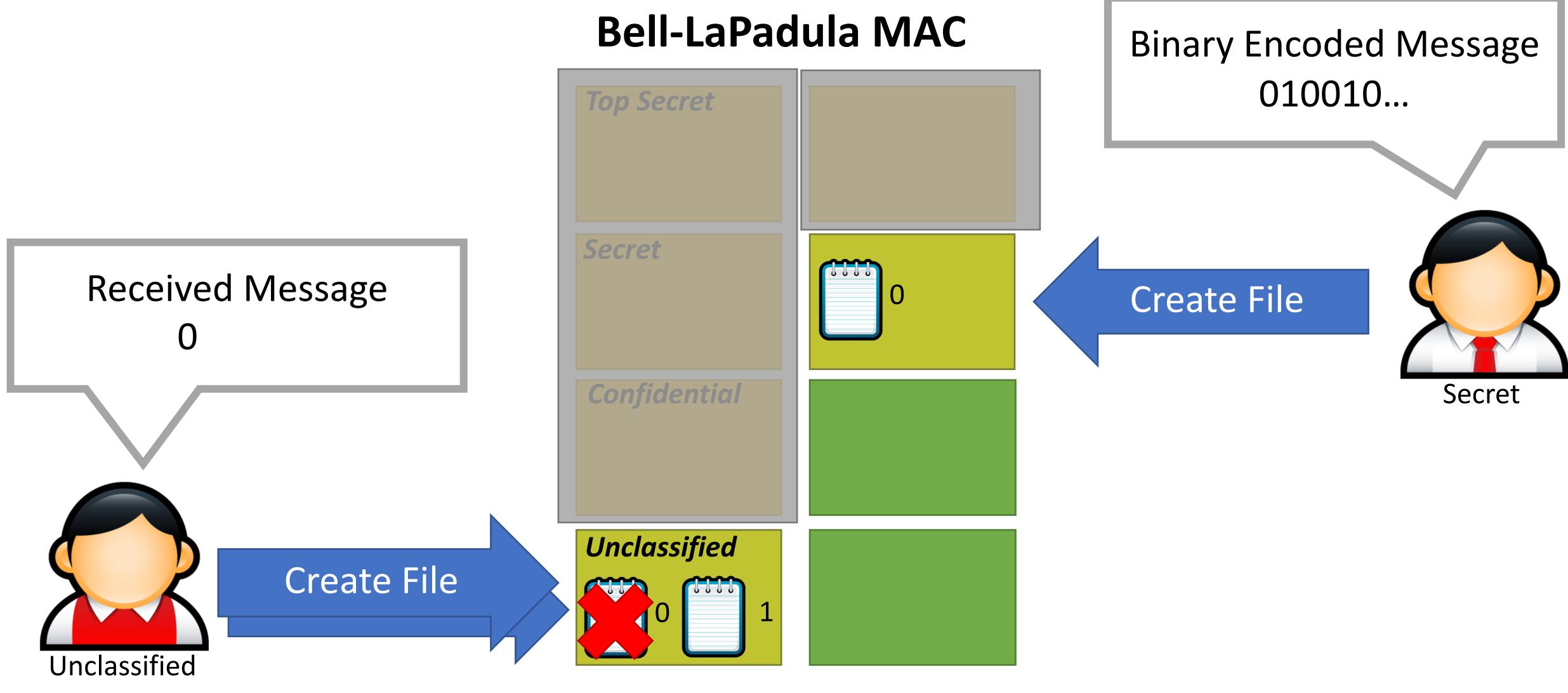

### **Bell-LaPadula MAC**

#### **Received Message** 010

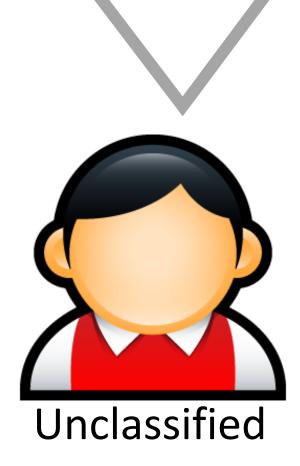

Confidential

**Top Secret** 

Secret

Unclassified

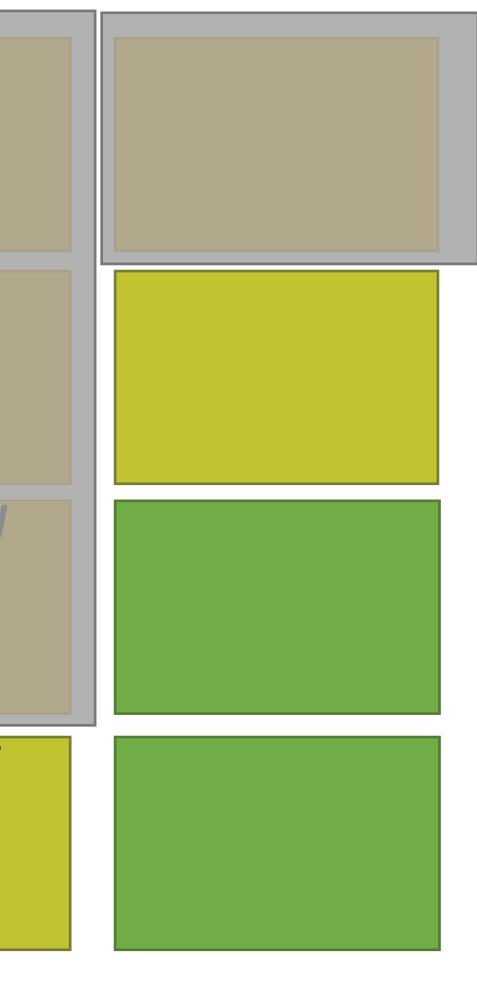

#### **Binary Encoded Message** 010010...

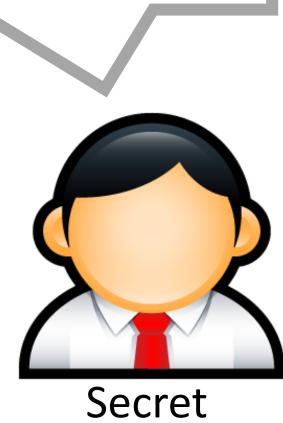

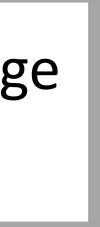

# Leveraging Covert Channels

- Covert channels are typically noisy
  - Based on precise timing of events
  - May result in encoding errors, i.e. errors in data transmission
  - Communication is probabilistic
- Information theory and coding theory can be applied to make covert channels more robust
  - Naïve approach: duplicate the data *n* times
  - Better approach: uses Forward Error Correction (FEC) coding
  - Zany approach: use Erasure Coding

## Bell-LaPadula and Covert Channels

- Covert channels are not blocked by the <del>\*</del>-property
- It is very hard, perhaps impossible, to block all covert channels
  - May appear in program code
  - Or operating system code
  - Or in the hardware itself (e.g. CPU covert channels)

## Bell-LaPadula and Covert Channels

- Covert channels are not blocked by the  $\bigstar$ -property
- It is very hard, perhaps impossible, to block all covert channels
  - May appear in program code
  - Or operating system code
  - Or in the hardware itself (e.g. CPU covert channels)
- Potential mitigations:
  - Limit the bandwidth of covert channels by enforcing rate limits
    - Warning: may negatively impact system performance
  - Intentionally make channels noisier by using randomness to introduce "chaff" • Warning: slows down attacks, but may not stop them
  - Use anomaly detection to identify subjects using a covert channel
    - Warning: may result in false positives
    - Warning: no guarantee this will detect all covert channels

## Side Channel Attacks

- Side channels result from inadvertent information leakage
  - Timing e.g., password recovery by timing keystrokes
  - Power e.g., crypto key recovery by power fluctuations
  - RF emissions e.g., video signal recovery from video cable EM leakage
- Virtually any shared resource can be used

## Side Channel Attack Example

- Victim is decrypting RSA data
  - Key is not known to the attacker
- Encryption process is not directly accessible to the attacker Attacker is logged on to the same machine as the victim • Secret key can be deciphered by observing the CPU voltage • Short peaks = no multiplication (0 bit), long peaks = multiplication (1 bit)

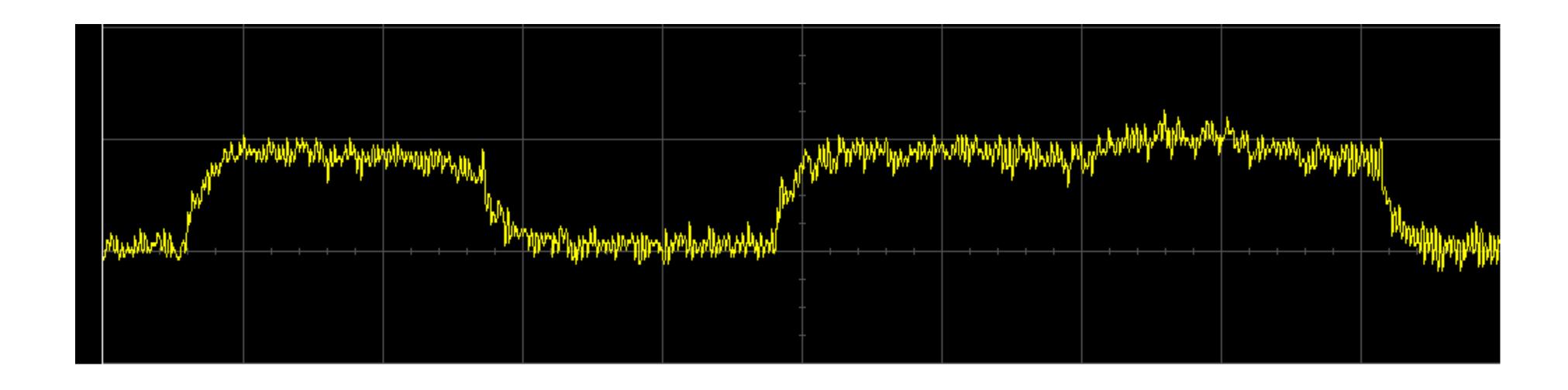

## Real Side Channel Attacks

- CPU voltage attacks against RSA
- Keystroke timing attacks against SSH
- Timing and CPU cache attacks against AES
- RF radiation attacks against computer monitors!
  - Attacker can observe what is on your screen
- CPU cache attacks against process isolation
  - Meltdown and Spectre
  - Also leverage a covert channel ;)